# WING PERSONAL MIXING CONSOLE

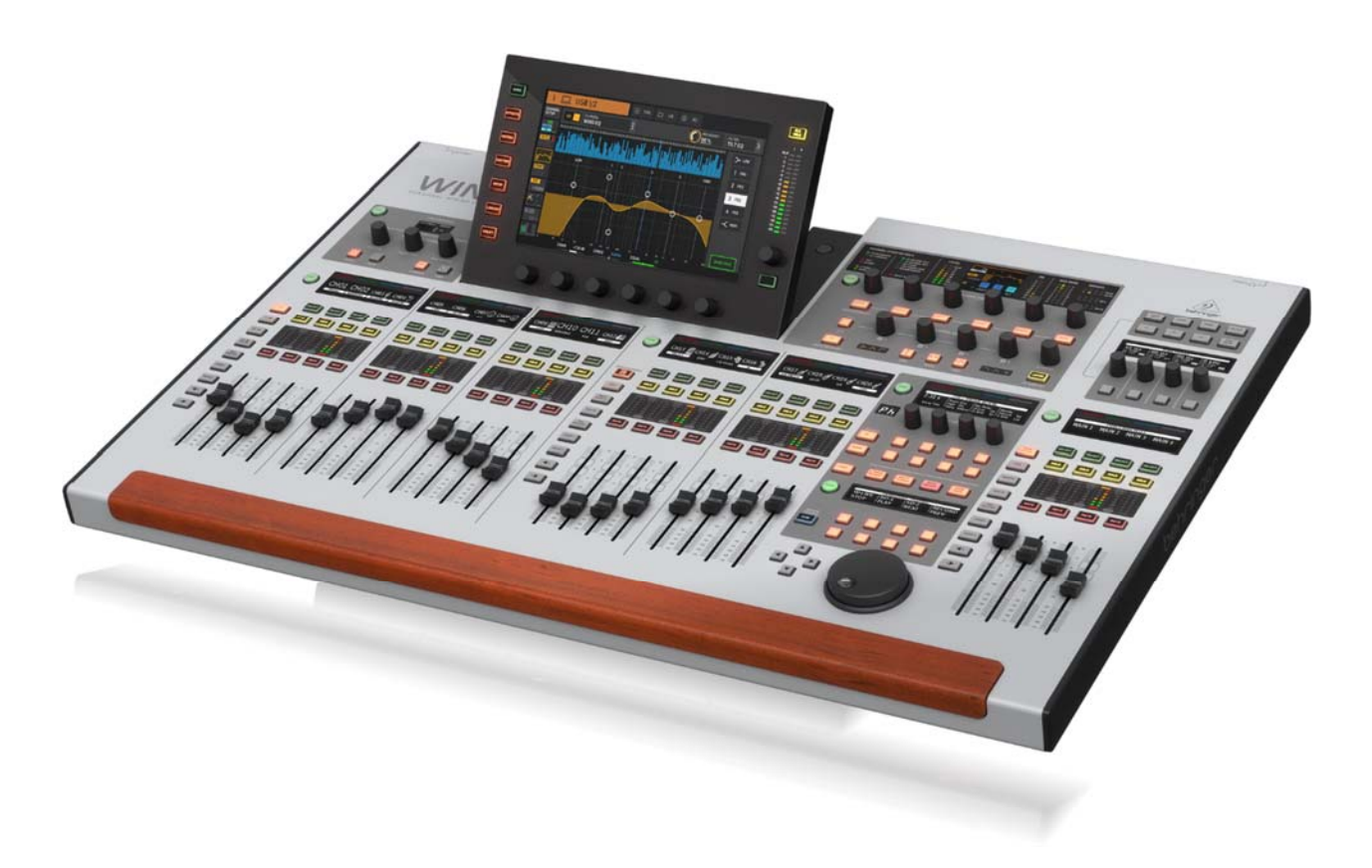

OSC Remote Control Documentation for WING

# Table of Contents

![](_page_1_Picture_15.jpeg)

![](_page_2_Picture_11.jpeg)

Introduction

# Introduction

My name is Patrick‐Gilles Maillot and I am authorized by Behringer to publish and maintain the "OSC Remote Control Documentation for WING", yet I am not a MusicTribe employee.

In 2019, Behringer has been designing a whole new digital mixing desk they would later call "personal mixing console". The WING was unveiled to the general public in November 2019 and first shipments took place in December. As to why calling it a "personal Mixing Console", here is a perfectly valid answer from one of the fathers of the console: "A fundamental idea of WING was providing a high level of customization options to the engineer, allowing to adapt the console surface to his personal preferences and needs".

The WING console was awaited by several X32 and M32 users as it carried the promise of new features, long expected since the first release the X32 and M32 family of digital mixing desks. It seems the WING receives a warm welcome from the community.

# General features of the WING console

The Behringer WING provides 48-channel, 28-bus mixing with 24 motorized faders and a large 10" capacitive‐touch LED screen. The desk is designed for live performance, live and studio recording, touring sound, A/V, club installs, and more. Three separate fader sections and a custom controls section can be easily and intuitively tailored to personal requirements.

Historically, consoles focus on input numbers assigned to channels and auxes. WING is offering a substantially different perspective by focusing on the Source as the reason for any mixing, say a bass drum signal or the lead vocal. Inputs are therefore given more properties than just a number. Sources can be in mono, stereo, or mid-side<sup>1</sup> mode, own headamp parameters like gain and phantom power, with specific source mute and metering. They can be given a color, icon, name and up to 8 console or user defined tags for grouping or filtering purposes. All of this describes the actual Source first, before channels are used for processing or mixing.

The 48‐channel inputs [in/aux] and 28‐channel mixes [bus/matrix/main] can all be in mono/stereo or mid‐side mode, with specific source mutes and metering, and provide dynamics, EQ and FX processing. They too can be given a color, icon, name and up to 8 console or user defined tags for grouping and filtering purposes.

WING input channels provide low-cut & high-cut filters, tilt-EQs, all-pass or Sound Maxer, in addition to a 6‐band parametric EQ. All buses, matrices, and mains feature 8‐band parametric EQ. All channels and buses can also load high-end simulations modeled from hardware devices such as Pultec EQ, SSL Bus Compressor and Gate/Expander, SPL Transient Designer, Neve EQ, Compressor and Gate, Focusrite ISA and D3, DBX160, LA‐2A, 1176, Elysia mPressor, Empirical Labs Distressor, and more. The built in FX rack supports 8 true stereo processors including TC VSS3 algorithms, Lexicon, Quantec, and EMT emulations. Other processing includes modulation, equalization, dynamics, nonlinear effects and four guitar amplifiers with cabinet simulations. A maximum of 16 stereo inserts can be used for applying internal FX or outboard processing to input channels or buses.

The channel editing section provides instant channel status overview and flow of operation. It allows working on the selected channel processing, even when the main display is used for something

 $1$  Mid/Side processing is a highly effective way of making adjustments to the spatialization perception of a mix or master. The Mid channel is the center of a stereo image. When the Mid channel is boosted, the listener perceives a more centered (mono) sound to the audio. The Side channel is the edges of a stereo image. When the Side channel is boosted, the listener perceives a more spacious (wider) sound to the audio.

completely unrelated. Touch‐sensitive rotary controls allow you to display the most relevant information, all at your fingertips.

The central Custom Controls section offers user‐assignable controls including 4 rotary encoders and 20 buttons with 2 LCDs that can be set as functions readily available. A big rotary wheel offers fine‐adjustments for up to 8 user parameters or can be used for DAW remote control via USB MIDI. The control configuration also includes predefined functionality for USB and SD‐card recorder transport, show control and mute groups.

WING includes 8 original MIDAS PRO microphone preamps and 8 XLR outputs with professional quality specifications. 8 TRS line auxiliary ins and outs help bring in signals from media players or computers. A brand new StageCONNECT interface allows connecting breakout boxes and delivers up to 32 channels of low‐latency input or output over a single standard XLR microphone cable.

WING can accommodate 374 inputs and 374 outputs thanks to 3 AES50 SuperMAC audio networking ports, which connect to digital stageboxes. In addition, 144 input and 144 output streams can be shared with other mixing consoles. There are 48 channels of USB audio and 64 channels of Audio over IP (AoIP module optional), plus AES/EBU stereo I/O. The WING expansion card slot features the LIVE SD recording card with 64x64 channels of audio or can accommodate option cards for various standards such as ADAT, MADI, DANTE, and WSG.

All digital processing takes place on 40‐bit floating point Digital Signal Processors, at 48 or 44.1 kHz, with a 1ms round-trip latency.

WING provides MIDI In/Out and 2x2 GPIO (General Purpose Input Output) that can be used as console event triggers and external show controls.

Automixing is also implemented, with 2 groups of gain sharing on any 16 input channels. The management of the respective input channel gains depends on the levels received, reducing the sum gain in the group to maintain intelligibility and low noise during meetings, ideal when several speakers are collaborating to corporate events, panels, broadcast applications or house of worship.

## Sources vs. Inputs

Unlike many digital or analogue desks, WING makes a clear separation between Sources and Input channels; Normally, consoles focus on input numbers assigned to Channels and Auxes. WING is offering a different perspective by focusing on the Source as the reason for any mixing. Sources can be in mono, stereo or mid‐side mode, own headamp parameters like gain and phantom power, with specific source mute and metering. They can be given a color, icon, name and up to 8 console or user defined tags for grouping and filtering purposes. All of this describes the actual Source first, before being patched to Input channels which focus on processing or mixing. Sources can be labelled using the WING Co-Pilot app or other means such as OSC protocol described later in this document or the wapi function calls<sup>2</sup>, and no matter if the signal is patched to a channel, to SD recording or to any other output, it can always be referred to as its assigned Source label.

Notes

The internal real-time clock (RTC) is powered by a super-capacitor. If the WING is powered off for more than about two weeks it will most likely lose its clock data.

<sup>2</sup> Described in a separate document. Refer to https://github.com/pmaillot/wapi

# WING Internal Data

Like all digital or programmable devices, WING relies on an internal set of parameters that are stored/saved in non‐volatile memory. This enables you to find the console in the same state you left it when powering it OFF.

WING data set is very large, and in line with the many features the console offers. Each button, each attribute, color setting, effect, parameter, etc. can be found as an internal variable, member of a hierarchical tree structure.

The WING tree is more than 25000 elements! In order to organize this large set of internal variables, WING uses a hierarchical tree of data, stating with a root and dispatching parameters into logical groups (sub‐trees or branches) until the last element (leaves) that represent the actual parameter. For example, the fader associated to channel 1 is part of the channels sub-tree, and is one of the many attributes of channel 1. The channel sub-tree is part of the audio-engine, itself at the root level. A quick representation would be as shown below:

![](_page_7_Figure_4.jpeg)

Computers use specific data structures to represent trees. WING uses one of them, based on JSON<sup>3</sup> notation. It is important to know/understand the list of sub‐trees (nodes), and leaves (parameters) WING contains as this is how you gain access to data. More detail on the WING data set is provided in appendix.

## WING File System

At the difference of the X32, WING can be directly connected to a computer via USB; There are two ways WING can be visible to your computer, depending on the setting of the SETUP→GENERAL screen (shown below):

![](_page_7_Picture_8.jpeg)

<sup>&</sup>lt;sup>3</sup> JavaScript Object Notation: an efficient way to represent structured objects. Also used as a data-interchange format.

WING can be seen as an OS PARTITION, or a directory where you can deposit the FW release you will use to boot from at next power up or reboot. Use with caution!

A USB connected WING presents itself as an external disk drive. Therefore, the standard cautions apply when connecting and more important, disconnecting from the computer; *Ensure you unmount the WING file system to avoid losing data.* 

If the choice for USB MSD ACCESS in SETUP→GENERAL is set to DATA PARTITION, the WING file system will show as follows when connected to the computer (nodes in bold are real folder names):

![](_page_8_Figure_3.jpeg)

Below is a screenshot of the consecutive opening of directories library→globals→ch\_presets, and opening file SFHJ.chn (a JSON structure file), the PC being in DATA ACCESS mode over a USB connection:

![](_page_9_Picture_13.jpeg)

# Remote communication with WING

WING communicates via ports 2222 [native UDP, TCP] and 2223 [OSC, UDP]; Initiating a communication with WING starts with sending the 5 bytes [UDP] datagram 'WING?' to the IP of your WING, port 2222.

WING will reply to the requesting IP and port with the following datagram:

```
'WING,' [c_i|j]',' [c_i] ame]',' [c_i|mod]',' [c_i|sqrt] [c_i|sqrt] [firmware]
where 
        [c_ip]    e.g. '192.168.1.62'
         [c_name] ascii characters
         [c_model] 'ngc-full' (standard Wing console)<br>[c serial] serial number (ascii)
                        serial number (ascii)
         [firmware] version string (ascii)
```
From there on, general OSC communications take place over communication port 2223

## Number of simultaneously connected applications

WING can simultaneously communicate with up to 16 connected 'clients'; The console will reject further connection requests, if the maximum number of simultaneous connections (16) is reached. What we call 'clients' above refer to actual TCP ports that communicate with the console. Some applications may use several ports and this will reduce the actual number of applications that can simultaneously connect and communicate with WING.

UDP communications such as used for OSC do not have this limitation, being "connection‐less". WING's OSC remote protocol enables only one (1) subscription to data (for receiving event messages) at any given time. Subscriptions must be kept alive; they automatically die after 10 seconds.

## Access to WING Internal Data from remote programs

WING offers several remote protocols with the capability to access (read or write) parameters of its internal structures and take full advantage of the numerous features of the digital desk, including remote control. One of them is WING's native (binary) interface and is covered in a separate document.

This document focuses on OSC.

WING hosts an OSC compliant remote protocol server that offers access to the full set of features of the desk.

WING OSC protocol data interface

# OSC Remote Protocol

WING includes an OSC Remote Protocol server. This enables easy access to remote features for many professional, sound applications and extensions offered by third parties.

OSC remote control enables reading and modifying (when possible) all parameters included in the ae\_data and ce\_data JSON structures, all part of the main parameter tree.

WING OSC server implementation complies with the OSC standard<sup>4</sup> and proposes several ways to access data, parameters, and features. As all OSC compliant servers, the WING OSC server runs in the console and will reply to UDP on a specific port: 2223.

When using standard UDP communication, clients will be replied onto their calling port. If needed, a specific feature enables WING to reply to a UDP port specified by the connected client, as explained later in this document.

## OSC Data Types

In compliance with the OSC standard, WING supports the following types:

- int32 (32bits, bi-endian),
- float32 (32bits, IEEE 754, big endian),
- string (non-null ASCII characters followed by a null, followed by 0-3 additional null characters to make the total number of bytes a multiple of 4),
- blob (An int32 size count, followed by that many 8-bit bytes of arbitrary binary data, followed by 0‐3 additional zero bytes to make the total number of bytes a multiple of 4).

As specified in the OSC standard, the unit of transmission of OSC is an OSC Packet. Any application that sends OSC Packets is an OSC Client; WING embeds and runs an OSC Server.

An OSC Packet consists of its contents, a contiguous block of binary data, and its size, the number of 8-bit bytes that comprise the contents. The size of an OSC packet is always a multiple of 4. In the case of WING, the content of an OSC packet is always an OSC Message, i.e., OSC Bundles are not supported. Note that wildcards '?' and '\*' in Address Patterns are reserved for special cases. An OSC Message consists of an OSC Address Pattern followed by an OSC Type Tag String followed by zero or more OSC Arguments. Some older implementations of OSC may omit the OSC Type Tag string and WING supports this.

- OSC Address Patterns always start with the character '/'.
- OSC Type Tags can be i, f, s, b for int32, float32, string and blob, respectively
- OSC Arguments consist in a single or a contiguous sequence of the binary representations of each argument

The maximum UDP packet size is 32k bytes.

<sup>4</sup> See http://opensoundcontrol.org/spec‐1\_0

## WING OSC Messages

In the following paragraphs, we assume a communication link exists between WING and a client program, and communication takes place with a WING console at a known IP address, using UDP on port 2223.

In the text shown below, the character '~' will represent a NULL byte (\0). Patterns ->W and W-> represent data sent to WING and data received from WING followed by the actual number of bytes transmitted or received, respectively.

Retrieving WING console information can be completed by sending the OSC Address Pattern "/?"  $->W$ , 4 B: /?~~ W‐>, 80 B: /?~~,s~~WING,192.168.1.71,PGM,ngc‐full,NO\_SERIAL,1.07.2‐40‐g1b1b292b:develop~~~~

```
The actual bytes exchanged are displayed below (OSC is a binary protocol) 
‐>W,   4 B: 2f3f0000
W‐>,  80 B:
2f3f00002c73000057494e472c3139322e3136382e312e37312c50474d2c6e67632d66756c6c2c4e4f5f5345524
9414c2c312e30372e322d34302d6731623162323932623a646576656c6f7000000000
```
The line below is using a more compliant OSC format, and will result in the same answer  $->W$ , 8 B: /?~~,~~~

## Reading (Get) Parameter and Node data

There are two main ways to gain access to WING data: using one-parameter-at-a-time or using "nodes".

WING "nodes" are a great way to access multiple parameters at a time, and therefore maximize communication bandwidth with the console. Nodes are represented as **string** OSC Data Type and are zero terminated ( $\lozenge$  byte ending the string).

Nodes are also a good way to discover WING parameters, as they offer easy access to the full map of the JSON internal data structures.

We show below WING's first layer of JSON structure, and starting at the root, retrieved using OSC.

```
->W, 4 B: /~~~
W‐>, 116 B:
/~~~,ssssssssssssssss~~~$stat~~~cfg~$syscfg~io~~ch~~aux~bus~main~~~~mtx~dca~mgrp~~~~fx~~car
ds~~~play~~~~rec~$ctl~~~~
```
Retrieving a WING single parameter is quite easy: You must ensure your OSC request points to a leaf of the JSON structure (i.e., there is no more hierarchy data after the current one). This is the case for the fader value of a channel strip for example, or its mute state. Channel Strip 1 fader is represented as follows:

![](_page_13_Figure_13.jpeg)

Or "ch"/"1"/"fdr", which translates to OSC Address Pattern /ch/1/fdr:

->W, 12 B: /ch/1/fdr~~~

W->, 32 B: /ch/1/fdr~~~,sff~~~~-00~[0.0000][-144.0000]

In the example above, the data [0.0000][-144.0000] are ascii interpretations of two 32bits big-endian float data values, each represented on 4 bytes as binary. The binary data actually received is as shown below, and in order to ease the reading of numerical information in this document, we use readable values in brackets rather than the actual binary data. The color highlights are there to help distinguish data elements.

W->, 32 B: 2f63682f312f666472000000<mark>2c736666000000002d6f6f00</mark>00000000c3100000

Depending on the OSC Address Pattern, WING returns ', s' for strings or enums, ', sff' (ascii, raw pos, float value) for floats, ', sfi' (ascii, raw pos, int value) for ints. In the example above, fader position is a float and WING returns the ascii representation, the raw [0.0..1.0] data and the actual float value in dB.

Similarly, requesting the mute state of channel strip 1 would return:

![](_page_14_Picture_225.jpeg)

It should be noted that WING will accept both OSC path or the native hash data for representing nodes or parameters; Indeed, all nodes and parameters in the console are assigned a binary address (a hash) as explained in the chapter on native interface to the console. For example, the channel 1 mute command above can be sent as OSC Address Patterns /ch/1/mute~~ as shown, or /#f50f69f8~~, and would return the same data as shown above. 0xf50f69f8 is the hash for command "Channel 1 mute". The full set of WING hash values can be discovered by recursively traversing the JSON tree of WING nodes/commands, using the native binary interface or OSC protocol, but it is generally more convenient to use the more standard OSC node notation, rather than hexadecimal hash values to address the console features.

## Receiving OSC data on a specific port

Some OSC programs will request that data is returned on a specific port rather than being sent back to the port used by the requesting client for sending data. In order to enable this capability, WING OSC includes an optional, special notation for all OSC commands:

Any OSC command can be prefixed with the /%<port>, with <port> in the form "12345" to enable receiving the expected answer onto the specified port number. For example, the OSC request: ‐>W, 20 B: /%10027/ch/1/mute~~~

Will receive the expected reply from WING on port 10027, as shown below, using a sniffer program on said port. The IP does not change.

OSC: listening to port 10027 /ch/1/mute [sfi] "1" 1.000000 1

## Writing (Set) Parameter and Node data

#### *Single Parameters*

OSC can be used to set or modify WING data. Taking the fader and mute examples above, we can modify their respective values using OSC commands, sending string, big-endian int32 or big-endian float32 with the corresponding OSC Type Tag following the OSC Address Pattern respective of the parameter to change.

WING does not echo data sent over UDP by the client application. The client application may nevertheless be notified with an OSC event in case of an error.

Individual parameters can be strings, integer, or floats; WING OSC server implementation enables to use several data types and will manage the conversion to ensure proper value setting inside the console. For example, fader position is a floating‐point internal value. It can be set as a string or a float using the following OSC commands (in this example setting channel 2 fader position to ‐2 or ‐3dB):

‐>W, 20 B: /ch/2/fdr~~~,s~~‐2~~

```
‐>W,  12 B: /ch/2/fdr~~~
```
W‐>, 36 B: /ch/2/fdr~~~,sff~~~~‐2.0~~~~[0.7000][‐2.0000]

```
‐>W,  20 B: /ch/2/fdr~~~,f~~[‐3.0000]
```

```
->W, 12 B: /ch/2/fdr~~~
```
W->, 36 B: /ch/2/fdr~~~,sff~~~~-3.0~~~~[0.6750][-3.0000]

#### *Enumerated strings*

One of the data WING uses is "enumerated strings", or the choice of one string in a list of elements to represent a specific state or attribute value. For example, /\$ctl/user/1/1/enc/mode can be any of the following strings: OFF, FDR, PAN, DCA, SSND, FSND, FX, DAWMCU, SD A, or SD B

This can be set via a string OSC tag, as shown below if one wants to set the mode parameter to FX: /\$ctl/user/1/1/enc

```
‐>W,   20 B: /$ctl/user/1/1/enc~~
W->, 52 B: /$ctl/user/1/1/enc~~,sss~~~~mode~~~~name~~~~$fname~~
‐>W,   24 B: /$ctl/user/1/1/enc/mode~
W‐>,   32 B: /$ctl/user/1/1/enc/mode~,s~~OFF~
/$ctl/user/1/1/enc/mode ,s FX
‐>W,   32 B: /$ctl/user/1/1/enc/mode~,s~~FX~~
/$ctl/user/1/1/enc/mode
‐>W,   24 B: /$ctl/user/1/1/enc/mode~
W‐>,   32 B: /$ctl/user/1/1/enc/mode~,s~~FX~~
```
But it can also be set as an int OSC tag, using the index of the list corresponding to the targeted value; in the example above, FX sits at index 6 in the list of 10 strings; This enables us to use the following OSC command to set the encoder mode to FX:

```
/$ctl/user/1/1/enc
‐>W,   20 B: /$ctl/user/1/1/enc~~
W->, 52 B: /$ctl/user/1/1/enc~~,sss~~~~mode~~~~name~~~~$fname~~
‐>W,   24 B: /$ctl/user/1/1/enc/mode~
W\rightarrow, 32 B: /$ctl/user/1/1/enc/mode~, s~~OFF~
/$ctl/user/1/1/enc/mode ,i 6
‐>W,   32 B: /$ctl/user/1/1/enc/mode~,i~~[     6]
/$ctl/user/1/1/enc/mode
‐>W,   24 B: /$ctl/user/1/1/enc/mode~
W‐>,   32 B: /$ctl/user/1/1/enc/mode~,s~~FX~~
```
One can also note the extendibility character of WING nodes; indeed, after the previous command, the user 1/1 encoder has additional parameters: /\$ctl/user/1/1/enc ‐>W, 20 B: /\$ctl/user/1/1/enc~~

```
©Patrick‐Gilles Maillot  16  WING OSC – V 0.59
```
W->, 60 B: /\$ctl/user/1/1/enc~~,sssss~~mode~~~~name~~~~~\$fname~~fx~~par~

#### *Node Data*

WING nodes can also be used to set multiple values with using a single OSC "/" command, and offer a simple yet effective way to navigate within the hierarchical structure of JSON data. Say you want/need to set fader and mute values to ‐1 dB, 0 dB, OFF and ON for channels 1 and 2; This can be achieved in a single OSC request using the following syntax:

```
‐>W,  44 B: /~~~,s~~/ch.1.fdr=‐1,mute=0,.2.fdr=0,mute=1~
```
Or setting channel 1 fader and mute values to 10 dB and ON, and setting bus 1 fader to 5 dB: ‐>W, 44 B: /~~~,s~~/ch.1.fdr=10,mute=1,/bus.1.fdr=5~~~~

As shown above, each parameter group is separated by a ',' character, the '/' character represents the root of the JSON parameter tree, and '.' characters are used to navigate up and down within the JSON parameter tree.

```
The console will reply with /*\sim, s\sim 0K\sim if the command was accepted, or one of the following:
/*~~,s~~NODE NOT FOUND~~
```

```
/*~~,s~~VALUE ERROR~~~~~
/*~~,s~~BUFFER OVERFLOW~
/*~~,s~~NODE IS NOT PAR~
/*~~,s~~INCOMPLETE DATA~
/*~~,s~~STACK EMPTY~~~~~
```
if an error occurred during the execution of the command.

Note: Nodes can return large amounts of data; as a result, some nodes cannot be returned using OSC/UDP as they would overflow the 32kB UDP buffer limitation; In such situation, WING will return an error OSC message event.

Some nodes examples are provided below:

```
->W, 12 B: /ch/1/fdr~~~
      W‐>,  32 B: /ch/1/fdr~~~,sff~~~~‐oo~[0.0000][‐144.0000]
W->, 32 B: /ch/1/fdr~~~<br>->W, 12 B: /ch/1/mute~~
W \rightarrow, 32 B: /ch/1/mute~~,sfi~~~~1~~~[1.0000][ 1]
->W, 12 B: /ch/2/fdr~~~
W‐>,  32 B: /ch/2/fdr~~~,sff~~~~‐oo~[0.0000][‐144.0000]
‐>W,  12 B: /ch/2/mute~~
W->, 32 B: /ch/2/mute~~,sfi~~~~0~~~[0.0000][     0]
‐>W,  44 B: /~~~,s~~/ch.1.fdr=‐1,mute=0,.2.fdr=0,mute=1~
W‐>,  12 B: /*~~,s~~OK~~
->W, 12 B: /ch/1/fdr~~~
W‐>,  36 B: /ch/1/fdr~~~,sff~~~~‐1.0~~~~[0.7250][‐1.0000]
‐>W,  12 B: /ch/1/mute~~
W‐>,  32 B: /ch/1/mute~~,sfi~~~~0~~~[0.0000][     0]
‐>W,  12 B: /ch/2/fdr~~~
W‐>,  32 B: /ch/2/fdr~~~,sff~~~~0.0~[0.7500][0.0000]
‐>W,  12 B: /ch/2/mute~~
W->, 32 B: /ch/2/mute~~,sfi~~~~1~~~[1.0000][     1]
```
Nodes can also be located deeper in the JSON structure tree. For example, changing a single parameter in the node channel 1 ["/ch/1"] can be done as shown below:

```
‐>W,  20 B: /ch/1~~~,s~~fdr=3~~~
W->, 16 B: /ch/1*~~, s~~0K~~
```

```
->W, 12 B: /ch/1/fdr~~~
W->, 32 B: /ch/1/fdr~~~,sff~~~~3.0~[0.8250][3.0000]
```
©Patrick‐Gilles Maillot 17 WING OSC – V 0.59

 $->W$ , 12 B: /ch/1/mute~~ W->, 32 B: /ch/1/mute~~,sfi~~~~0~~~[0.0000][ 0]

The OSC command is replied to with an OK status if execution went well; error messages can be returned too, as explained earlier.

The same type of command can be used to set/change several parameters at once; For example, fader and mute values of channel 1 can be done as follows:

```
->W, 28 B: /ch/1 ~~~, s ~~ fdr = 4, mute = 1 ~~
W‐>,  16 B: /ch/1*~~,s~~OK~~
‐>W,  12 B: /ch/1/fdr~~~
W‐>,  32 B: /ch/1/fdr~~~,sff~~~~4.0~[0.8500][4.0000]
‐>W,  12 B: /ch/1/mute~~
W‐>,  32 B: /ch/1/mute~~,sfi~~~~1~~~[1.0000][     1]
```
#### *Special Node Type/Arguments*

There are three special tag/argument that are specifically implemented for nodes. They enable listing the complete set of data, parameter description, and description including values for the node provided as OSC address pattern. The arguments to use are '\*', '?', and '#', respectively. Examples of use are provided below, applied to OSC address pattern /fx/1 when no effect is loaded in order to keep the description as short as possible.

```
Node data dump: 
/fx/1,s *‐>W,   16 B: /fx/1~~~,s~~*~~~
W->, 32 B: /fx/1~~~, s~~mdl=NONE, fxmix=100,~
```
*Node parameter description:* 

/fx/1 ,s ?  $-$ >W, 16 B: /fx/1 ~~~, s ~~? ~~~ W‐>, 696 B: /fx/1~~~,s~ mdl list [NONE, EXT, HALL, ROOM, CHAMBER, PLATE, CONCERT, AMBI, V‐ROOM, V‐REV, V‐PLATE, GATED, REVERSE, DEL/REV, SHIMMER, SPRING, DIMCRS, CHORUS, FLANGER, ST‐DL, TAP‐DL, TAPE‐DL, OILCAN, BBD‐DL, PITCH, D‐PITCH, VSS3, BPLATE, GEQ, PIA, DOUBLE, PCORR, LIMITER, DE‐S2, ENHANCE, EXCITER, P‐BASS, ROTARY, PHASER, PANNER, TAPE, MOOD, SUB, RACKAMP, UKROCK, ANGEL, JAZZC, DELUXE, BODY, SOUL, E88, E84, F110, PULSAR, MACH4, C5‐CMB, SUB‐M, V‐IMG, SPKMAN, DEQ3, \*EVEN\*, \*SOUL\*, \*VINTAGE\*, \*BUS\*, \*MASTER\*] fxmix lin [0 .. 100 %], 101 steps \$esrc int [0 .. 400] \$emode  $\begin{array}{ccc} \text{1} & \text{1} & \text{1} \\ \text{2} & \text{2} & \text{2} \\ \text{3} & \text{3} & \text{2} \\ \text{4} & \text{5} & \text{2} \\ \text{5} & \text{6} & \text{3} \end{array}$  $$a_{ch}$ n  $$a_{th}$  int  $[0 \ldots 76]$ <br> $$a_{th}$  pos  $$i_{th}$   $[0 \ldots 1] \sim$  $int [0.. 1]~...$ 

*Node description including values:* 

/fx/1 ,s # ‐>W, 16 B: /fx/1~~~,s~~#~~~ W‐>, 816 B: /fx/1~~~,s~ mdl NONE list [NONE, EXT, HALL, ROOM, CHAMBER, PLATE, CONCERT, AMBI, V‐ROOM, V‐REV, V‐PLATE, GATED, REVERSE, DEL/REV, SHIMMER, SPRING, DIMCRS, CHORUS, FLANGER, ST‐DL, TAP‐DL, TAPE‐DL, OILCAN, BBD‐DL, PITCH, D‐PITCH, VSS3, BPLATE, GEQ, PIA, DOUBLE, PCORR, LIMITER, DE‐S2, ENHANCE, EXCITER, P‐BASS, ROTARY, PHASER, PANNER, TAPE, MOOD, SUB, RACKAMP, UKROCK, ANGEL, JAZZC, DELUXE, BODY, SOUL, E88, E84, F110, PULSAR, MACH4, C5‐CMB, SUB‐M, V‐IMG, SPKMAN, DEQ3, \*EVEN\*, \*SOUL\*, \*VINTAGE\*, \*BUS\*, \*MASTER\*]<br>fxmix 100 100 11n [0 . 100 %], 101 steps fxmix 100 lin [0 .. 100 %], 101 steps  $$esrc$   $0$   $r/o$  int  $[0.. 400]$ <br> $$emode$   $M$   $r/o$  list  $[M, ST, M]$  $r$ /o list  $[M, ST, M/S]$ 

![](_page_18_Picture_182.jpeg)

As a second example, we give below the node data dump for OSC address pattern /ch/1, when loaded with default values after init:

/ch/1 ,s \*

 $-5W$ , 16 B: /ch/1~~~, s~~\*~~~

W‐>, 1948 B:

/ch/1~~~,s~~in.set.srcauto=0,altsrc=0,inv=0,trim=0.0,bal=0.0,dlymode=M,dly=0.0,dlyon=0,.con n.grp=LCL,in=1,altgrp=OFF,altin=1,..flt.lc=0,lcf=100.2,hc=0,hcf=10k02,tf=0,mdl=TILT,tilt=0. 00,.clink=1,col=1,name=,icon=0,led=1,mute=0,fdr=‐oo,pan=0,wid=100,solosafe=0,mon=A,proc=GED I,ptap=4,peq.on=0,1g=0.0,1f=100,1q=1.00,2g=0.0,2f=999,2q=1.00,3g=0.0,3f=10k0,3q=1.00,.gate. on=0,mdl=GATE,thr=‐40.0,range=40.0,att=10,hld=10,rel=199,acc=0,ratio='1:3',.gatesc.type=OFF ,f=1k0,q=2.00,src=SELF,tap=IN,.eq.on=0,mdl=STD,mix=100,lg=0.0,lf=80.2,lq=1.00,leq=SHV,1g=0. 0,1f=200.0,1q=1.00,2g=0.0,2f=601.4,2q=1.00,3g=0.0,3f=1k50,3q=1.00,4g=0.0,4f=3k99,4q=1.00,hg =0.0,hf=11k99,hq=1.00,heq=SHV,.dyn.on=0,mdl=COMP,mix=100,gain=0.0,thr=‐10.0,ratio=3.0,knee= 3,det=RMS,att=50,hld=20,rel=153,env=LOG,auto=1,.dynxo.depth=6.0,type=OFF,f=1k0,.dynsc.type= OFF,f=1k0,q=2.00,src=SELF,tap=IN,.preins.on=0,ins=NONE,.main.1.on=1,lvl=0.0,.2.on=0,lvl=0.0 ,.3.on=0,lvl=0.0,.4.on=0,lvl=0.0,..send.1.on=0,lvl=‐oo,pon=0,ind=0,mode=PRE,plink=0,pan=0,w id=100,.2.on=0,lvl=‐oo,pon=0,ind=0,mode=PRE,plink=0,pan=0,wid=100,.3.on=0,lvl=‐oo,pon=0,ind =0,mode=PRE,plink=0,pan=0,wid=100,.4.on=0,lvl=‐oo,pon=0,ind=0,mode=PRE,plink=0,pan=0,wid=10 0,.5.on=0,lvl=‐oo,pon=0,ind=0,mode=PRE,plink=0,pan=0,wid=100,.6.on=0,lvl=‐oo,pon=0,ind=0,mo de=PRE,plink=0,pan=0,wid=100,.7.on=0,lvl=‐oo,pon=0,ind=0,mode=PRE,plink=0,pan=0,wid=100,.8. on=0,lvl=‐oo,pon=0,ind=0,mode=PRE,plink=0,pan=0,wid=100,.9.on=0,lvl=‐oo,pon=0,ind=0,mode=PR E,plink=0,pan=0,wid=100,.10.on=0,lvl=‐oo,pon=0,ind=0,mode=PRE,plink=0,pan=0,wid=100,.11.on= 0,lvl=‐oo,pon=0,ind=0,mode=PRE,plink=0,pan=0,wid=100,.12.on=0,lvl=‐oo,pon=0,ind=0,mode=PRE, plink=0,pan=0,wid=100,.13.on=0,lvl=‐oo,pon=0,ind=0,mode=PRE,plink=0,pan=0,wid=100,.14.on=0, lvl=‐oo,pon=0,ind=0,mode=PRE,plink=0,pan=0,wid=100,.15.on=0,lvl=‐oo,pon=0,ind=0,mode=PRE,pl ink=0,pan=0,wid=100,.16.on=0,lvl=‐oo,pon=0,ind=0,mode=PRE,plink=0,pan=0,wid=100,..postins.o n=0,mode=FX,ins=NONE,w=0.0,.tags=,~~~

# OSC: Special Cases

## Dynamic JSON Structure changes

As parameters get changed on the WING console, its JSON structure tree evolves to reflect the change; This can be a specific parameter that when changing to an ON state, offers new capabilities in the audio chain, or in the way the console will react.

It is also typical of **effects** and **plugins**: WING consoles support the dynamic allocation of effect or plugins, generating large changes within the default JSON tree. As already mentioned, WING nodes are a great way to list the parameters available for a given effect and therefore be able to get and possibly set effect parameter values.

The WING effects and plugins, and their respective parameters are listed later in this document<sup>5</sup>.

The OSC commands below show how you can access effects slots, allocate an effect, and list parameters and later modify effect parameter values.

Accessing effects with currently no effect loaded in effect slot 1, listing the effect Node:<br>->W, 4 B: /fx~

```
4 B: /Fx~W‐>,   88 B:
/fx~,sssssssssssssssss>~~1~~~2~~~3~~~4~~~5~~~6~~~7~~~8~~~9~~~10~~11~~12~~13~~14~~15~~16~~
->W, 8 B: /fx/1~~~
W->, 60 B: /fx/1~~~,ssssss~mdl~fxmix~~~$esrc~~~$emode~~$a_chn~~$a_pos~~
->W, 12 B: /fx/1/mdl~~~
W->, 24 B: /fx/1/mdl~~~, s~~NONE~~~~
Loading a PIA effect in effect slot 1: 
‐>W,   20 B: /fx/1/mdl~~~,s~~pia~
```
 $->W$ , 12 B: /fx/1/mdl~~~

W‐>, 20 B: /fx/1/mdl~~~,s~~PIA~

PIA effect is now loaded, listing the effect Node gives a different set of parameters:

 $->W$ , 8 B: /fx/1~~~ W‐>, 120 B: /fx/1~~~,ssssssssssssssssss~mdl~fxmix~~~\$esrc~~~\$emode~~\$a\_chn~~\$a\_pos~~mix~g~~~31~~63~~125 ~250~500~1k~~2k~~4k~~8k~~16k~

We can now get/set effect 1 PIA parameters, for example the 125Hz band:  $->W$ , 12 B: /fx/1/125~~~ W->, 32 B: /fx/1/125 ~~~, sff ~~~~ 0.0 ~ [0.5000][0.0000]

The 125Hz band is at 0dB, change it to 10dB and verify the change:<br>->W. 20 B: /fx/1/125 ~~~ ,f~~[10.000]

20 B: /fx/1/125~~~,f~~[10.000]

‐>W, 12 B: /fx/1/125~~~

```
W->, 36 B: /fx/1/125 ~~~, sff ~~~~ 10.0 ~~~~ [0.9233] [10.000]
```
<sup>5</sup> Please refer to the "Effects" paragraph

## OSC Tag Type 'blob' use

WING OSC server implementation supports the 'blob' OSC Tag type, enabling the use of 'native' commands<sup>6</sup> within OSC, making it is possible with the proper information at hand to send and receive binary data.

An alternative to standard node requests (such as the request on root below) is to use blob.  $->W$ , 4 B: /~~~

```
W‐>,  116 B:
/~~~,ssssssssssssssss~~~$stat~~~cfg~$syscfg~io~~ch~~aux~bus~main~~~~mtx~dca~mgrp~~~~fx~~car
ds~~~play~~~~rec~$ctl~~~~
```
Blob types typically apply on WING nodes in order to retrieve the internal binary equivalent of the JSON tree level respective of a WING node.

Shown below is a request at root level using the native commands part of the blob data [all bytes sent shown as hex data]

![](_page_20_Picture_6.jpeg)

Data actually sent (in hex): ->W, 16 B: 2f0000002c620000000000002dd000000 WING's reply is:

W->, 440 B: /~~~, b~~425 bytes:

df00180000000097a0043900000524737461740553544154450000df001100000000edca7af9000003636667000 000df001500000000f89818a600000724737973636667000000df001300000000294f7794000002696f03492f4f 0000df00170000000070b101390000026368074348414e4e454c0000df001c000000008fa3078d0000036175780 b415558204348414e4e454c0000df001400000000f46c185e000003627573034255530000df00160000000004d3 a3a80000046d61696e044d41494e0000<mark>df</mark>001700000000f82a5af20000036d7478064d41545249580000<mark>df</mark>00140 0000000e313aeff000003646361034443410000df001c00000000d252398b0000046d6772700a4d555445204752 4f55500000df001700000000473c9134000002667807454646454354530000df002200000000b4296fc90000056 3617264730f455850414e53494f4e2043415244530000df00180000000057297a28000004706c617906504c4159 45520000df001900000000fab1762c000003726563085245434f524445520000df001900000000cbb9514300000 42463746c07434f4e54524f4c0000de

Lots of information are returned either as string, or more often as blob. In the reply above, after each 'df' byte is a data length on two bytes, immediately followed by the binary address (the hash) where a node, parameter, or subtree data can be found. For example, the subtree entry for channel (/ch) can be found at address/hash 70b10139

```
An example on retrieving the DAW node (hash is df17c242, part of the $ctl subtree) is shown below.
Sending the OSC blob: 
/$ctl/daw ,b dd
\alphar
/ ,b d7df17c242dd
```
Respectively translate in the following binary data being sent to the console: ‐>W, 24 B: 2f2463746c2f6461770000002c62000000000002dd000000 or ‐>W, 20 B: 2f0000002c62000000000007d7df17c242dd0000

To which the console replies with (it can also reply with one of the errors listed earlier in the OSC chapters):

```
W->, 876 B: /$ctl/daw~~~, b~~856 bytes:
df0022df17c2423cb129d50000026f6e0a44415720454e41424c4500400000000000000001df0028df17c2424e5
c7f34000004636f6e6e0a434f4e4e454354494f4e005000020344494e000355534200df0027df17c242e5681680
000004656d756c09454d554c4154494f4e00500002034d4355000348554900df0071df17c24242701ca90000066
36f6e666967000050000402434314435553544f4d20434f4e54524f4c53204f4e4c59044d5354520a53494e474c
45204d4355084d535452314558540e4d4355202b20455854454e444552084d53545232455854114d4355202b203
```
<sup>6</sup> Detail information on native commands is provided in a separate chapter

27820455854454e444552df002edf17c242ae1538a4000004636375701455534520555050455220434320464f52 2044415700400000000000000001df0035df17c2429fa4e7320000066469736a6f671944495341424c452057484 5454c20445552494e4720504c415900400000000000000001df0097df17c242892e512d00000670726573657412 4c415354204c4f414445442050524553455400500008012d012d0663756261736506435542415345046c6976650 44c495645066c6f67696378074c4f4749432058066e75656e646f064e55454e444f0870726f746f6f6c73095052 4f20544f4f4c5306726561706572065245415045520973747564696f6f6e650a53545544494f204f4e45df001fd f17c242beefaeab000003246f6e06444157204f4e02400000000000000001df0027df17c2429631559f00000624 62706167650b425554544f4e205041474500400000000000000004df0031df17c242012dc5460000092462746e7 46f7563681242544e53454c20464144455220544f55434800400000000000000001df002adf17c242775c19c200 00082462746e76706f740c42544e53454c20562d504f5400400000000000000001df002ddf17c24242aeb928000 00a2462746e7265637264790d42544e53454c2052454352445900400000000000000001df0029df17c242fccfbe 070000082462746e6175746f0b42544e53454c204155544f00400000000000000001df002adf17c24285cdce3f0 000082462746e7673656c0c42544e53454c20562d53454c00400000000000000001df002ddf17c24215abd96800 000a2462746e696e736572740d42544e53454c20494e5345525400400000000000000001de

The above is more difficult to read than the more standard way of retrieving the node, but contains more information:

‐>W, 12 B: /\$ctl/daw~~~ W‐>, 156 B: /\$ctl/daw~~~,ssssssssssssss~on~~conn~~~~emul~~~~config~~ccup~~~~preset~~\$on~\$bpage~~\$btntou ch~~~\$btnvpot~~~~\$btnrecrdy~~\$btnauto~~~~\$btnvsel~~~~\$btninsert~~

Matching the two representations tell us that: daw/on is at binary address 3cb129d5, daw/conn at 4e5c7f34, daw/emul at e5681680, daw/config at 42701ca9, daw/ccup at ae1538a4, daw/preset at 892e512d, daw/\$on at beefaeab, and so on (highlighted values above).

The blob Type Tag can also be used to execute native/binary commands. Using for example the daw/\$on hash/binary address value of beefaeab, we can set the console in and out of DAW mode, as if one would have pressed the DAW button.

For example, sending any of the following commands will set DAW mode ON:

b d7beefaeab<mark>01</mark> ->W, 20 B: /~~~,b~~6 bytes: d7beefaeab<mark>01</mark><br>W->. 12 B: /\*~~,s~~OK~~ 12 B: /\*~~,s~~OK~~ /\$ctl/daw/\$on ,b  $\frac{01}{1}$ ->W, 28 B: /\$ctl/daw/\$on~~~,b~~1 bytes: <mark>01</mark>~~~  $W - \lambda$ , 12 B:  $/* \sim$ , s $\sim$ OK $\sim$ 

In the binary data sent with the line above, the segment  $\theta_1$  is equivalent to asking the value of the parameter to be set using a 32bit integer with value 1.

The following lines are requesting to turn OFF DAW mode:

```
b d7beefaeab<mark>00</mark>
->W, 20 B: /~~~,b~~6 bytes: d7beefaeab<mark>00</mark>
W‐>,   12 B: /*~~,s~~OK~~
/$ctl/daw/$on,b 00
->W, 28 B: /$ctl/daw/$on~~~,b~~1 bytes: 00~~~
W‐>,   12 B: /*~~,s~~OK~~
```
In both blob Type Tag commands above, the console replies with a blob. Depending on the cases, it can also return strings.

AS seen above, the Tag Type blob can be used to retrieve the description of WING parameters when using the native command 'data description' a.k.a. 'dd'; In an example below, still using the DAW ON state, we can get the data using the following command:

/\$ctl/daw/\$on ,b dd  $->W$ , 28 B: /\$ct $\overline{1/d}$ aw/\$on~~~,b~~1 bytes:  $dd$ ~~~

WING returns the following which includes the hash value for  $\frac{1}{2}$ ctl/daw/\$on and its full description:

```
W‐>,   60 B: /$ctl/daw/$on~~~,b~~35 bytes:
df001fdf17c242beefaeab000003246f6e06444157204f4e00400000000000000001de
parse 35 bytes node
   len: 31, parent: df17c242, hash: beefaeab, index: 0, flags: 0040
   name: $on longname: DAW ON, type: <int> [0..1]
```
End node

The blob Tag Type can be used to retrieve the value of WING parameters when using the native command 'data request', a.k.a.  $\langle dc' \rangle$ ; In an example below, still using the DAW ON state, we can get the data using the following command:

->W, 20 B: /~~~,b~~6 bytes: d7beefaeab<mark>dc</mark> W->, 20 B: /~~~,b~~7 bytes: d7beefaeab<mark>01</mark>de

With **01** indicating the DAW [Remote control] button is in an ON state.

Detailed information on the native / binary interface to WING and data value coding is provided later in this document.

## Subscribing to OSC Data

There are three main types of subscription covering binary or OSC messages.

At the time of this document, a maximum of 1 subscription can be active at any time, provided to the last requestor. Subscriptions must be renewed every 10 seconds in order to keep alive by sending one of the 3 messages shown below.

/\*b~ (or /\*b~,~~~) will enable receiving event driven binary messages Binary messages are formatted exactly as the binary/native interface and therefore can be sent back to the console with no change.

Example using mutes and faders

```
->W, 4 B: /*b~<br>W->, 32 B: /~~~
```
W‐>, 32 B: /~~~,b~~20 bytes: d738ae75c2d5c3100000d77e463474d5c3100000

W->, 24 B: /~~~,b~~12 bytes: d7f50f69f801d726855cd301

/\*s~ (or /\*s~,~~~) will enable receiving event OSC messages

OSC messages are received as triplets of data, as previously presented<sup>7</sup>, and shown below; Sending back data to WING will require to select one of the (up to) 3 parameters received, depending on the chosen format. The 'string' argument will always work for all messages.

Example using mutes and faders

->W,  $4 B: /*s~$ <br>W->, 32 B: /ch/ W->, 32 B: /ch/1/fdr~~~,sff~~~~-oo~[0.0000][-144.0000]<br>W->, 32 B: /ch/1/\$fdr~~,sff~~~~-oo~[0.0000][-144.0000] W->, 32 B: /ch/1/\$fdr~~,sff~~~~-oo~[0.0000][-144.0000]<br>W->, 32 B: /ch/1/mute~~,sfi~~~~1~~~[1.0000][ 1] W‐>, 32 B: /ch/1/mute~~,sfi~~~~1~~~[1.0000][ 1] W->, 32 B: /ch/1/\$mute~, sfi~~~~1~~~[0.5000][ 1]

/\*S~ (or /\*S~,~~~) will enable receiving event OSC messages OSC messages are received as single tag data, as shown below; WING reports the native format of the OSC pattern (ex: 'f' for floats, 'i' for integers, etc.). Data received with events resulting of a  $/*s~$ subscription can be sent back to the console with no change.

Example using mutes and faders

![](_page_23_Picture_317.jpeg)

Using the simple forms of subscription requests will provide data from the console to the requesting IP/port. It is possible to redirect the data received from WING by prefixing the commands with a port specifier element as shown below:

/%23456/\*b~ will subscribe to binary messages, being sent by WING to port 23456. /%23456/\*s~ will subscribe to OSC messages, being sent by WING to port 23456. /%23456/\*S~ will subscribe to OSC messages, being sent by WING to port 23456.

<sup>7</sup> Refer to "Writing (Set) Parameter and Node data", paragraph "Single Parameters"

# Effects and Plugins

WING comes with an impressive number of effects, plugins and emulations that can be used on any channel without costing any FX slots. In every channel, Gate, EQ Compressor can take different processing models you can organize and change on the fly. The following pages below present the different effects and their parameters.

## Plugins

Plugins entries are directly included with channels, busses, etc. and can either default to WING standard algorithms or adapt to alternative plugins to color your sound or fit your taste when it comes to mixing. Plugins are showing under the main JSON structure, only when instantiated. WING Channel audio engines enable 4 sorts of plugins: Filter, Gate, EQ and Dynamics. Bus, Main and Matrix audio engines support EQ and Dynamics plugins.

The choice of plugin is represented by the name (or model) of the plugin, as set under the respective "mdl" token; After a console reset, the default channel Filter, Gate, EQ and Dynamics plugins will be "TILT", "GATE", "STD", and "COMP", respectively, and these can be changed to one of the multiple plugins available within the console (respecting the category they apply to of course).

The choice of plugin is represented by the name (or model) of the plugin, as set under the respective "mdl" token; authorized values are:

Filters:

TILT EQ, MAXER, AP 90, AP 180

Gates:

GATE/EXPANDER, DUCKER, EVEN 88 GATE, SOUL 9000 GATE, DRAW MORE 241, BDX902 DEESSER, WAVE DESIGNER, DYNAMIC EQ, SOUL WARMTH PRE, 76 LIMITER AMP, LA LEVELER, AUTO RIDER, SOURCE EXTRACTOR

#### Equalizers:

WING EQ, SOUL ANALOGUE, EVEN 88 FORMANT, EVEN 84, FORTISSIMO 110, PULSAR, MACH EQ4

Compressors:

WING COMPRESSOR, WING EXPANDER, BDX 160 COMP, BDX 560 EASY, DRAW MORE COMP, EVEN COMP/LIM, SOUL 9000, SOUL BUS COMP, RED3 COMPRESSOR, 76 LIMITER AMP, LA LEVELER, FAIR KID, ETERNAL BLISS, NO‐STRESSOR, WAVE DESIGNER, AUTO RIDER, PIA2250 RACK, LTA100 LEVELER

Starting with FW 1.12, plugins can also be presented as a set of effects grouped together under one name and providing a series of plugins dedicated to channel strip sound shaping; They can nevertheless use as standard effects too.

Channel

NONE, EXTERNAL, SOUL ANALOGUE, EVEN 88 FORMANT, EVEN 84, FORTISSIMO 110, PULSAR, MACH EQ4, EVEN CHANNEL, SOUL CHANNEL, VINTAGE CHANNEL, BUS CHANNEL, MASTERING

## **Effects**

Effects nodes are part of the main JSON structure, under the  $fx.n$  names, with n: [1...16] representing the 16 effects slots available for simultaneous use in the WIN audio processing. These 16 slots are divided in two sets of slots: 1‐8 and slots 9‐16 dedicated to premium effects and standard effects, respectively. As one can expect, premium effect slots can be running standard effects too.

As in the case of plugins, the choice of effect is represented by the name (or model) of the effect, as set under the respective "mdl" token; authorized values are:

#### Premium

NONE, EXTERNAL, HALL REVERB, ROOM REVERB, CHAMBER REVERB, PLATE REVERB, CONCERT REVERB, AMBIENCE, VSS3 REVERB, VINTAGE ROOM, VINTAGE REVERB, VINTAGE PLATE, GATED REVERB, REVERSE REVERB, ELAY/REVERB, SHIMMER REVERB, SPRING REVERB, DIMENSION CRS, STEREO CHORUS, STEREO FLANGER, STEREO DELAY, ULTRATAP DELAY, TAPE DELAY, OILCAN DELAYB, BD DELAY, STEREO PITCH, DUAL PITCH

#### Standard

NONE, EXTERNAL, GRAPHIC EQ, PIA 560 GEQ, C5‐COMBINATOR, DOUBLE VOCAL, PRECISION LIMITER, 2‐BAND DEESSER, ULTRA ENHANCER, EXCITER, PSYCHO BASS, ROTARY SPEAKER, PHASER, TREMOLO/PANNER, TAPE MACHINE, MOOD FILTER, BODYREZ, SUB OCTAVER, SUB MONSTER, PICH FIX, RACK AMP, UK ROCK AMP, ANGEL AMP, JAZZ CLEAN AMP, DELUXE AMP, SOUL ANALOGUE, EVEN 88 FORMANT, EVEN 84, FORTISSIMO 110, PULSAR, MACH EQ4, VELVET IMAGER, SPEAKER MANAGER, TRIPLE DEQ

#### Channel

NONE, EXTERNAL, SOUL ANALOGUE, EVEN 88 FORMANT, EVEN 84, FORTISSIMO 110, PULSAR, MACH EQ4, EVEN CHANNEL, SOUL CHANNEL, VINTAGE CHANNEL, BUS CHANNEL, MASTERING

Effects can be used as dedicated inserts at defined locations within the audio path. If an effect is part of a channel insert, assigning the effect to a different channel will remove the effect from its previous channel assignment. In order to create a more traditional effect bus, WING requires to dedicate one of the channels to the operation; Channels that want to use the effect bus can the send their audio (or a part of it) to the channel that carries the effect, creating an effect mix bus that will apply the same effect to several sources mixed into the effect channel and provide the resulting effect as a traditional effect return that can be routed to a bus.

As for the case of plugins, Effect types/engines are represented by their respective model name under the "mdl" tag, enabling the selection (loading) of a specific in one of the 16 available effect slots.

The JSON tree dedicated to effects has the following structure: *"fx": {*

$$
\begin{array}{ccc}\n1^{\lambda} & 1 & \text{if } \\
 & \text{if } \\
 & \text{if } \\
 & \text{if } \\
 & \text{if } \\
 & \text{if } \\
 & \text{if } \\
 & \text{if } \\
 & \text{if } \\
 & \text{if } \\
 & \text{if } \\
 & \text{if } \\
 & \text{if } \\
 & \text{if } \\
 & \text{if } \\
 & \text{if } \\
 & \text{if } \\
 & \text{if } \\
 & \text{if } \\
 & \text{if } \\
 & \text{if } \\
 & \text{if } \\
 & \text{if } \\
 & \text{if } \\
 & \text{if } \\
 & \text{if } \\
 & \text{if } \\
 & \text{if } \\
 & \text{if } \\
 & \text{if } \\
 & \text{if } \\
 & \text{if } \\
 & \text{if } \\
 & \text{if } \\
 & \text{if } \\
 & \text{if } \\
 & \text{if } \\
 & \text{if } \\
 & \text{if } \\
 & \text{if } \\
 & \text{if } \\
 & \text{if } \\
 & \text{if } \\
 & \text{if } \\
 & \text{if } \\
 & \text{if } \\
 & \text{if } \\
 & \text{if } \\
 & \text{if } \\
 & \text{if } \\
 & \text{if } \\
 & \text{if } \\
 & \text{if } \\
 & \text{if } \\
 & \text{if } \\
 & \text{if } \\
 & \text{if } \\
 & \text{if } \\
 & \text{if } \\
 & \text{if } \\
 & \text{if } \\
 & \text{if } \\
 & \text{if } \\
 & \text{if } \\
 & \text{if } \\
 & \text{if } \\
 & \text{if } \\
 & \text{if } \\
 & \text{if } \\
 & \text{if } \\
 & \text{if } \\
 & \text{if } \\
 & \text{if } \\
 & \text{if } \\
 & \text{if } \\
 & \text{if } \\
 & \text{if } \\
 & \text{if } \\
 & \text{if } \\
 & \text{if } \\
 & \text{if } \\
 & \text{if } \\
 & \text{if } \\
 & \text{if } \\
 & \text{if } \\
 & \text{if } \\
 & \text{if } \\
 & \text{if } \\
 & \text{if } \\
 & \text{if } \\
 & \text{if } \\
 & \text{if } \\
 & \text{if } \\
 & \text{if } \\
 & \text{if } \\
 & \text{if } \\
 & \text{if } \\
 & \text{if } \\
 & \text{if } \\
 & \text{if } \\
 & \text{if } \\
 & \text{if } \\
 & \text{if } \\
 & \text{if } \\
 & \text{if } \\
 & \text{if } \\
 & \
$$

In fact, there are a few more, read-only<sup>8</sup> elements in the actual WING structure of a non-affected effect slot, resulting in the following JSON structure:

*"fx": { "1": {*

 *"mdl": "NONE", "fxmix": 100, "\$esrc": 0, external source: [0…400]*

<sup>8</sup> Read‐only JSON elements start with a '\$' character

```
    "$emode": M,   external mode: Mono, Stereo, Mid/Side
                                                "$a_chn": 0,   assign channel: [0…76]
                                                "$a_pos": 0 assign position: 0, 1]
           }
           "2"…"16": {}
}
```
Once an effect is assigned to a slot, the JSON structure for the respective slot is extended to include the parameters for the assigned effect. For example, installing reverb effect "ROOM" in effect slot 5 will result in the following update to the JSON of effect 5: *"fx": {* 

```
…
"5": {
              "mdl": "ROOM",  
              "fxmix": 100,
              "$esrc": 0,   [0…400]
                                   "$emode": M,   [M, ST, M/S]
              "$a_chn": 0,   [0, 1]
              "$a_pos": 0,   [0, 1]
              "pdel":   pre‐delay
                                   "size":   room size
              "dcy":    decay
              "mult":   bass multiplier
              "damp":   damping
              "lc":    low cut
                               high cut
              "shp":    shape
              "sprd":   spread
                                   "diff":   diffusion
              "spin":   spin
              "ecl":    echo left
              "ecr":    echo right
              "efl":    feed left
                              <sup>i</sup> feed right</sup>
}
…
```
Each available effect is a sort of program including a set of dedicated parameters. When choosing a specific effect, the effect program is instantiated in one of the available slots and its parameters are mapped to the main Jason parameters lists for that effect slot, thus enabling for example up to 16 different copies<sup>9</sup> of the same effect to be active on every effect slot, with differentiated parameters for each slot.

The tables in "Appendix: Effects and Plugins' Parameters list, provide all effect names and parameters, and the parameter types associated with each known effect.

*}*

<sup>&</sup>lt;sup>9</sup> For standard effects, 8 for premium effects

# WING OSC commands list

This chapter provides an abridged list<sup>10</sup> of the OSC commands available for WING. It includes the set of commands for the first element of a series. For example, /ch/1 set of OSC commands are listed, but not /ch/2 to /ch/40.

![](_page_27_Picture_153.jpeg)

### Status

<sup>&</sup>lt;sup>10</sup> Thanks to P. Vannatto for providing an initial list part of the WING Live Toolbox application.

## General Configuration

| Command           | <b>Type</b>  | Range        | Text                                                                                                    | Description                               |
|-------------------|--------------|--------------|----------------------------------------------------------------------------------------------------|-------------------------------------------|
| /cfg              | N            |              |                                                                                                    | General Configuration node                |
| /cfg/clkrate      | F            | 44100, 48000 |                                                                                                    | Master clock rate                         |
| /cfg/clksrc       | S            |              | INT, A, B, C, AES, CARD, MOD                                                                                                    | Master clock source                       |
| /cfg/mainlink     | S            |              | OFF, 2, 2-3, 2-4                                                                                                    | Main Link                                 |
| /cfg/dcamgrp      |              | 0.1          |                                                                                                    | DCA's as mutegroup                        |
| /cfg/muteovr      | 1            | 0.1          |                                                                                                    | Chan strip mute overrides                 |
|                   |              |              |                                                                                                    | mutegroup                                 |
| /cfg/startmute    | $\mathsf{I}$ | 0.1          |                                                                                                    | Mute outputs on startup                   |
| /cfg/usbacfg      | $\mathsf S$  |              | 2/2, 8/8, 16/16, 32/32, 48/48                                                                                                    | USB Input/Output configuration            |
| /cfg/sccfg        | S            |              | AUTO, 0/32, 1/31, 2/30, 3/29,<br>4/28, 5/27, 6/26, 7/25, 8/24,<br>9/23, 10/22, 11/21, 12/20,<br>13/19, 14/18, 15/17, 16/16,<br>17/15, 18/14, 19/13, 20/12,<br>21/11, 22/10, 23/9, 24/8, 25/7,<br>26/6, 27/5, 28/4, 29/3, 30/2,<br>31/1, 32/0 | SCConfiguration                           |
| /cfg/mon          | $\mathsf{N}$ |              |                                                                                                    | Monitor buses config node                 |
| /cfg/mon/1        | ${\sf N}$    | 12           |                                                                                                    | Monitor bus 1 node                        |
| /cfg/mon/1/\$lvl  | F            | $-144.10$    | -0010                                                                                                    | Monitor bus 1 level (dB) <sup>11</sup>    |
| /cfg/mon/1/inv    |              | 0.1          |                                                                                                    | Monitor bus 1 invert (polarity)           |
| /cfg/mon/1/pan    | F            | $-100100$    | 201 steps                                                                                                    | Monitor bus 1 pan                         |
| /cfg/mon/1/wid    | F            | $-150.150$   | 61 steps                                                                                                    | Monitor bus 1 width (%)                   |
|                   |              |              |                                                                                                    |                                           |
| /cfg/mon/1/eq     | $\mathsf{N}$ |              |                                                                                                    | Monitor bus 1 EQ node                     |
| /cfg/mon/1/eq/on  |              | 0.1          |                                                                                                    | Monitor bus 1 EQ off/on                   |
| /cfg/mon/1/eq/lsg | F            | $-1515$      | 301 steps                                                                                                    | Monitor bus 1 EQ low shelf gain (dB)      |
| /cfg/mon/1/eq/lsf | F            | 202000       | 641 steps                                                                                                    | Monitor bus 1 EQ low shelf                |
|                   |              |              |                                                                                                    | frequency (Hz)                            |
| /cfg/mon/1/eq/1g  | F            | $-15.15$     | 301 steps                                                                                                    | Monitor bus 1 EQ band 1 gain (dB)         |
| /cfg/mon/1/eq/1f  | F            | 2020000      | 961 steps                                                                                                    | Monitor bus 1 EQ band 1 frequency<br>(Hz) |
| /cfg/mon/1/eq/1q  | F            | 0.44.10      | 181 steps                                                                                                    | Monitor bus 1 EQ band 1 Q                 |
| /cfg/mon/1/eq/2g  | F            | $-1515$      | 301 steps                                                                                                    | Monitor bus 1 EQ band 2 gain (dB)         |
| /cfg/mon/1/eq/2f  | F            | 2020000      | 961 steps                                                                                                    | Monitor bus 1 EQ band 2 frequency<br>(Hz) |
| /cfg/mon/1/eq/2q  | F            | 0.44.10      | 181 steps                                                                                                    | Monitor bus 1 EQ band 2 Q                 |
| /cfg/mon/1/eq/3g  | F            | $-15.15$     | 301 steps                                                                                                    | Monitor bus 1 EQ band 3 gain (dB)         |
| /cfg/mon/1/eq/3f  | F            | 2020000      | 961 steps                                                                                                    | Monitor bus 1 EQ band 3 frequency<br>(Hz) |
| /cfg/mon/1/eq/3q  | F            | 0.4410       | 181 steps                                                                                                    | Monitor bus 1 EQ band 3 Q                 |
| /cfg/mon/1/eq/4g  | F            | $-15.15$     | 301 steps                                                                                                    | Monitor bus 1 EQ band 4 gain (dB)         |
| /cfg/mon/1/eq/4f  | F            | 2020000      | 961 steps                                                                                                    | Monitor bus 1 EQ band 4 frequency<br>(Hz) |
| /cfg/mon/1/eq/4q  | F            | 0.44.10      | 181 steps                                                                                                    | Monitor bus 1 EQ band 4 Q                 |
| /cfg/mon/1/eq/5g  | F            | $-1515$      | 301 steps                                                                                                    | Monitor bus 1 EQ band 5 gain (dB)         |
| /cfg/mon/1/eq/5f  | F            | 2020000      | 961 steps                                                                                                    | Monitor bus 1 EQ band 5 frequency<br>(Hz) |
| /cfg/mon/1/eq/5q  | F            | 0.44.10      | 181 steps                                                                                                    | Monitor bus 1 EQ band 5 Q                 |

 $11$  This command is considered RO on the full-size WING, and can be set for other devices where the actual surface control potentiometer is not present.

![](_page_29_Picture_234.jpeg)

![](_page_30_Picture_257.jpeg)

![](_page_31_Picture_112.jpeg)

# System Settings

![](_page_32_Picture_82.jpeg)

# Input/Output Settings

![](_page_33_Picture_225.jpeg)

![](_page_34_Picture_211.jpeg)

![](_page_35_Picture_211.jpeg)
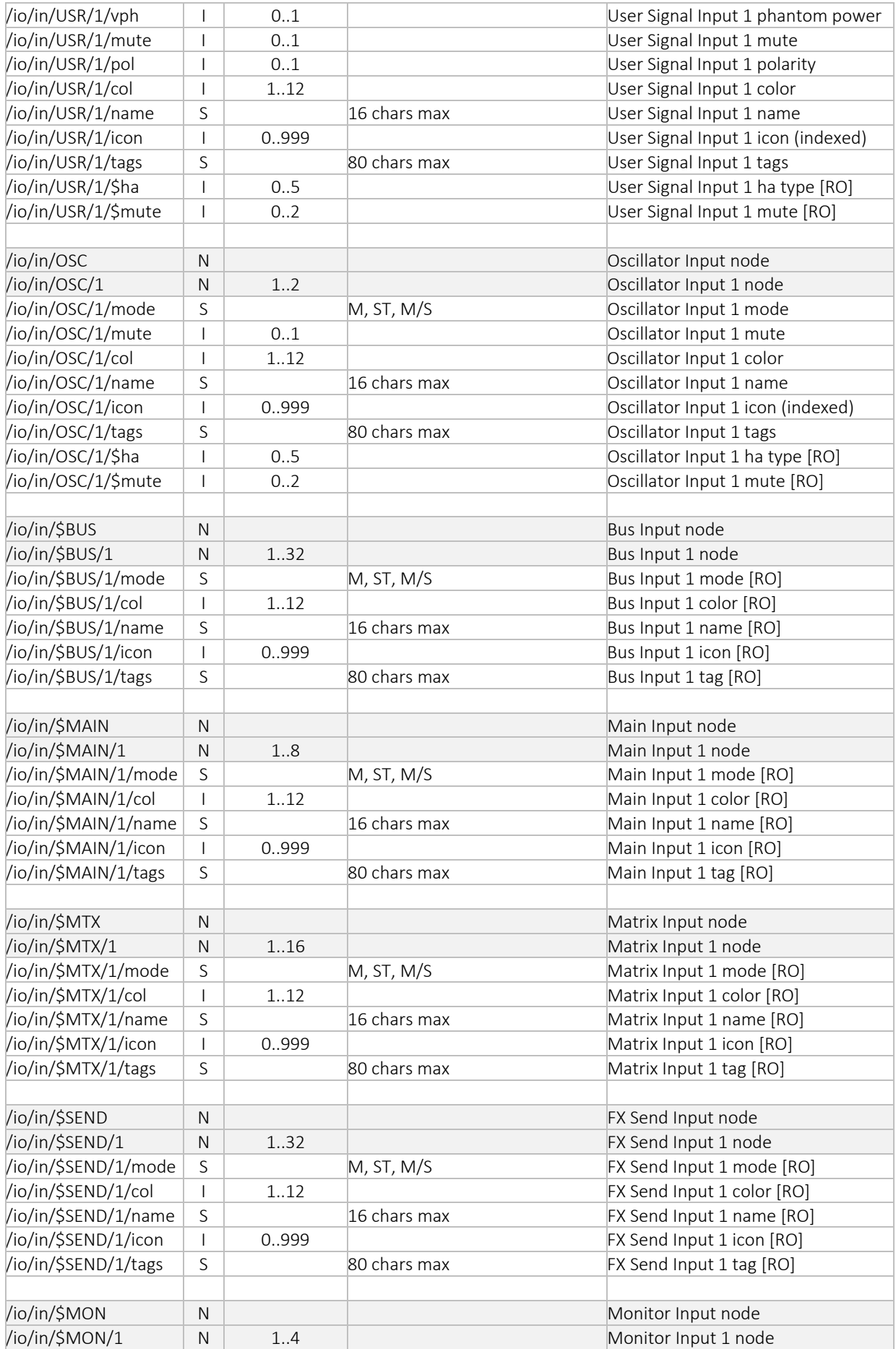

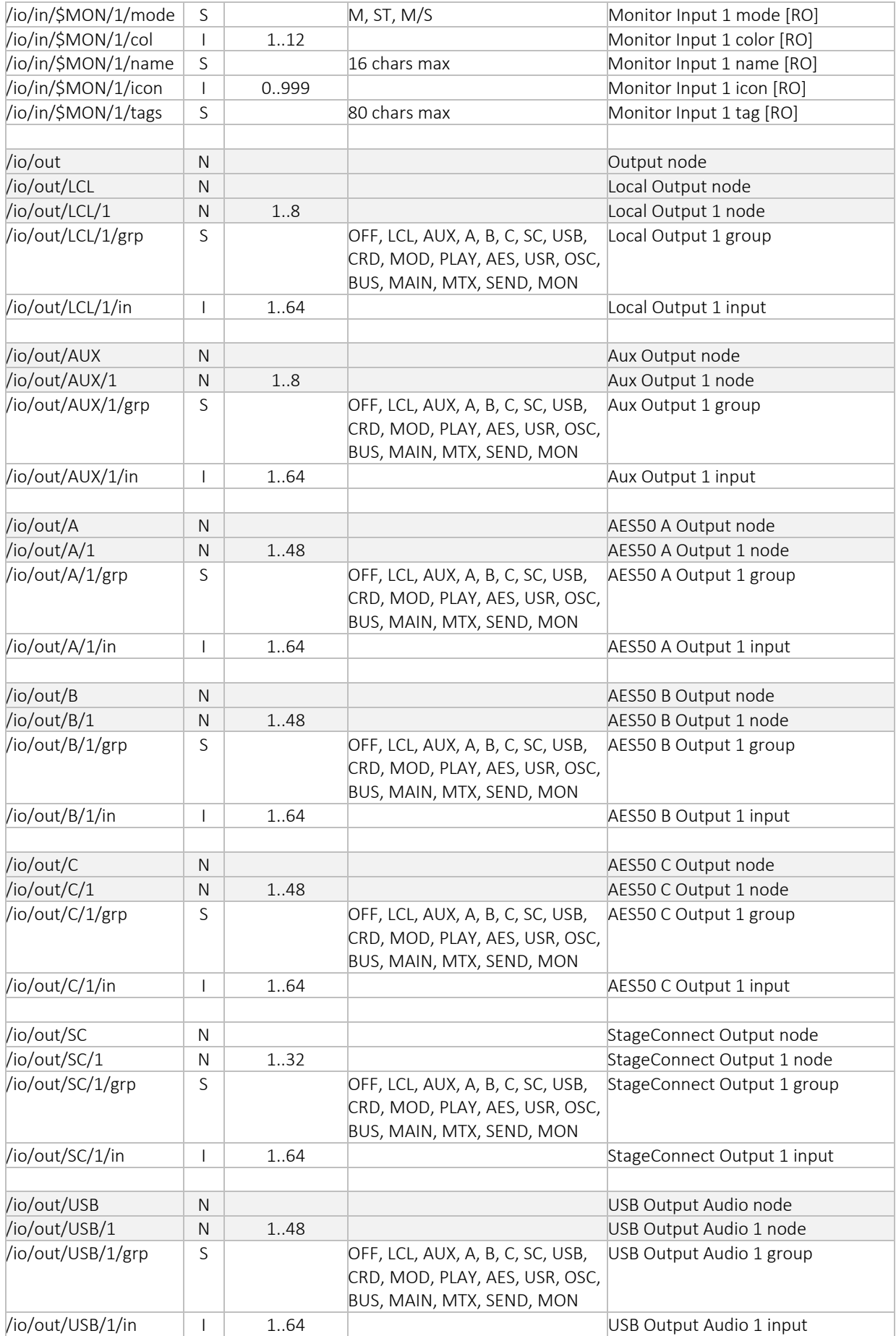

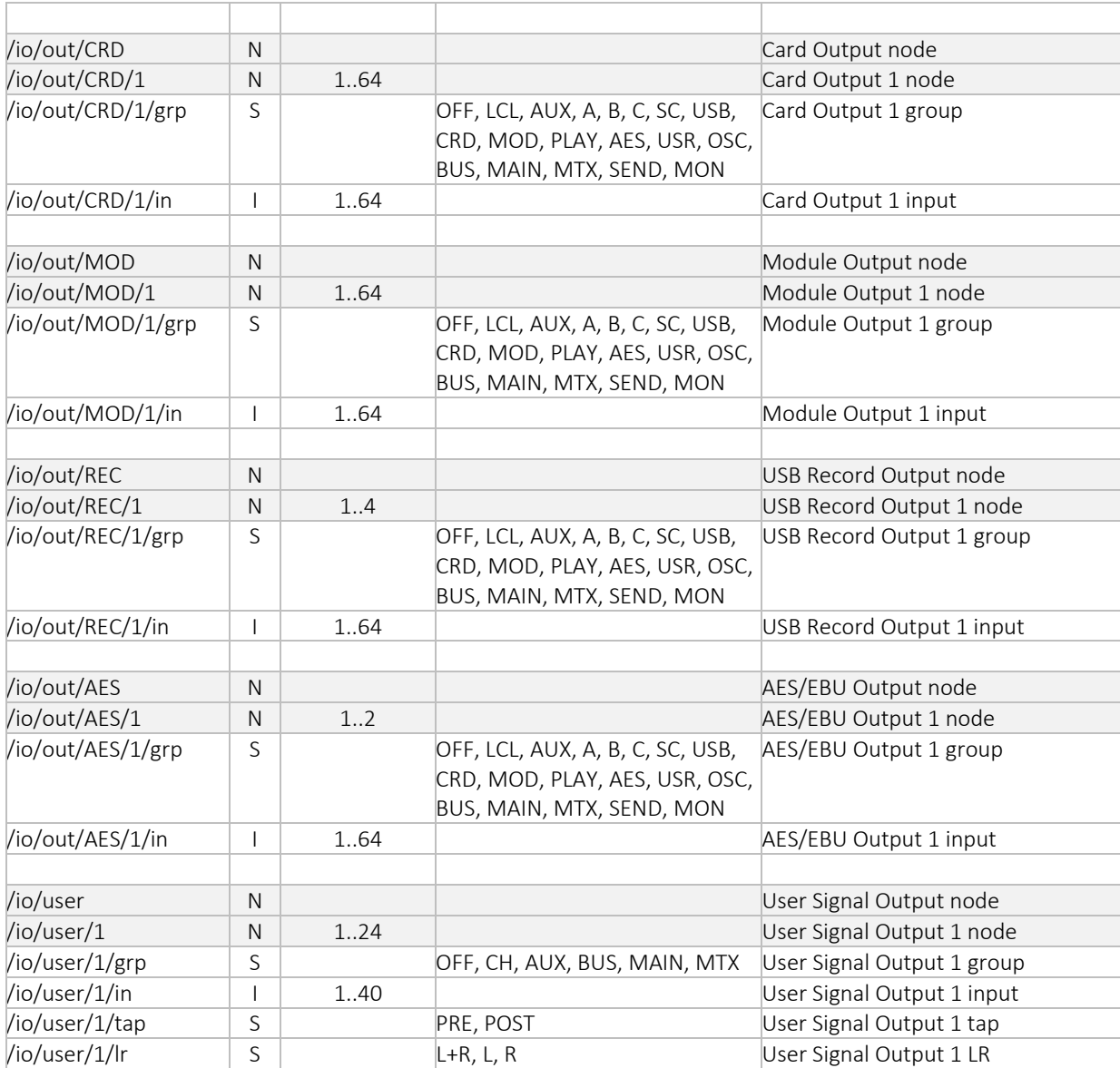

# Channel Settings

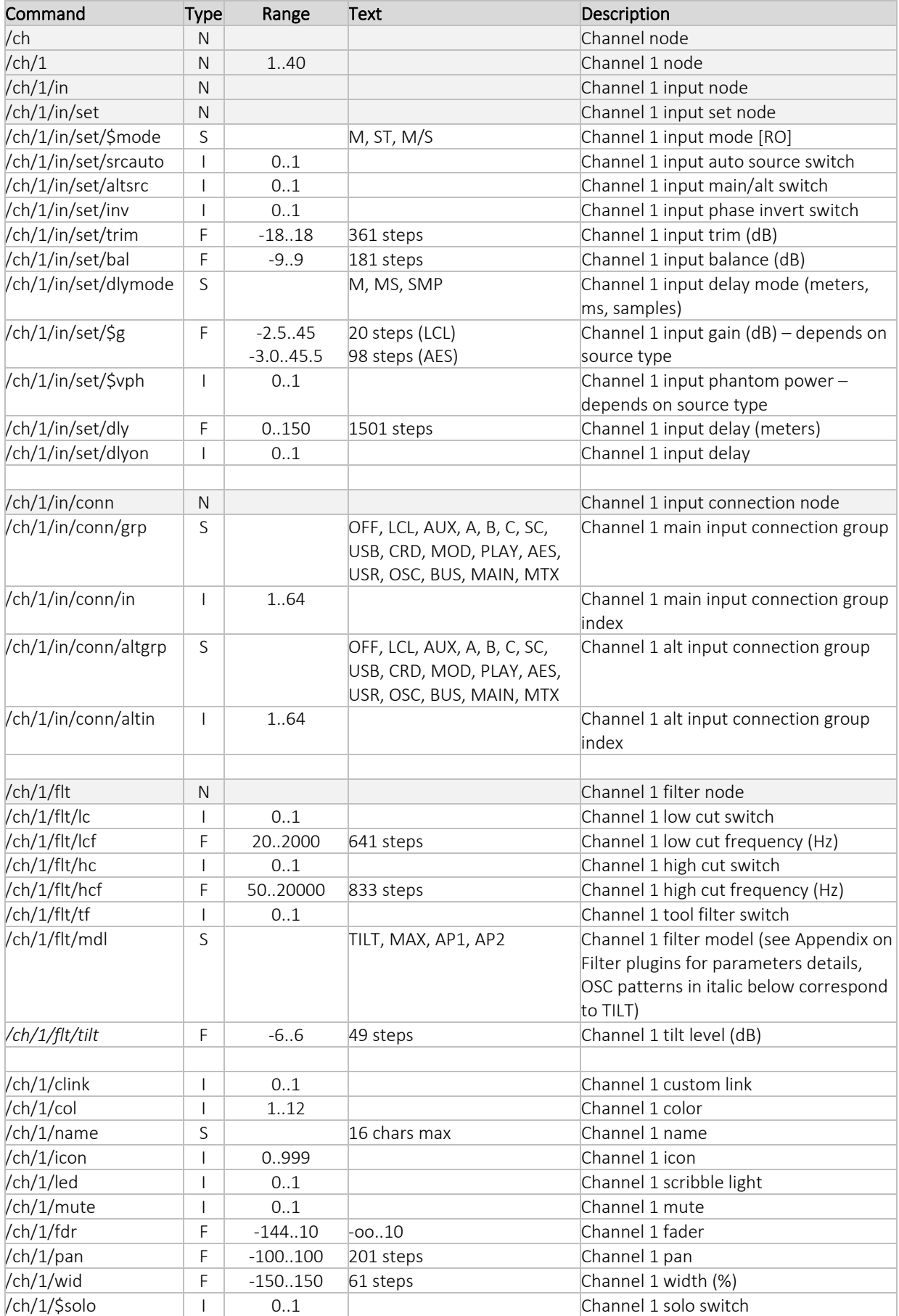

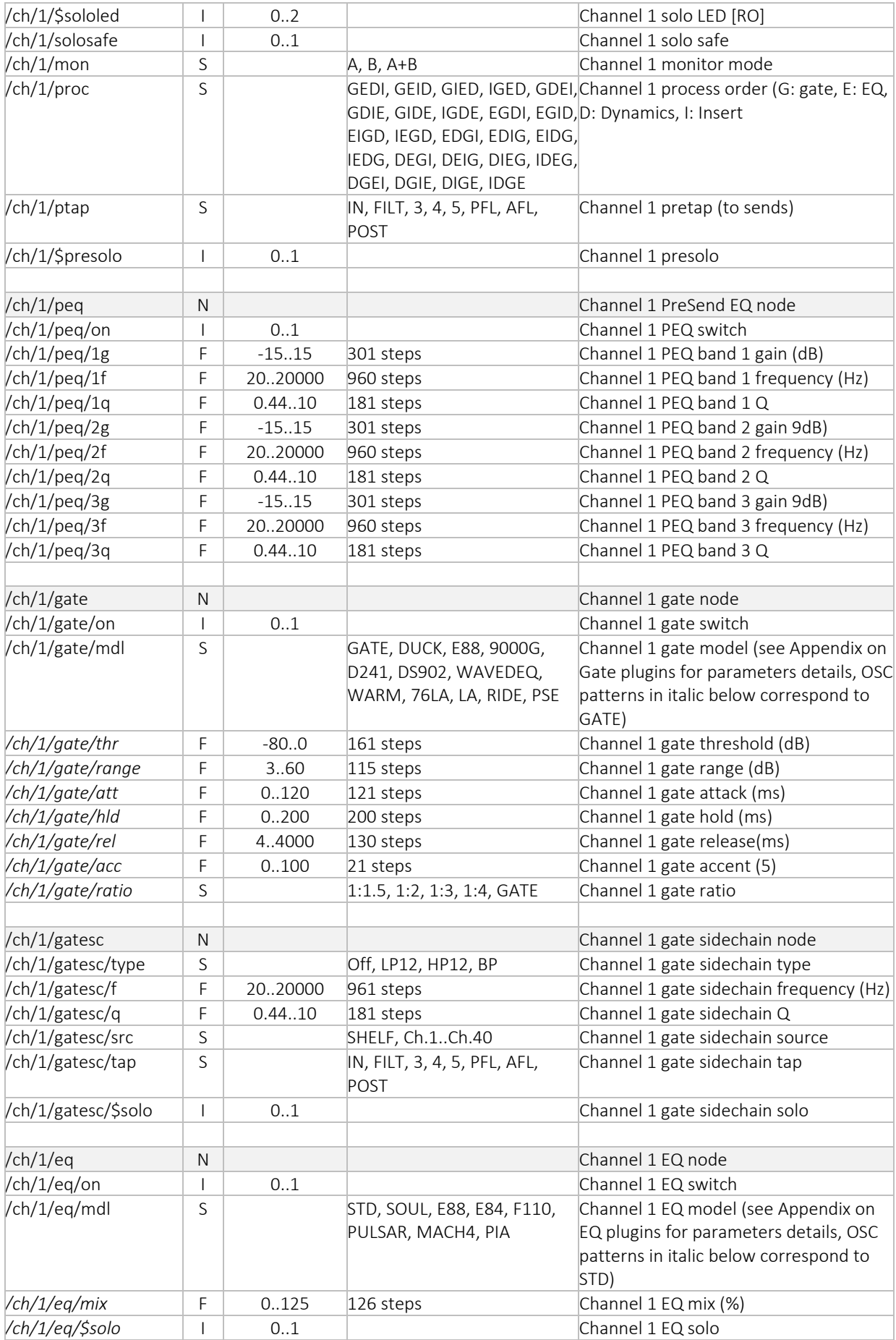

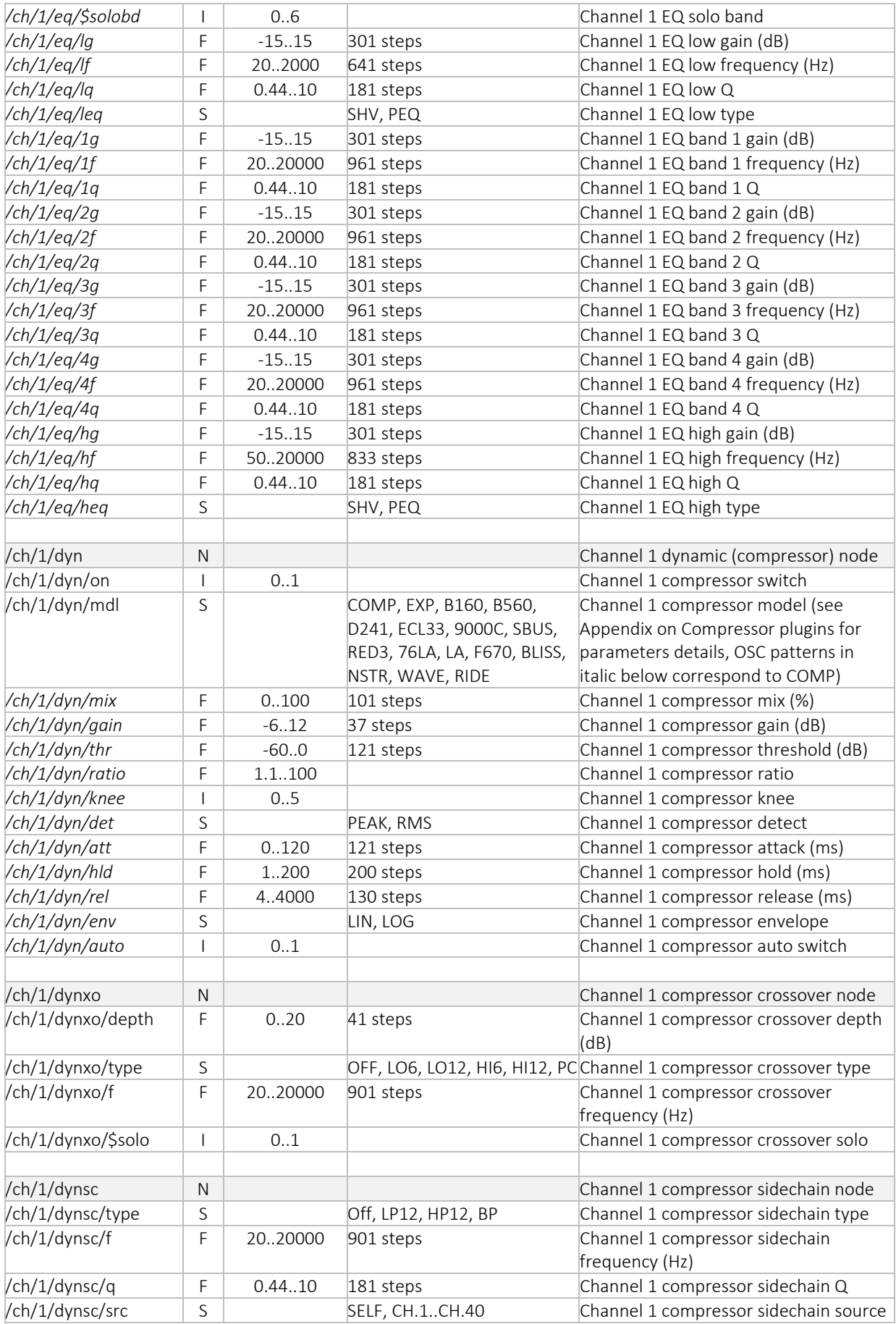

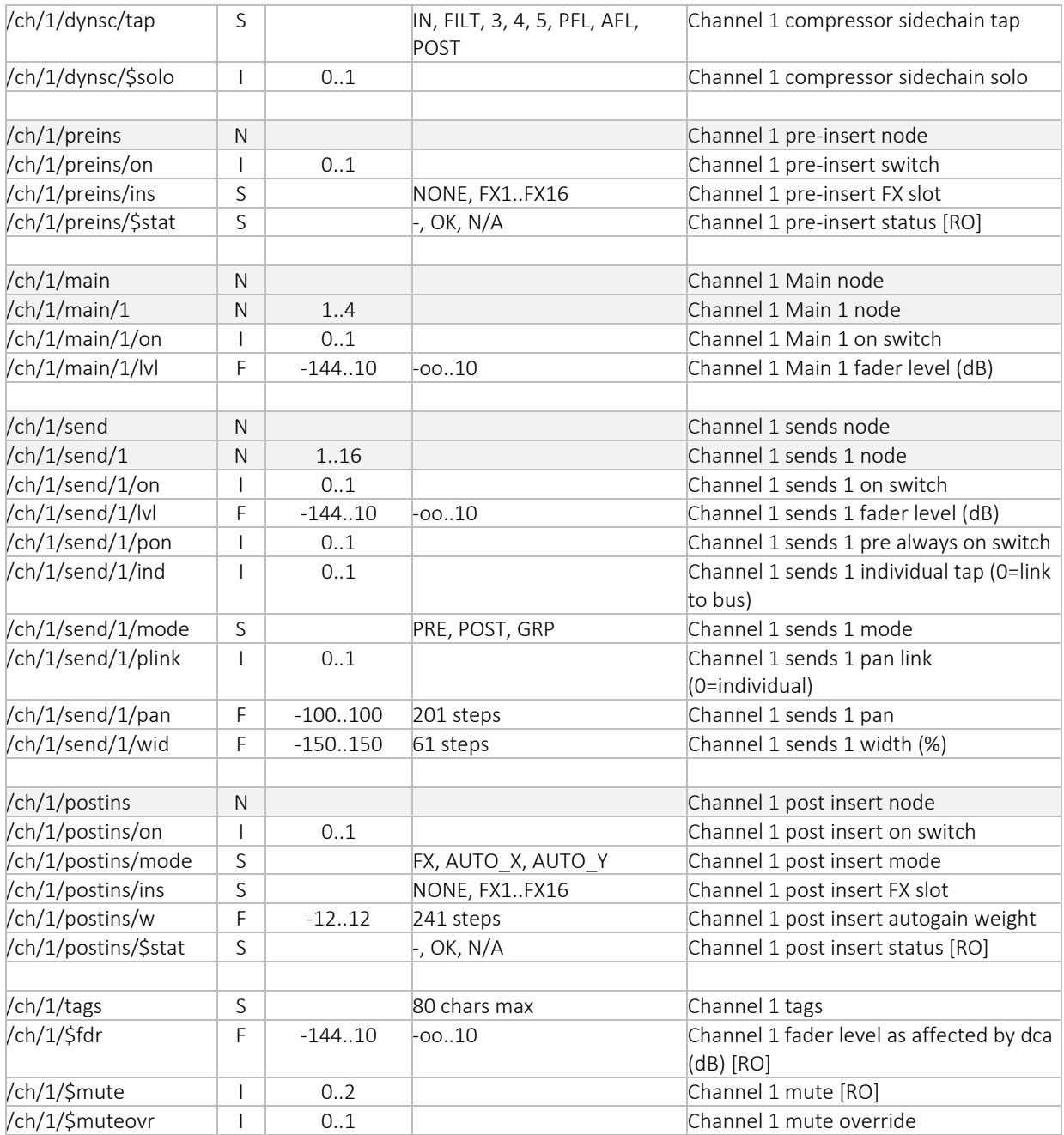

## Aux Settings

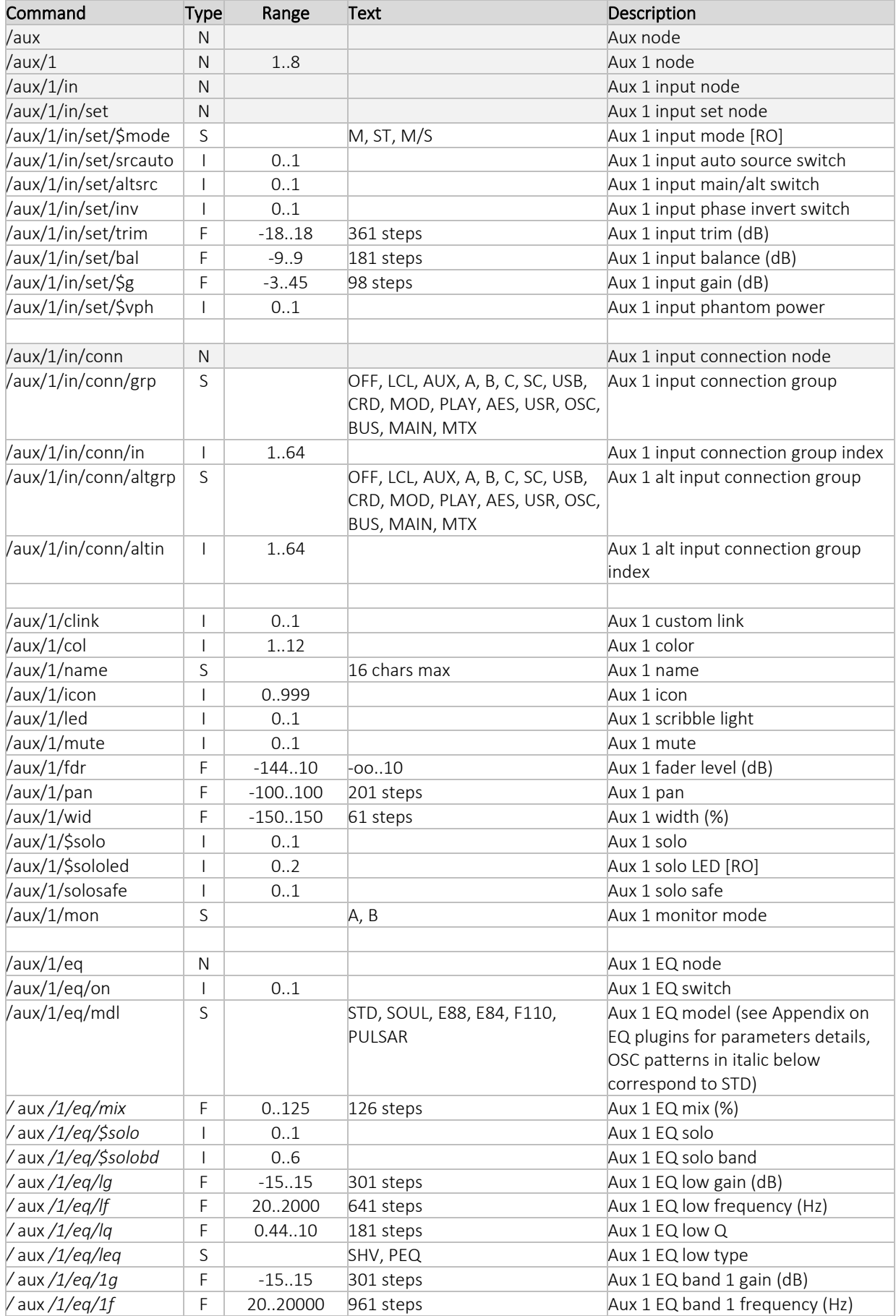

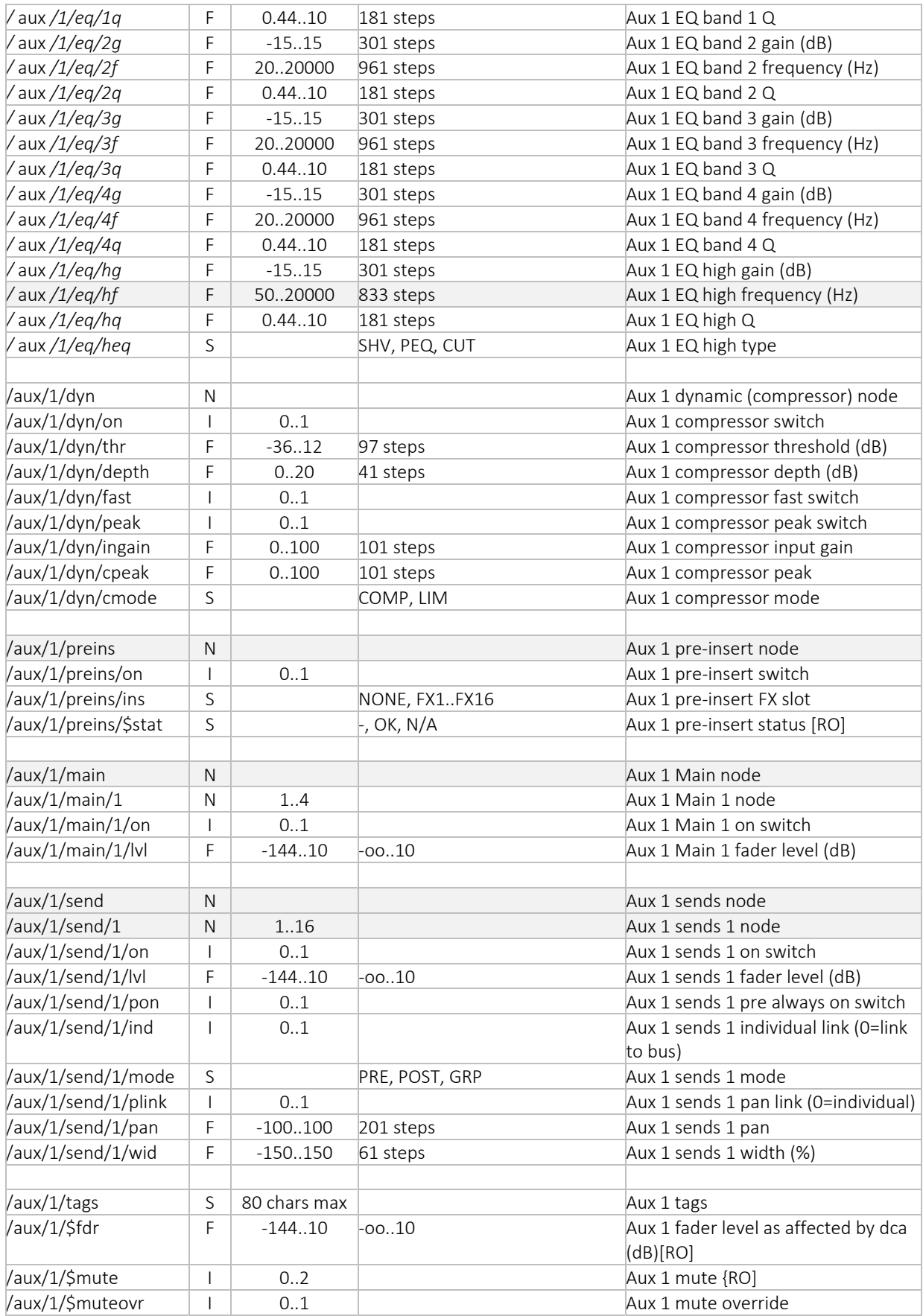

#### Bus Settings

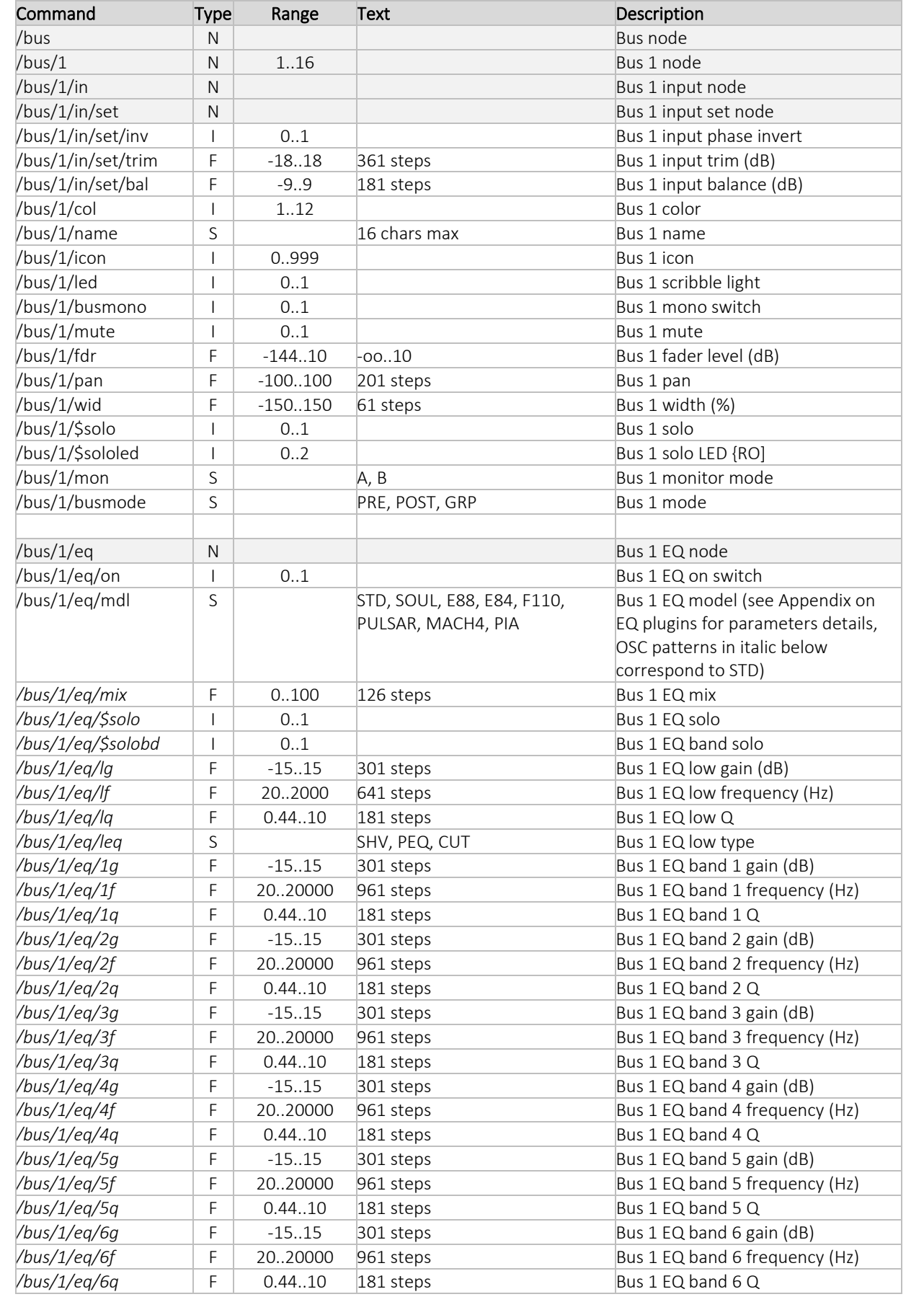

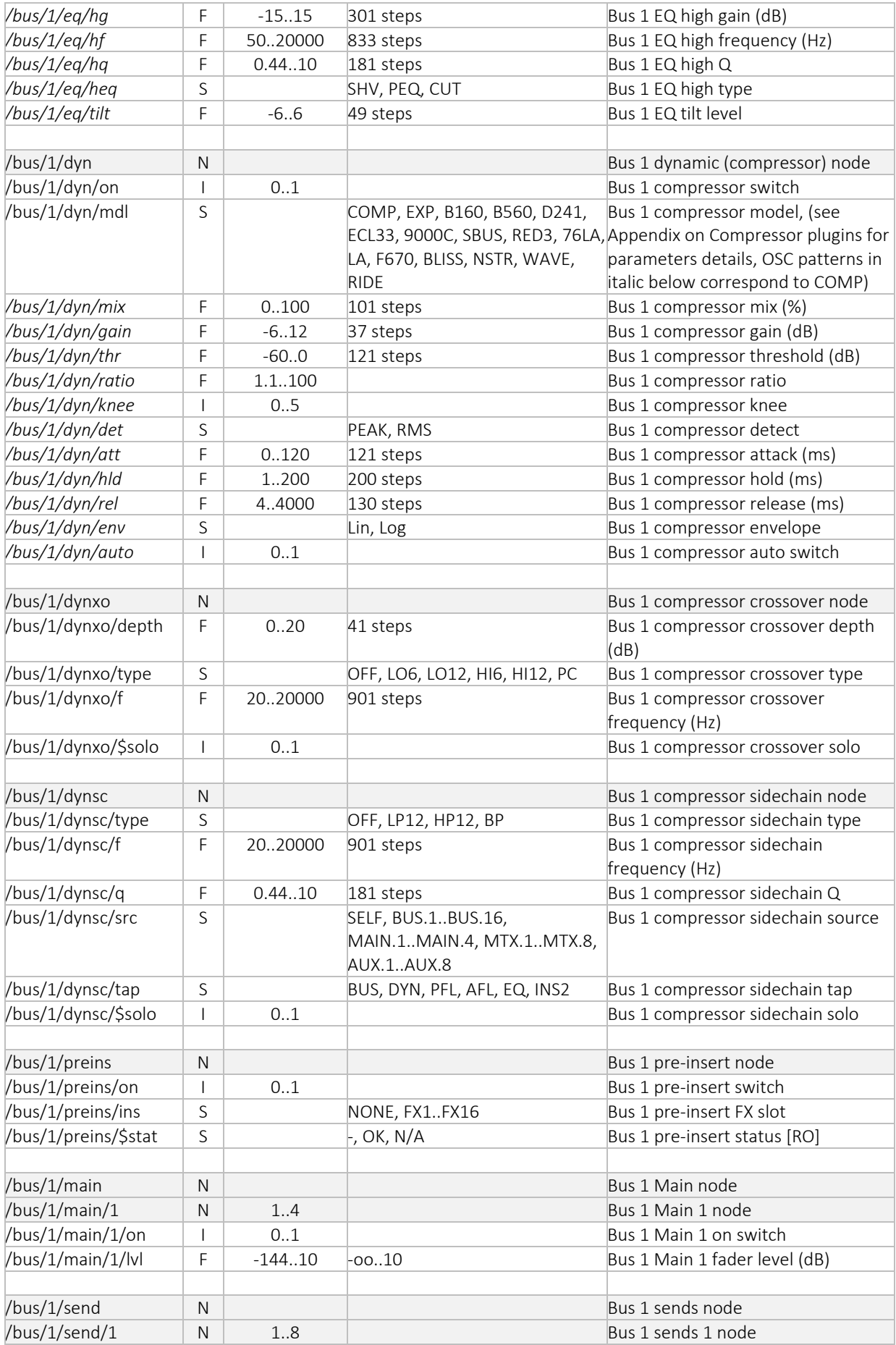

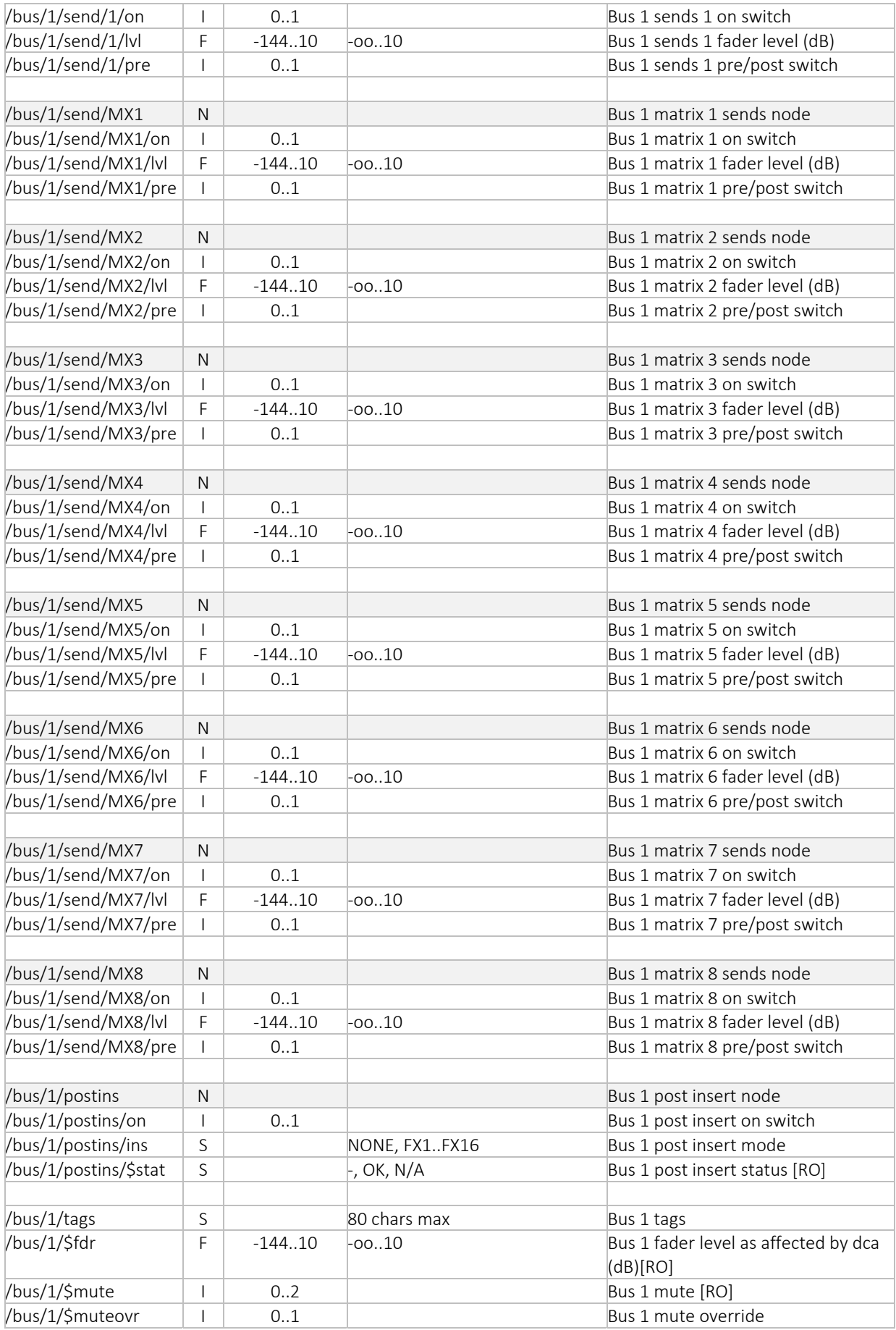

#### Mains Settings

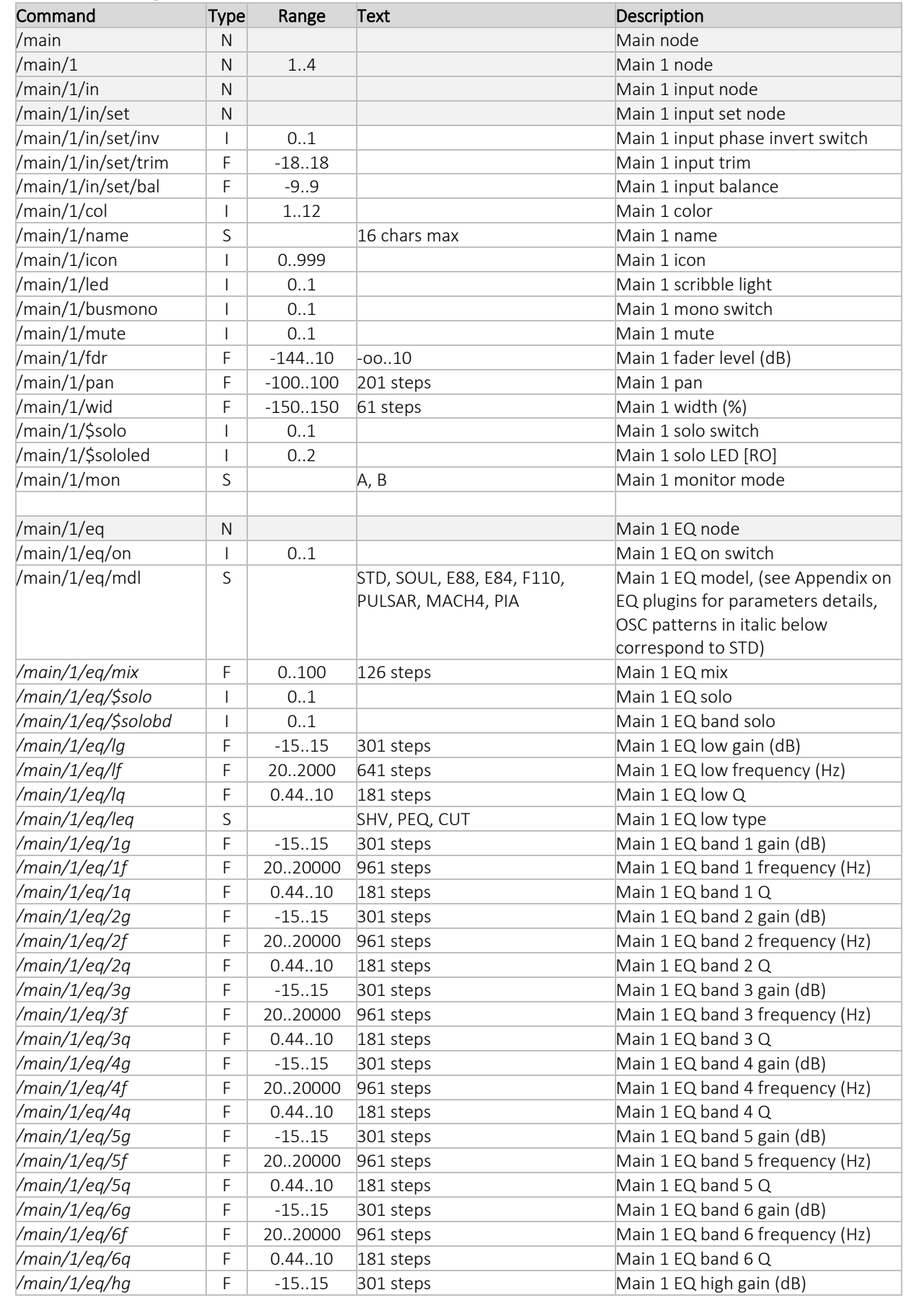

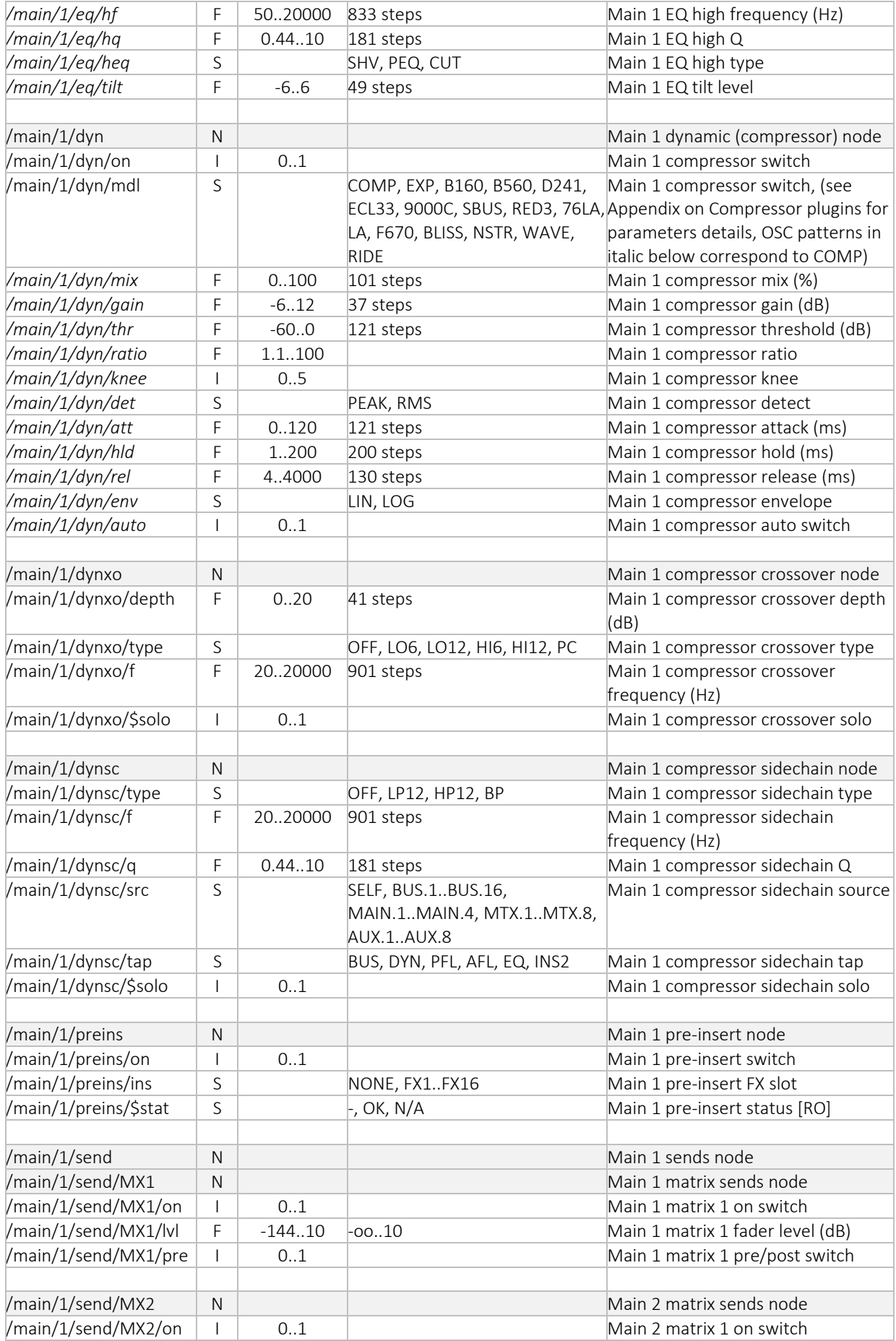

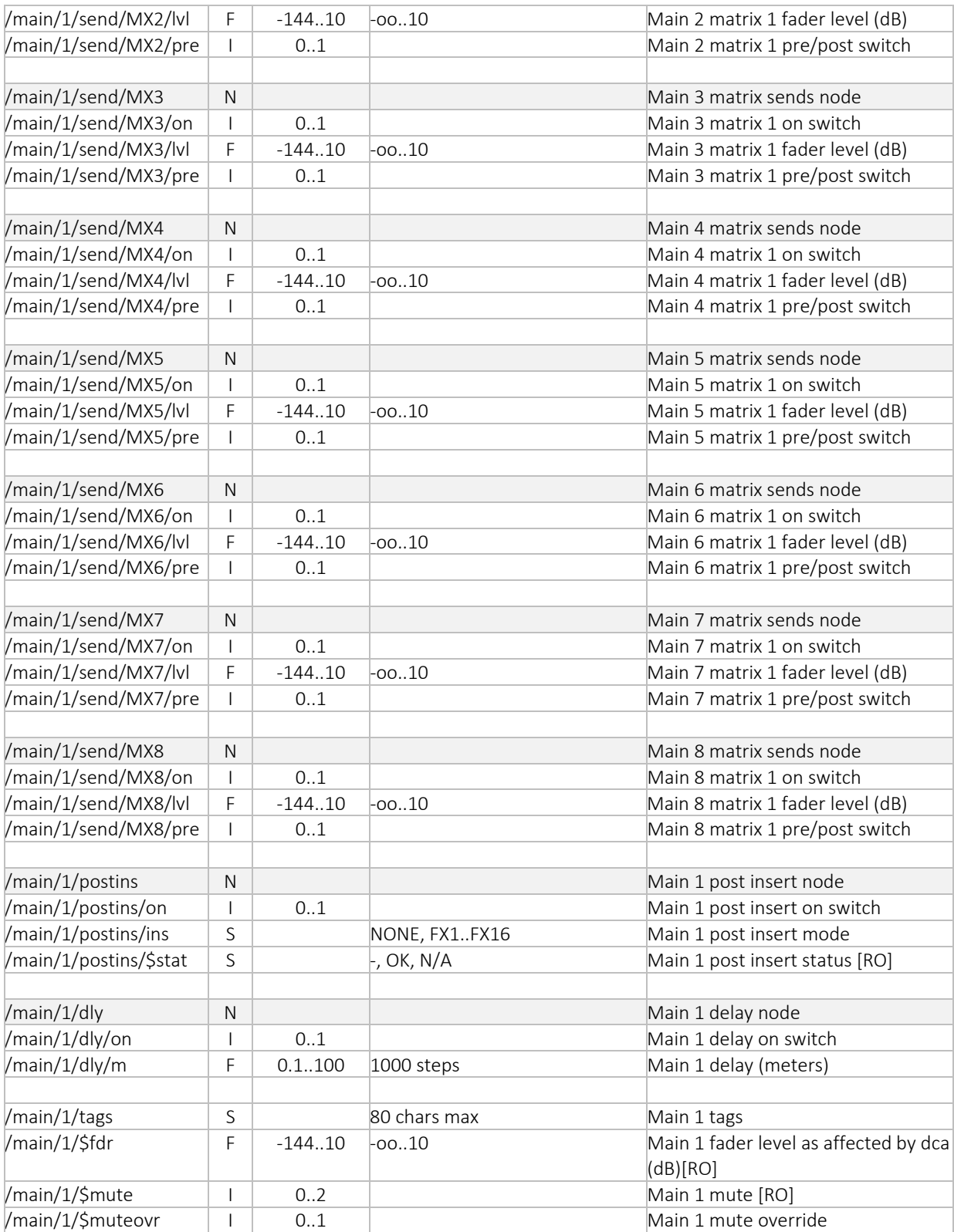

#### Matrix Settings

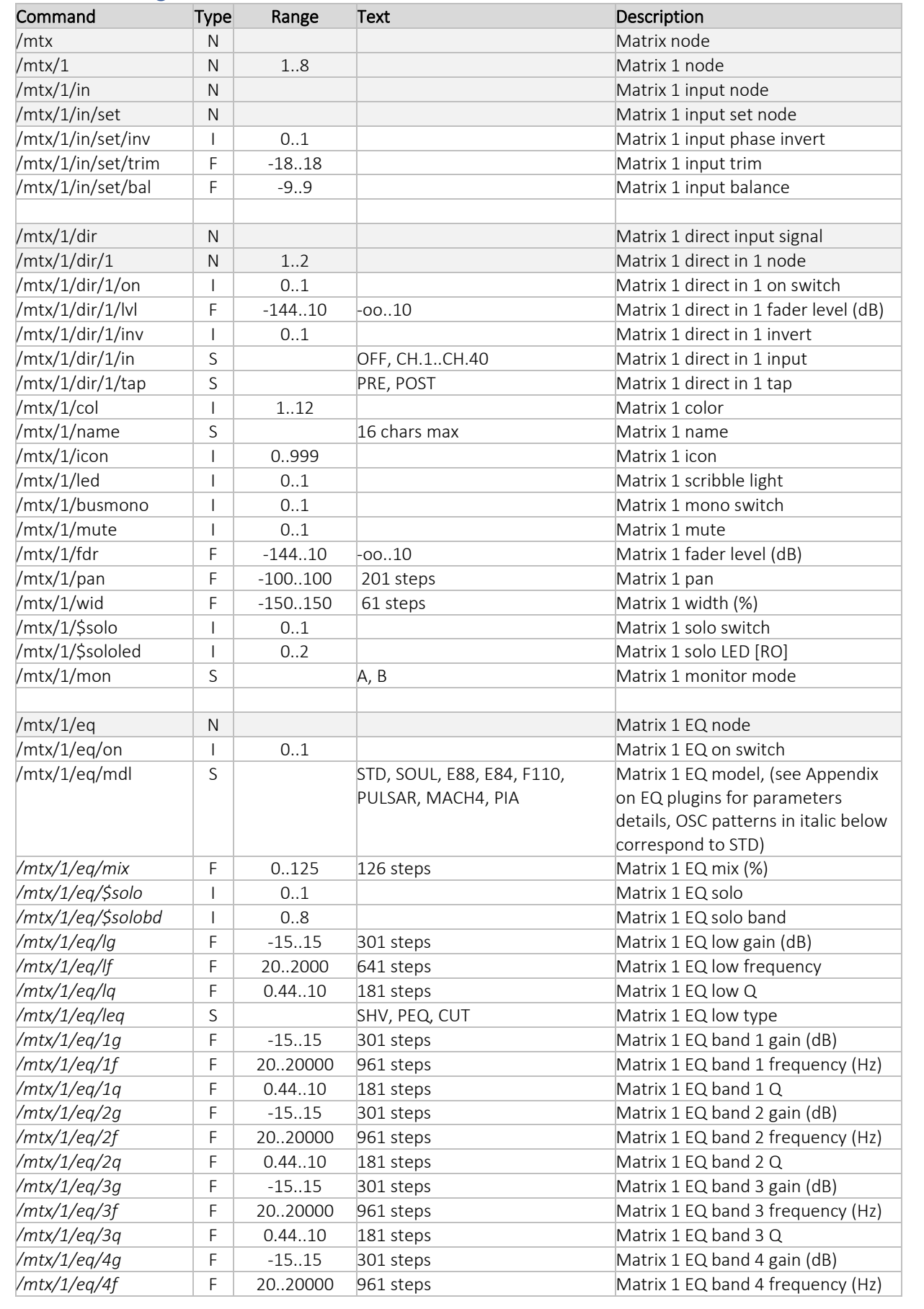

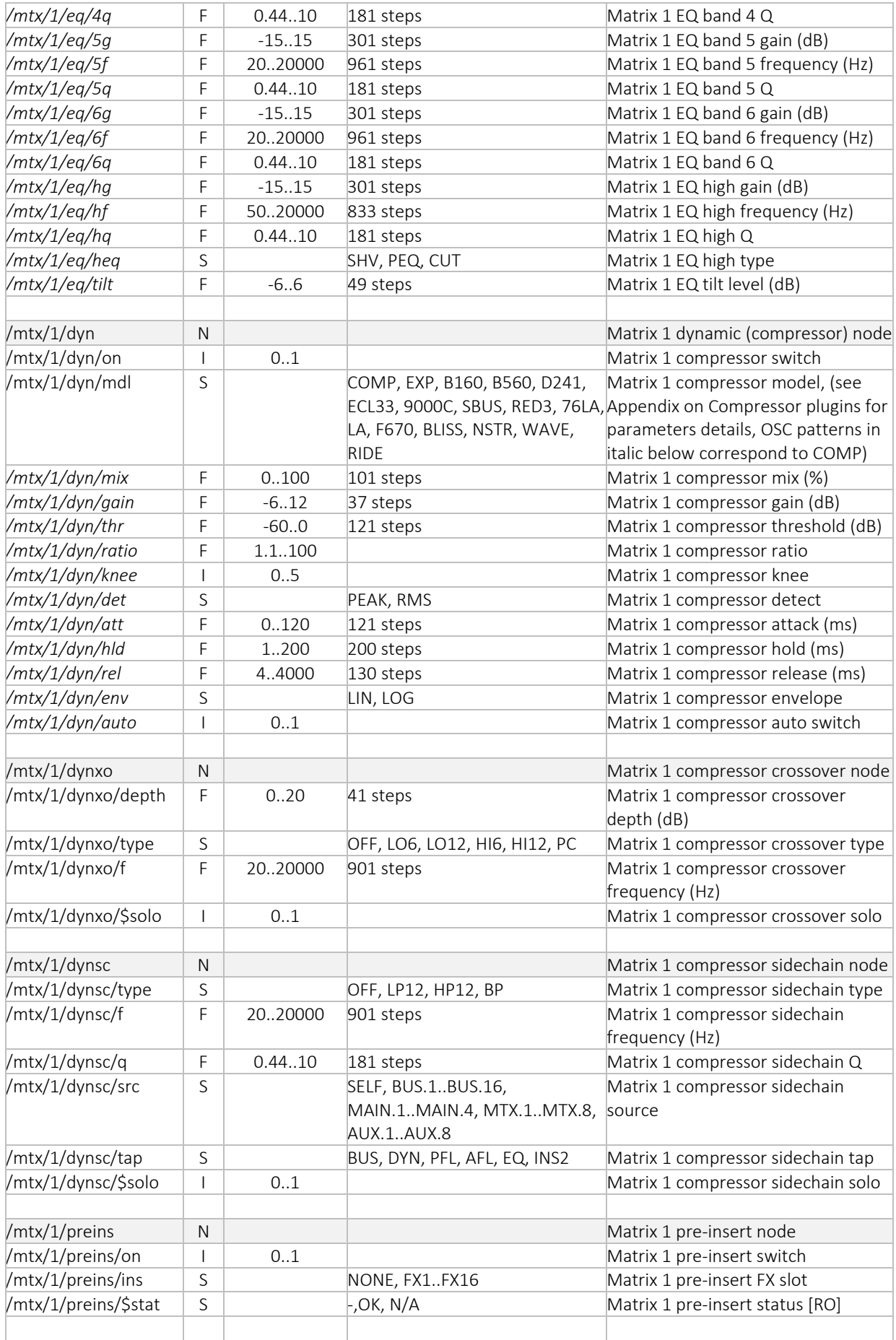

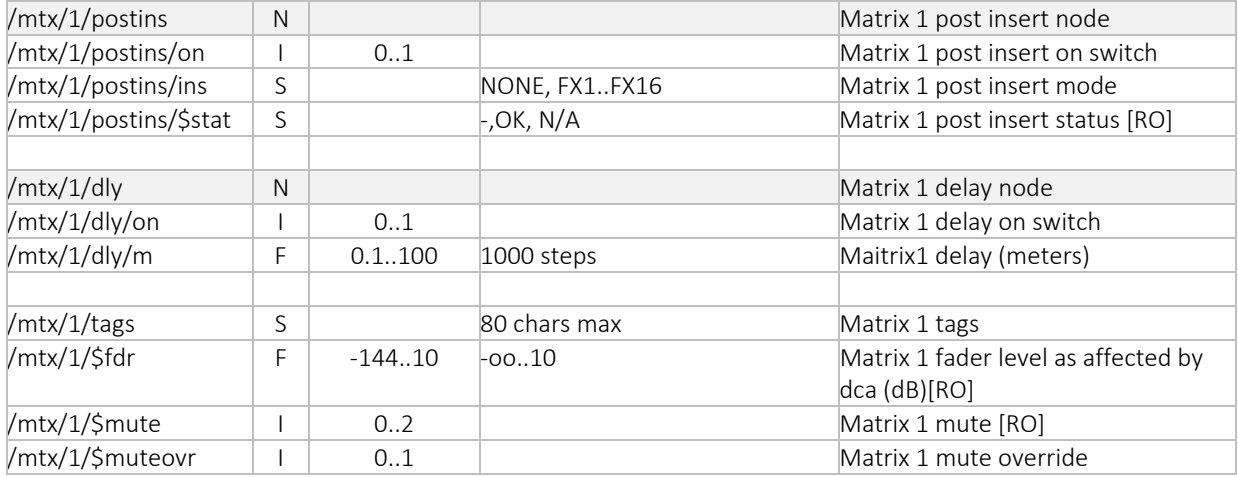

## DCA Settings

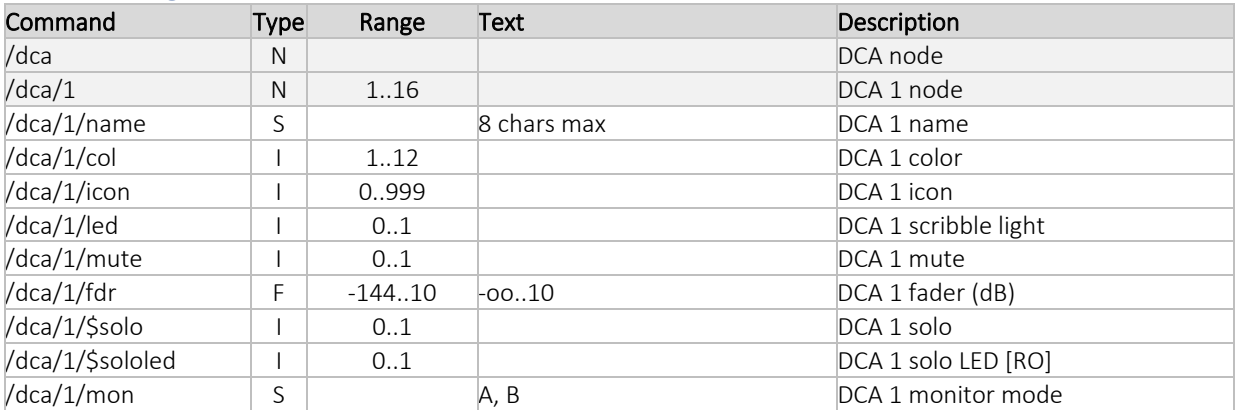

# Mutegroup Settings

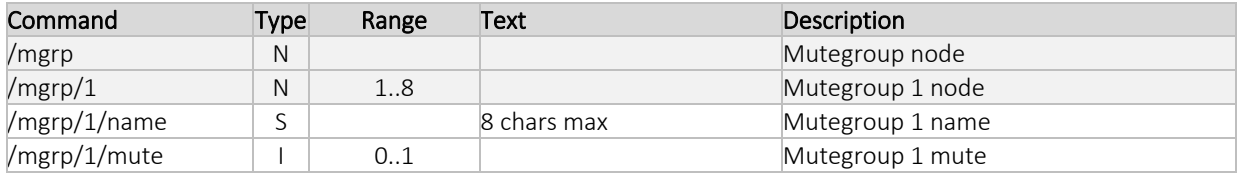

# Effects Settings

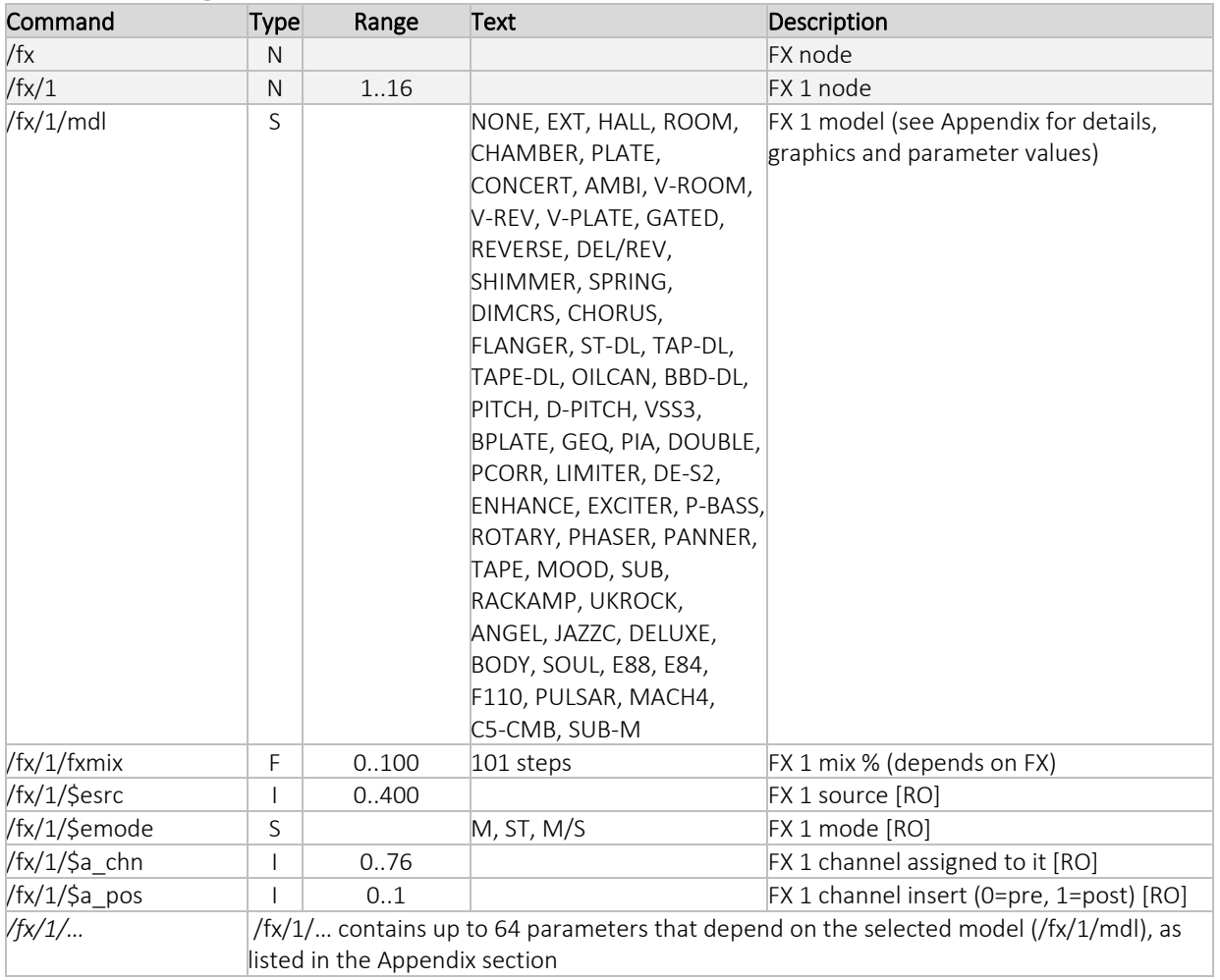

### Cards Settings

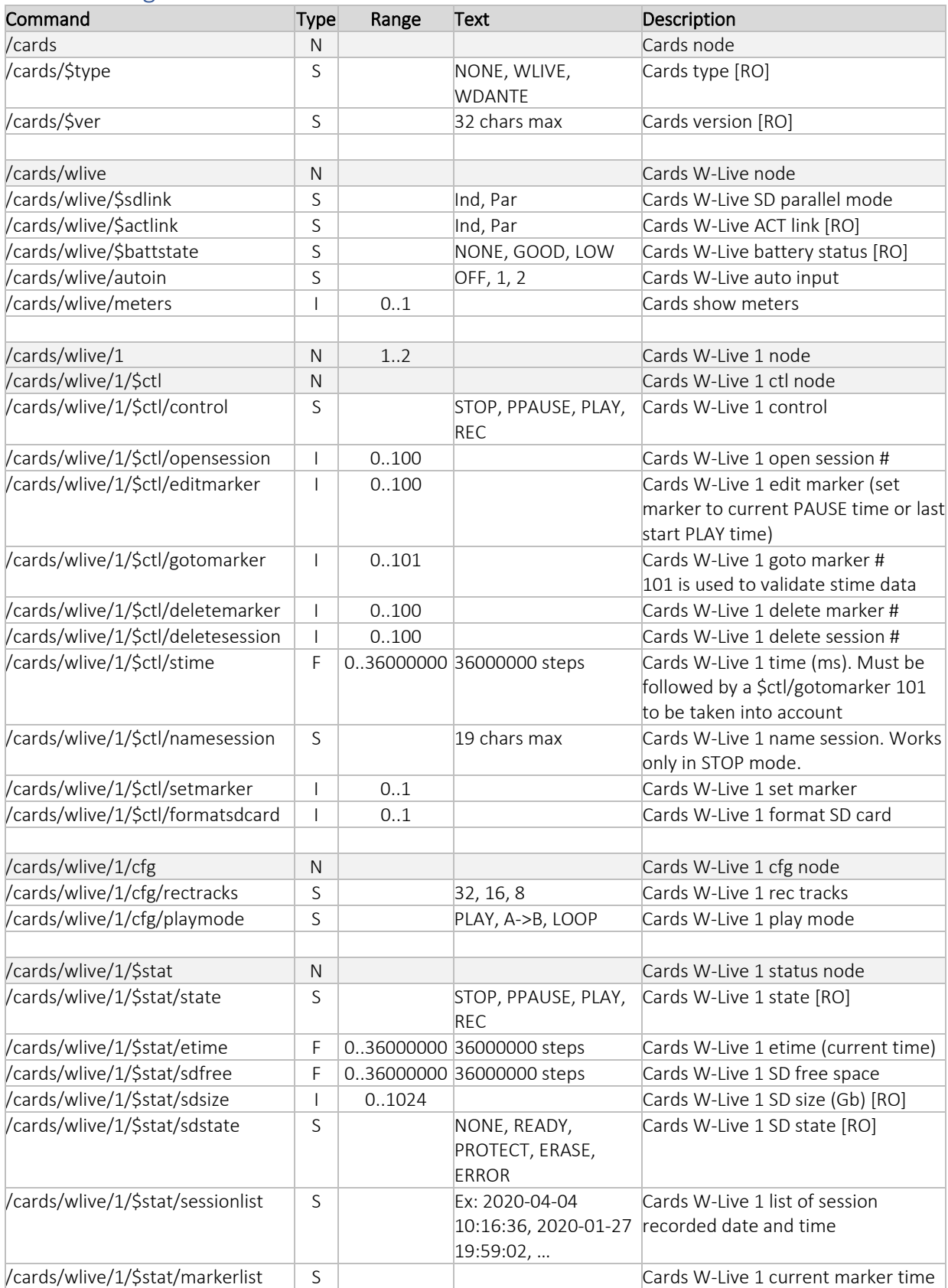

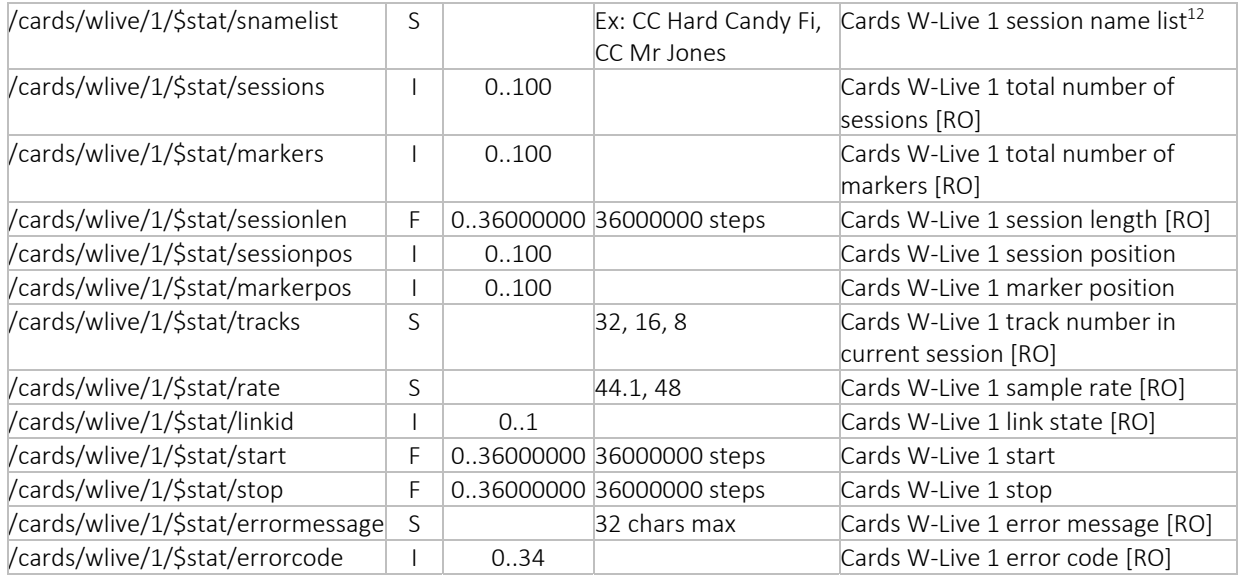

 $12$  Only the first name of the list is returned by std OSC command. You must use the node definition command (native interface) to get the full contents (see wapi documentation, wGetTokenDef() function call)

# USB Player Settings

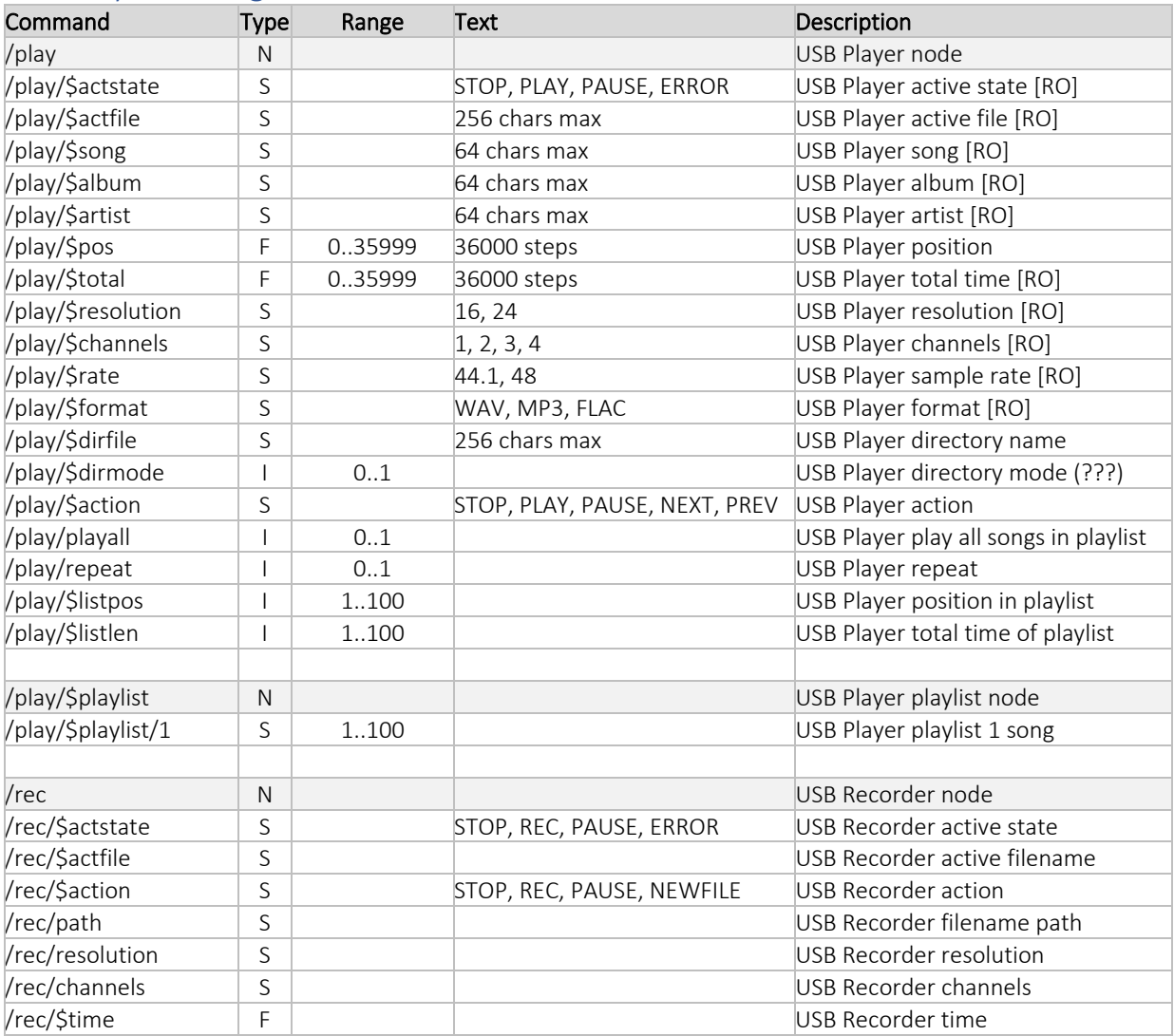

# Control Settings

| Command                    |                          | Type Range Text |                              | Description                              |
|----------------------------|--------------------------|-----------------|------------------------------|------------------------------------------|
| /\$ctl                     | N                        |                 |                              | Control node                             |
| /\$ctl/\$stat              | ${\sf N}$                |                 |                              | Control status node                      |
| /\$ctl/\$stat/selidx       | I                        | 176             |                              | Channel strip selected ID <sup>13</sup>  |
| /\$ctl/\$stat/pageidx      | $\overline{\phantom{a}}$ | 0.30            |                              | Channel page ID                          |
| /\$ctl/\$stat/bandidx      | I                        | 1.8             |                              | Channel EQ band ID                       |
| /\$ctl/\$stat/sof          | $\overline{\phantom{a}}$ | $-1.76$         |                              | Sends on fader (SoF) status [-1 is the   |
|                            |                          |                 |                              | currently selected channel]              |
| /\$ctl/\$stat/cnslock      | S                        |                 | 19 chars max                 | Console lock [RO]                        |
|                            |                          |                 |                              |                                          |
| /\$ctl/cfg                 | ${\sf N}$                |                 |                              | Control config node                      |
| /\$ctl/cfg/lights          | ${\sf N}$                |                 |                              | Lights node                              |
| /\$ctl/cfg/lights/btns     | I                        | 0.100           |                              | Buttons backlight intensity              |
| /\$ctl/cfg/lights/leds     | $\overline{\phantom{a}}$ | 5100            |                              | Buttons/LED light intensity              |
| /\$ctl/cfg/lights/meters   | $\overline{\phantom{a}}$ | 0.100           |                              | Meters intensity                         |
| /\$ctl/cfg/lights/rgbleds  | I                        | 0.100           |                              | Color LED intensity (scribble lights)    |
| /\$ctl/cfg/lights/chlcds   | I                        | 5100            |                              | Channel LCD intensity (scribble          |
|                            |                          |                 |                              | backlight)                               |
| /\$ctl/cfg/lights/chlcdctr | I                        | 0.100           |                              | Channel LCD contrast (scribble contrast) |
| /\$ctl/cfg/lights/chedit   | I                        | 5100            |                              | Channel strip intensity                  |
| /\$ctl/cfg/lights/main     | I                        | 5100            |                              | Touchscreen intensity                    |
| /\$ctl/cfg/lights/glow     | I                        | 0.100           |                              | Under console light intensity            |
| /\$ctl/cfg/lights/patch    | I                        | 0.100           |                              | Patch panel light intensity              |
| /\$ctl/cfg/lights/lamp     | I                        | 0.100           |                              | Lamp light intensity                     |
|                            |                          |                 |                              |                                          |
| /\$ctl/cfg/rta             | ${\sf N}$                |                 |                              | RTA node                                 |
| /\$ctl/cfg/rta/homedisp    | $\mathsf S$              |                 | OFF, 1/3, FULL               | RTA home size/mode                       |
| /\$ctl/cfg/rta/homecol     | $\mathsf S$              |                 | RD25, AM25, BL25, RD50,      | RTA home color                           |
|                            |                          |                 | AM50, BL50, RD75, AM75,      |                                          |
|                            |                          |                 | <b>BL75</b>                  |                                          |
| /\$ctl/cfg/rta/hometap     | $\mathsf S$              |                 | IN, EQ, POST                 | RTA home tap                             |
| /\$ctl/cfg/rta/eqdisp      | S                        |                 | Off, 1/4, , 1/3, 1/2, OVL/3, | RTA EQ size/mode                         |
|                            |                          |                 | OVL                          |                                          |
| /\$ctl/cfg/rta/eqcol       | S                        |                 | RD25, AM25, BL25, RD50,      | RTA EQ color                             |
|                            |                          |                 | AM50, BL50, RD75, AM75,      |                                          |
|                            |                          |                 | <b>BL75</b>                  |                                          |
| /\$ctl/cfg/rta/cheqtap     | S                        |                 | PRE, POST                    | RTA EQ tap                               |
| /\$ctl/cfg/rta/chflttap    | $\sf S$                  |                 | PRE, POST                    | RTA Channel filter tap                   |
| /\$ctl/cfg/rta/eqdecay     | S                        |                 | SLOW, MED, FAST              | RTA EQ decay                             |
| /\$ctl/cfg/rta/eqdet       | S                        |                 | PEAK, RMA, AVG               | RTA EQ detector                          |
| /\$ctl/cfg/rta/eqrange     | F                        | 30,60           |                              | RTA EQ range                             |
| /\$ctl/cfg/rta/eqgain      | F                        | $-5.50$         |                              | RTA EQ gain                              |
| /\$ctl/cfg/rta/eqauto      |                          | 0.1             |                              | RTA EQ auto switch                       |
|                            |                          |                 |                              |                                          |
| /\$ctl/cfg/mtrsfc          | $\mathsf{N}$             |                 |                              | Meters fader node (Setup, surface        |
|                            |                          |                 |                              | screen)                                  |
| /\$ctl/cfg/mtrsfc/in       | $\mathsf S$              |                 | PRE, POST                    | Meters fader section channel tap         |
| /\$ctl/cfg/mtrsfc/bus      | S                        |                 | PRE, POST                    | Meters fader section bus tap             |
| /\$ctl/cfg/mtrsfc/main     | $\mathsf S$              |                 | PRE, POST                    | Meters fader section main tap            |
| /\$ctl/cfg/mtrsfc/mtx      | S                        |                 | PRE, POST                    | Meters fader section matrix tap          |
| /\$ctl/cfg/mtrsfc/dca      | $\mathsf S$              |                 | PRE, POST                    | Meters fader section DCA tap             |
|                            |                          |                 |                              |                                          |

 $13$  The get command reports values between 0 and 75, but index 1 to 76 should be used when setting values.

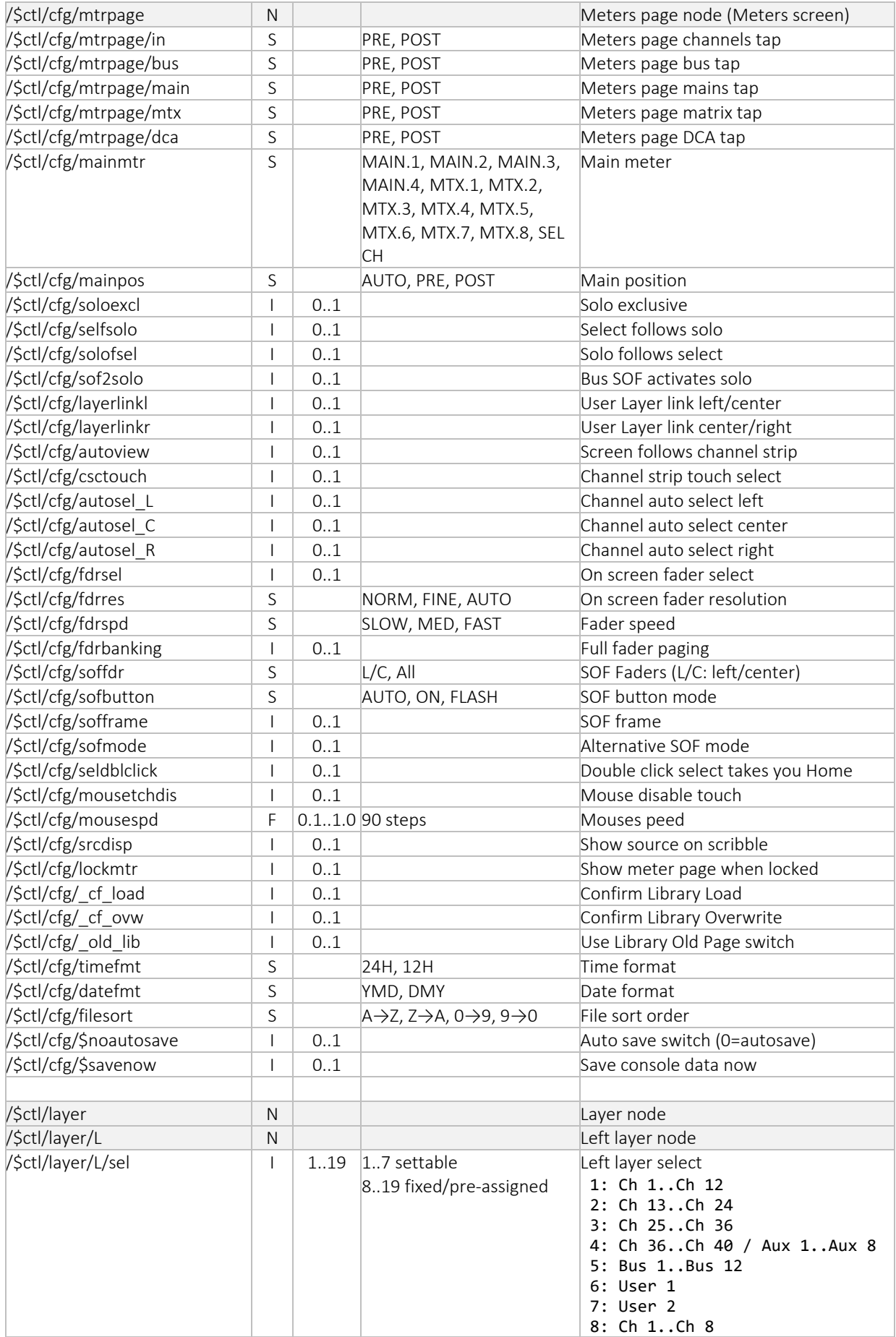

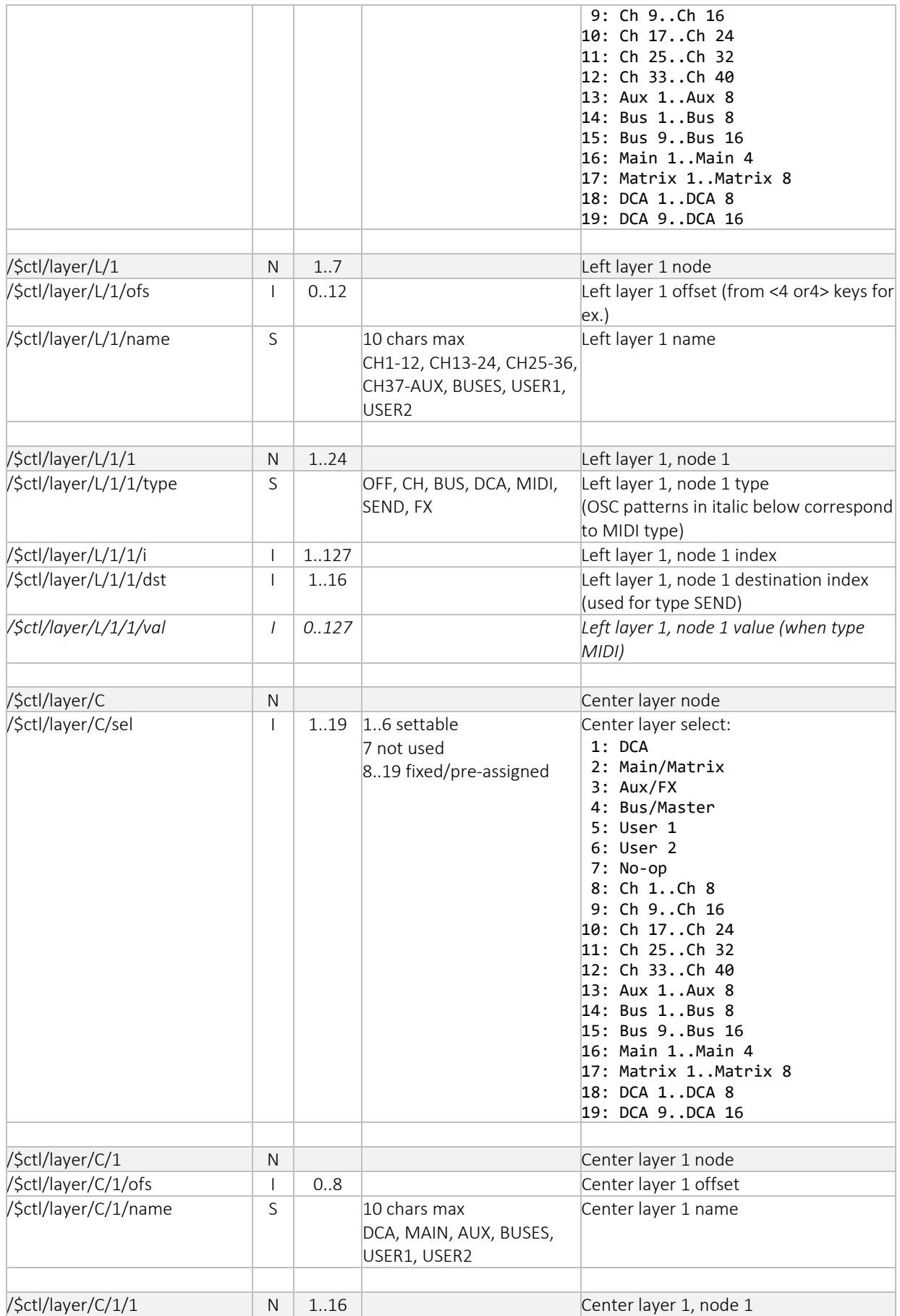

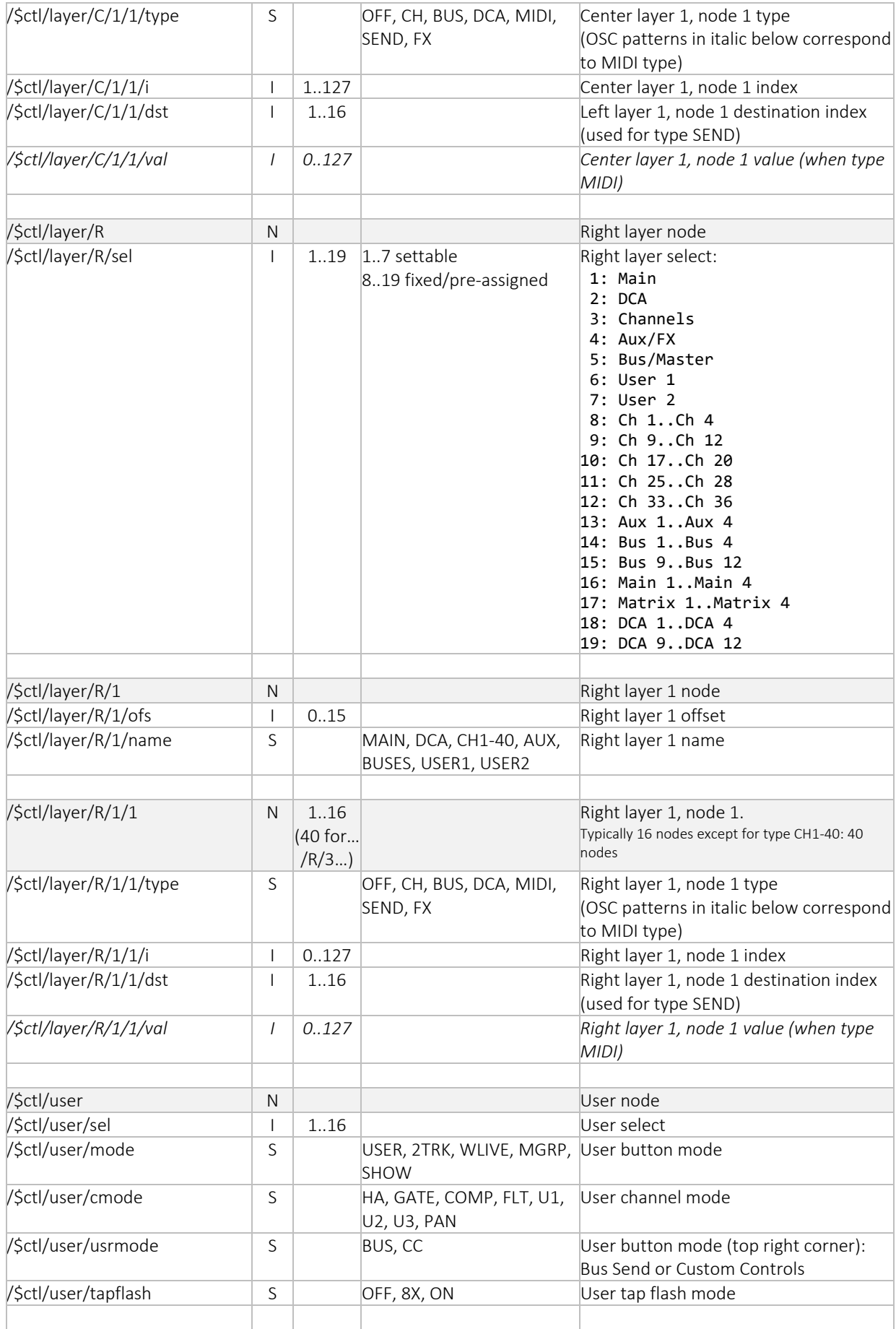

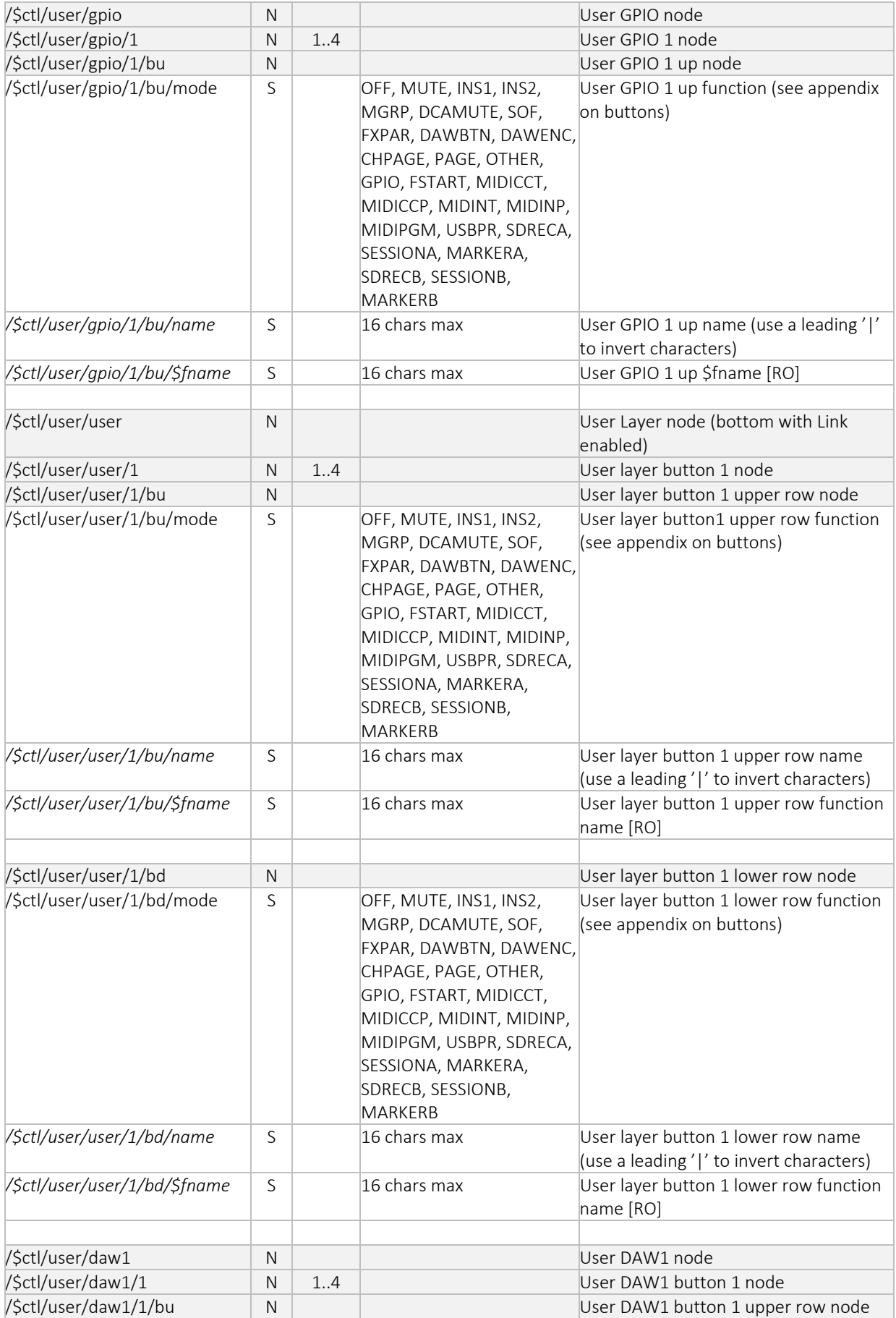

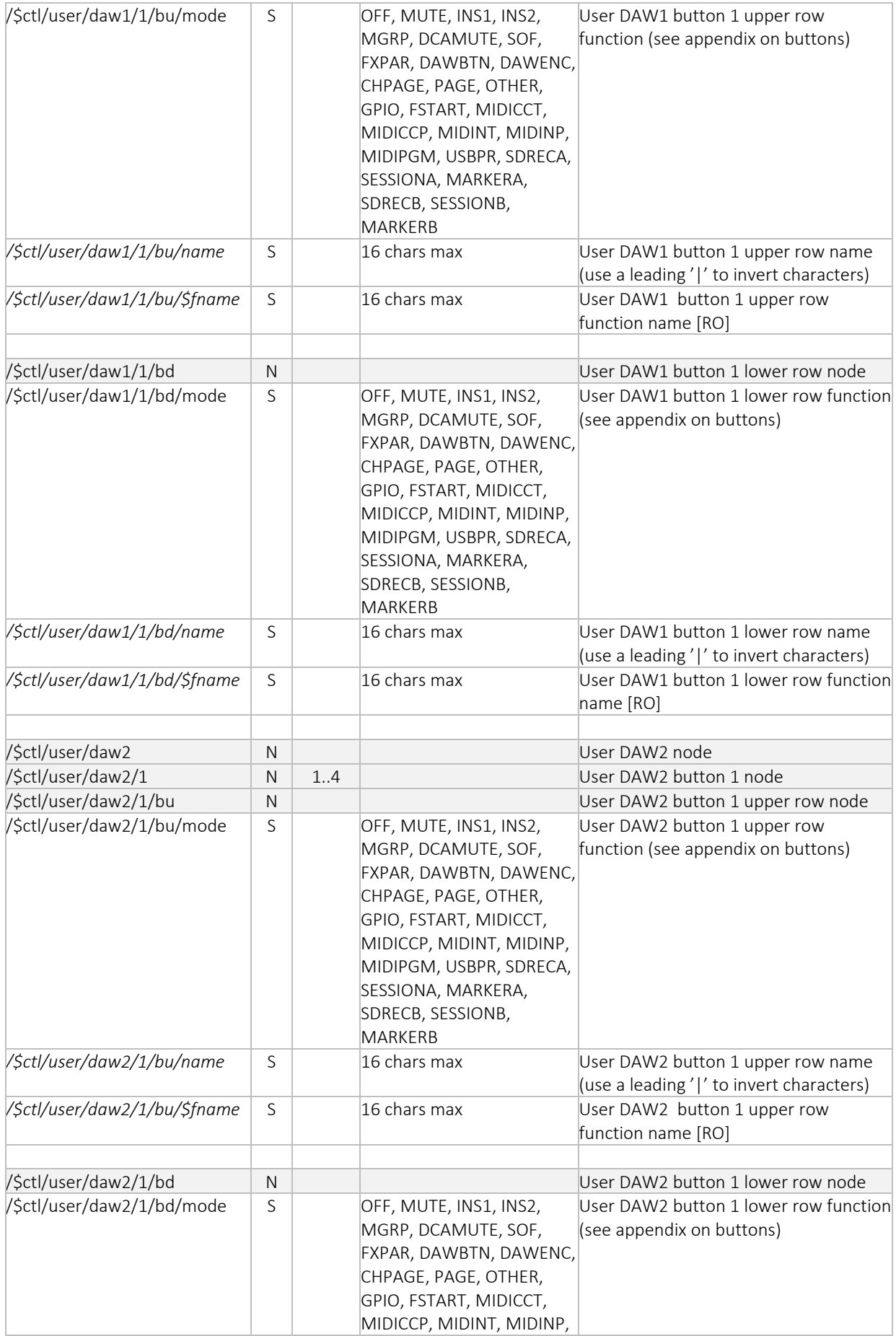

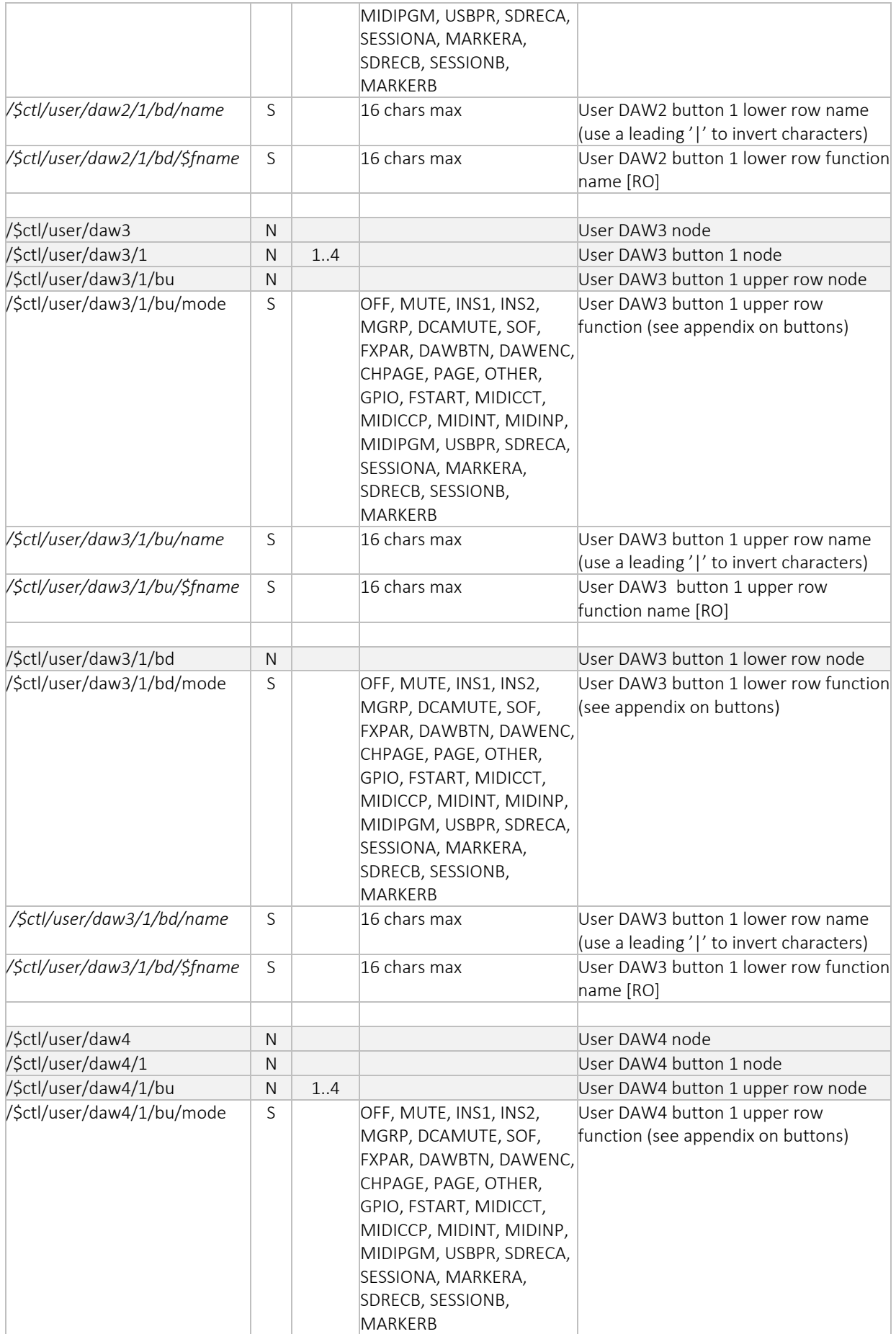

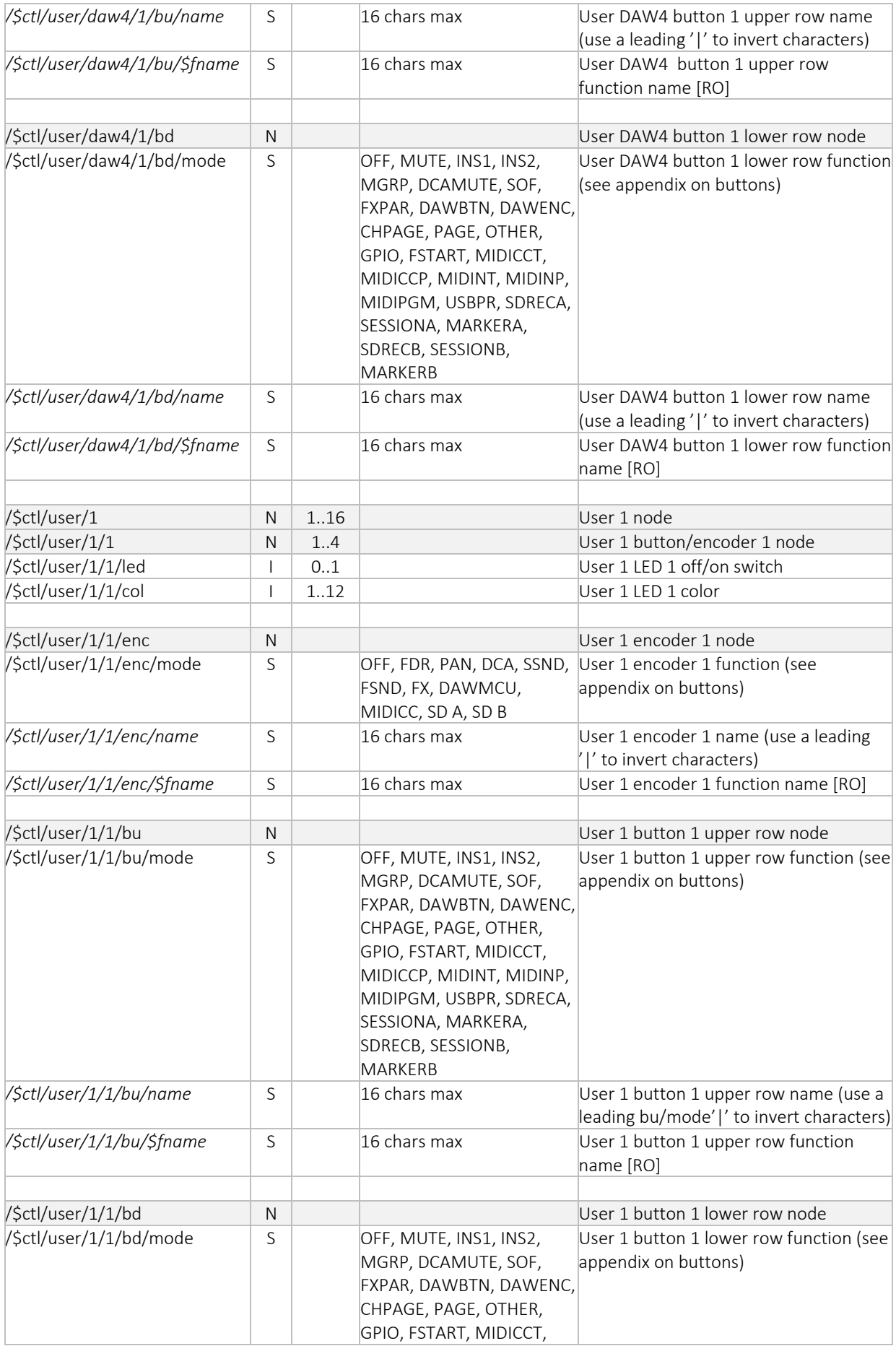

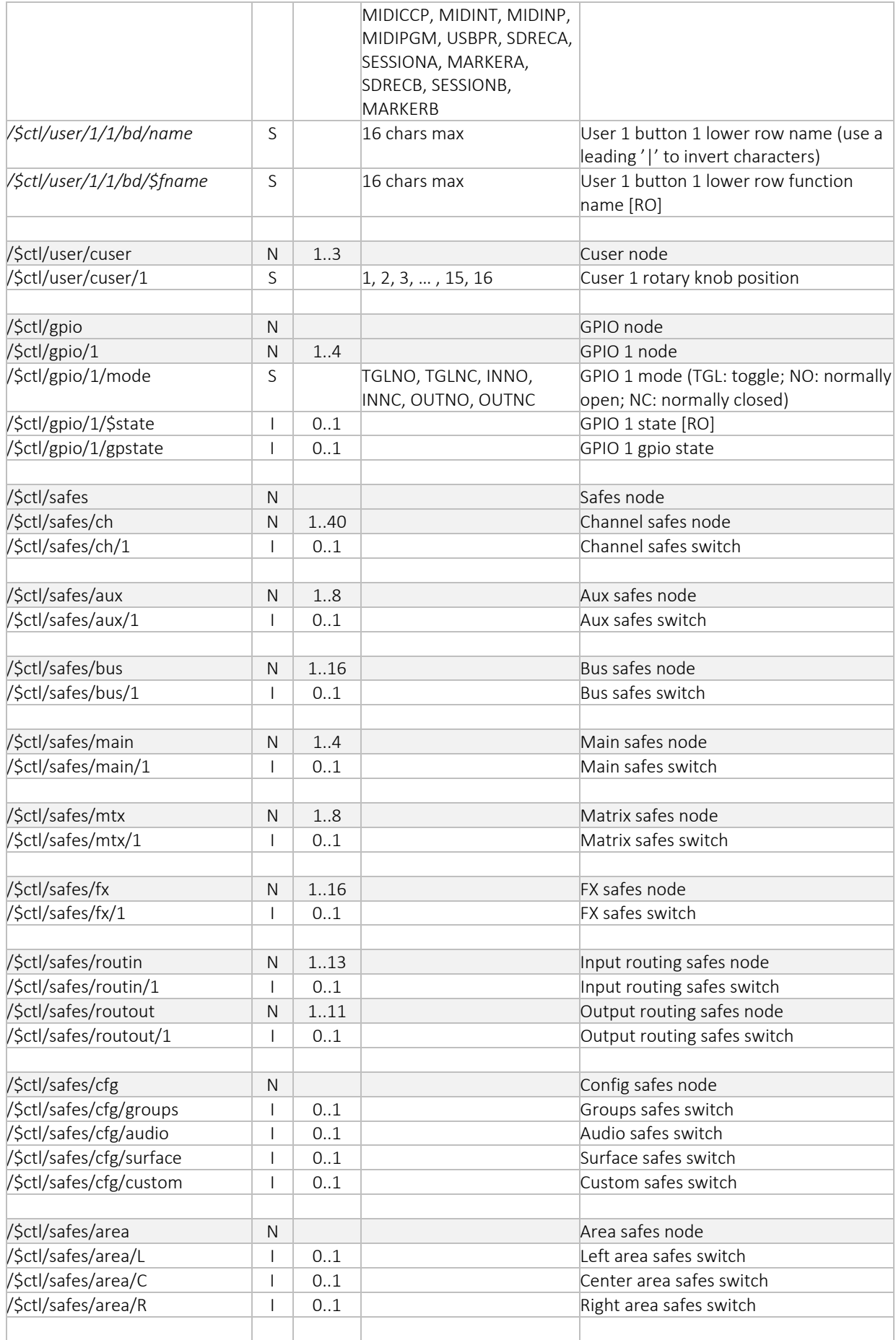

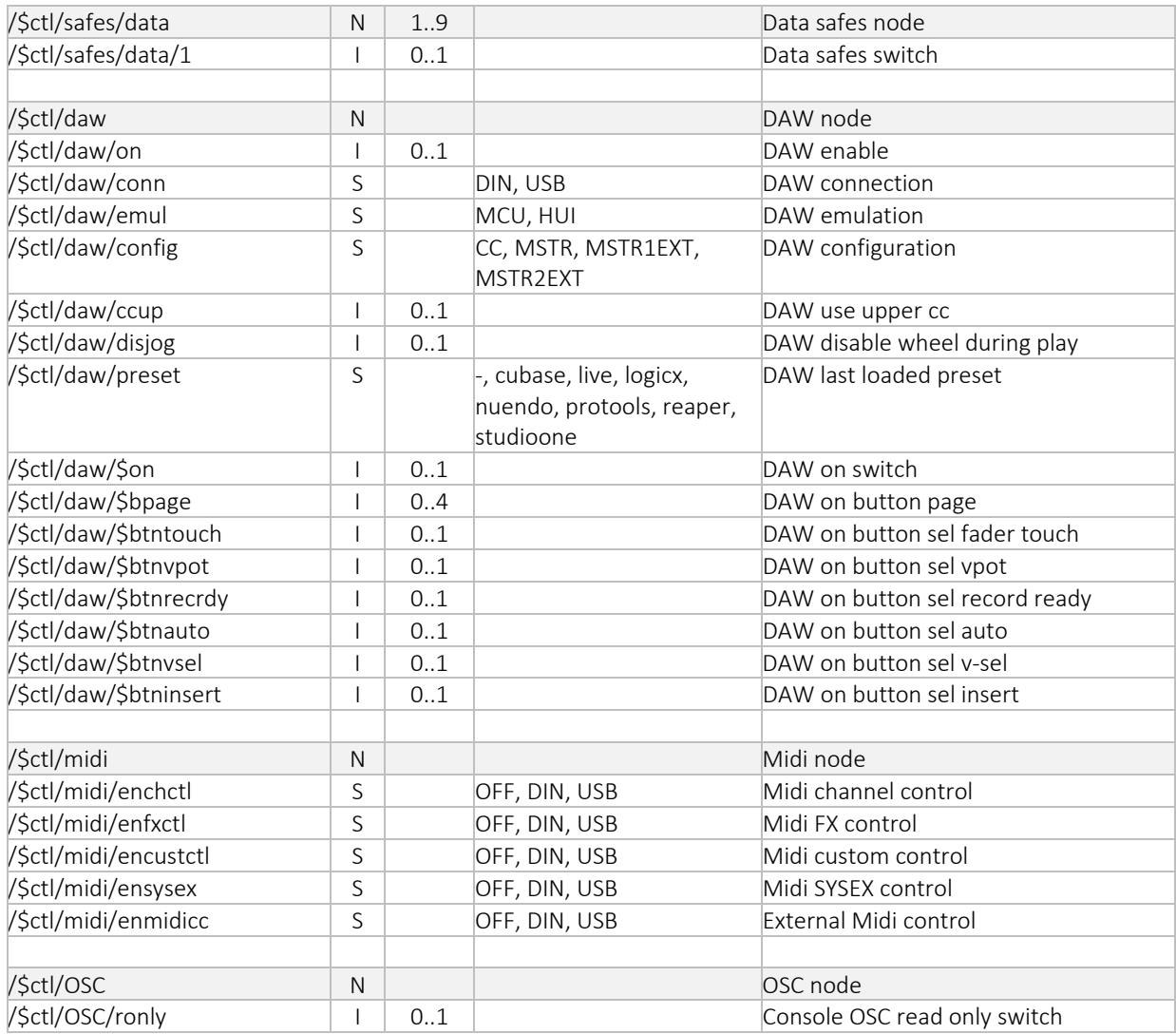

Appendices

# Appendix: Buttons (user/gpio, user/user, user/daw, user/)

WING includes a rather large set of buttons separated in different logical blocks: user/gpio, user/user, and user/daw and user. They are all managed under the \$ct1 subtree of commands. As in the case of effects where the effect model sets the type and number of OSC patterns available for supporting the functionality currently in effect, the associated JSON structure varies and adapts to the necessary sets of parameters.

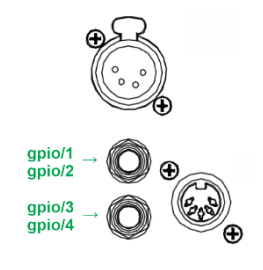

## daw1 daw2 daw3 daw4 user ┓┍┓┍  $\leftarrow$  /bu l 3 l

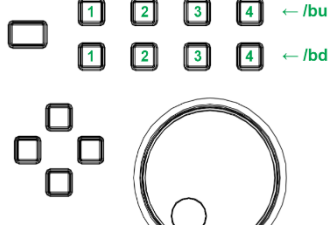

### user/gpio

This subsection covers the 4 possible GPIOs supported by WING; the actual set of usable OSC patterns available at a given time depends on the mode parameter value of the /\$ctl/user/gpio/1..4/bu/ OSC pattern represented below as <OSC pattern>.

#### user/user

This subsection covers the 8 user buttons supported by WING; the actual set of usable OSC patterns available at a given time depends on the mode parameter value of the /\$ctl/user/user/1..4/bu/ and the /\$ctl/user/user/1..4/bd/ OSC patterns for the 4 buttons of the upper and lower row of the button section, and represented below as <OSC pattern>.

## user/daw1..4

This subsection covers the 4 possible sets of 8 DAW buttons supported by WING; the actual set of usable OSC patterns available at a given time depends on the mode parameter value of the /\$ctl/user/daw1..daw4/1..4/bu/ and the

/\$ctl/user/daw1..daw4/1..4/bd/ OSC patterns for the 4 buttons of the upper and lower row of the button section, and represented below as <OSC pattern>.

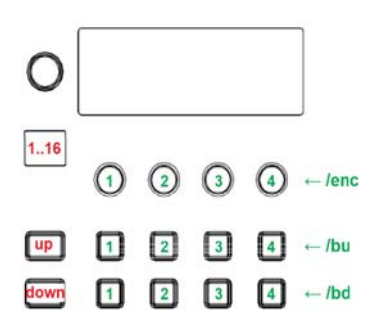

### user/1..16/..4

This subsection covers the 16 possible sets of 8 user buttons and 4 user encoders supported by WING; the actual set of usable OSC patterns available at a given time depends on the mode parameter value of the /\$ctl/user/1..16/1..4/bu/, /\$ctl/user/1..16/1..4/bd/, and /\$ctl/user/1..16/1..4/enc/ OSC patterns for the 4 buttons of the upper and lower row of the button section, and the 4 encoders represented below as <OSC pattern> and <OSC enc pattern>, respectively.

The table below lists the different options for the OSC pattern <0SC pattern>:

| mode             | Command                      |                | TypeRange / Text                                       | Description                    |
|------------------|------------------------------|----------------|--------------------------------------------------------|--------------------------------|
| OFF              | none                         |                |                                                        | OFF                            |
|                  |                              |                |                                                        |                                |
| <b>MUTE</b>      | <osc pattern="">/ch</osc>    | $\mathsf{I}$   | 1.76                                                   | User GPIO 14 up channel number |
|                  |                              |                |                                                        |                                |
| INS1             | <osc pattern="">/ch</osc>    | 1              | 1.76                                                   | channel number                 |
| INS <sub>2</sub> | <osc pattern="">/ch</osc>    | I              | 1.76                                                   | channel number                 |
|                  |                              |                |                                                        |                                |
| <b>MGRP</b>      | <osc pattern="">/mgrp</osc>  | S              | MGRP.1, MGRP.2MGRP.8                                   | mute group number              |
|                  |                              |                |                                                        |                                |
| <b>DCAMUTE</b>   | <osc pattern="">/dca</osc>   | S              | DCA.1, DCA.2DCA.16                                     | DCA fader number mute          |
|                  |                              |                |                                                        |                                |
| SOF              | <osc pattern="">/ch</osc>    | T              | 1.76                                                   | channel number                 |
| <b>FXPAR</b>     | <osc pattern="">/fx</osc>    | S              | FX1.FX16                                               | FX processor number            |
|                  | <osc pattern="">/par</osc>   | $\overline{1}$ | 1.32                                                   | FX processor parameter number  |
|                  |                              |                |                                                        |                                |
| <b>DAWBTN</b>    | <osc pattern="">/btn</osc>   | S              | T1T20, N1N9, A1A16,                                    | MCU button <sup>14</sup>       |
|                  |                              |                | F1.F8, V1.V15, AU1AU12,                                |                                |
|                  |                              |                | SY1SY10, OT1OT12, E1E10,                               |                                |
|                  |                              |                | SP1, SP6                                               |                                |
| DAWENC           | <osc pattern="">/enc</osc>   | S              | M1PM8P, E1PE16P, M1M8, DAW Rotary <sup>15</sup>        |                                |
|                  |                              |                | E1E16, JOG                                             |                                |
|                  |                              |                |                                                        |                                |
| <b>CHPAGE</b>    | <osc pattern="">/ch</osc>    | I              | 1.76                                                   | Channel number                 |
|                  | <osc pattern="">/pg</osc>    | S              | HOME, INPUT, FILT, GATE,<br>DYN, EQ, INS1, MAIN, INS2, | Page name                      |
|                  |                              |                | SEND, SND.CFG, SND.EQ                                  |                                |
|                  |                              |                |                                                        |                                |
| PAGE             | <osc pattern="">/pg</osc>    | S              | FX, MTRS, SRC, CHINS, OUTS,                            | Page name                      |
|                  |                              |                | SETUP, LIB, CUSTCTL, MON,                              |                                |
|                  |                              |                | 2TRK, WLIVE, MIXV, FDRV,                               |                                |
|                  |                              |                | MGRP, LAYER                                            |                                |
| <b>OTHER</b>     | <osc pattern="">/other</osc> | S              | TBA, TBB, ALTSRC                                       | Other functions                |
|                  |                              |                |                                                        |                                |
| GPIO             | <osc pattern="">/GPIO</osc>  | S              | A, B, C, D, A-P, B-P, C-P, D-P,                        | GPIO Toggle or Push            |
|                  |                              |                |                                                        |                                |
| <b>FSTART</b>    | <osc pattern="">/ch</osc>    | I              | 1.76                                                   | Channel number                 |
|                  |                              |                |                                                        |                                |
| MIDICCT          | <osc pattern="">/ch</osc>    | $\overline{1}$ | 1.16                                                   | MIDI channel (toggle)          |
|                  | <osc pattern="">/cc</osc>    |                | 0.127                                                  | MIDI control change number     |
|                  | <osc pattern="">/val</osc>   | 1              | 0.127                                                  | MIDI control value             |
| <b>MIDICCP</b>   | <osc pattern="">/ch</osc>    |                | 1.16                                                   | MIDI channel (push)            |
|                  | <osc pattern="">/cc</osc>    | I              | 0.127                                                  | MIDI control change number     |
|                  | <osc pattern="">/val</osc>   | 1              | 0.127                                                  | MIDI control value             |
|                  |                              |                |                                                        |                                |
|                  |                              |                |                                                        |                                |

<sup>&</sup>lt;sup>14</sup> See MCU [DAW BUTTONS] commands list in Appendixes

<sup>&</sup>lt;sup>15</sup> See MCU [DAW V-POTS] commands list in Appendixes
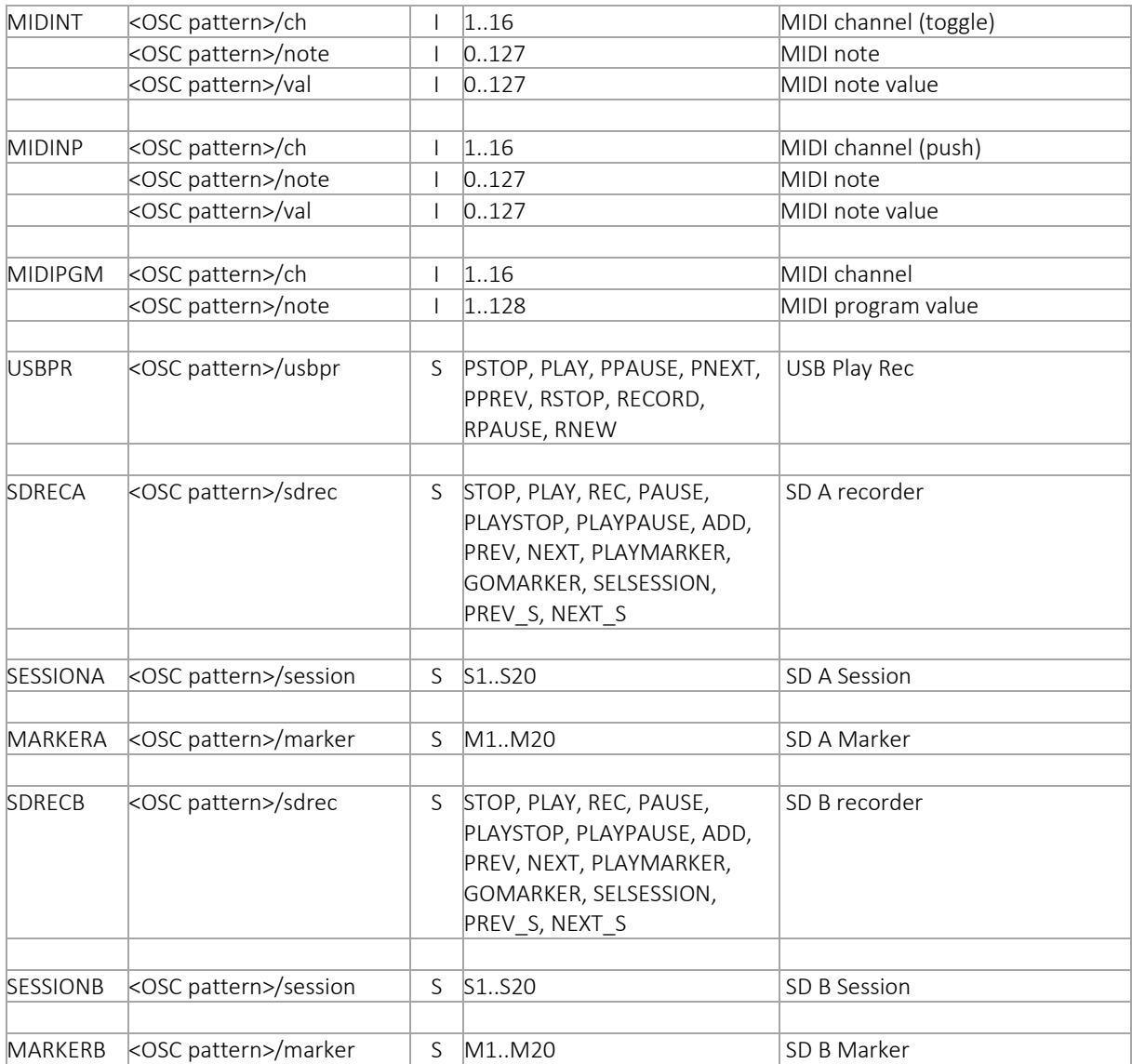

#### The table below lists the different options for the OSC encoder pattern <0SC enc pattern>:

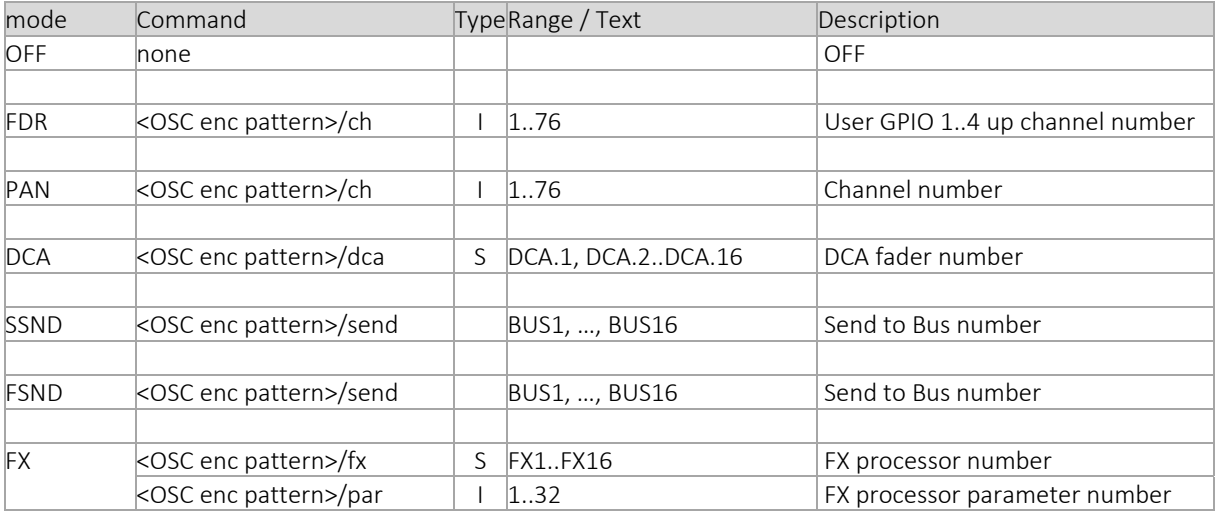

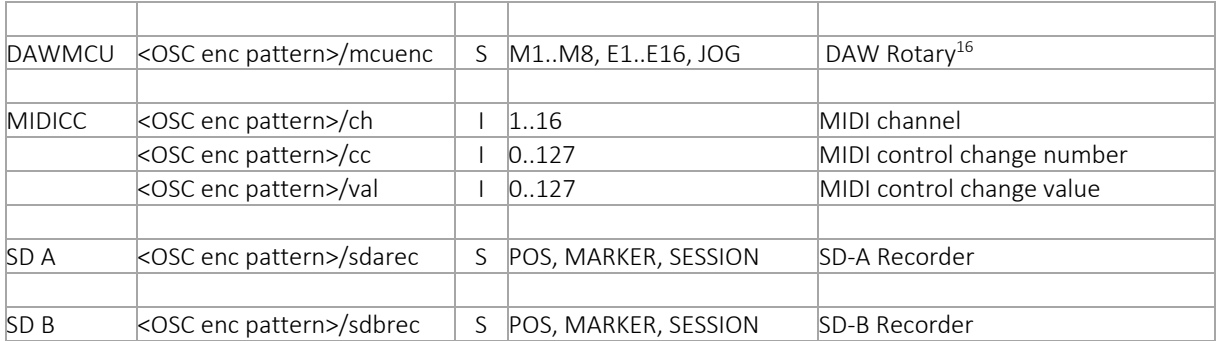

<sup>&</sup>lt;sup>16</sup> See MCU [DAW REMOTE MCU] commands list in Appendixes

# Appendix: Effects and Plugins' Parameters list

In the (long) tables below, we list all known/exposed effects and plugins available with the WING digital console, along with their name, type, and min/max/step/list values; We therefore present Standard Effects, Premium effects, Filter Plugins, Gate Plugins, EQ Plugins, and Compressor Plugins. All active effects and plugins modify the JSON tree and their respective OSC patterns. The tables below show all parameters associated to effects and plugins, including their name, type, and value range following the OSC pattern /fx/1..16/

## **Fffects**

### Standard effects

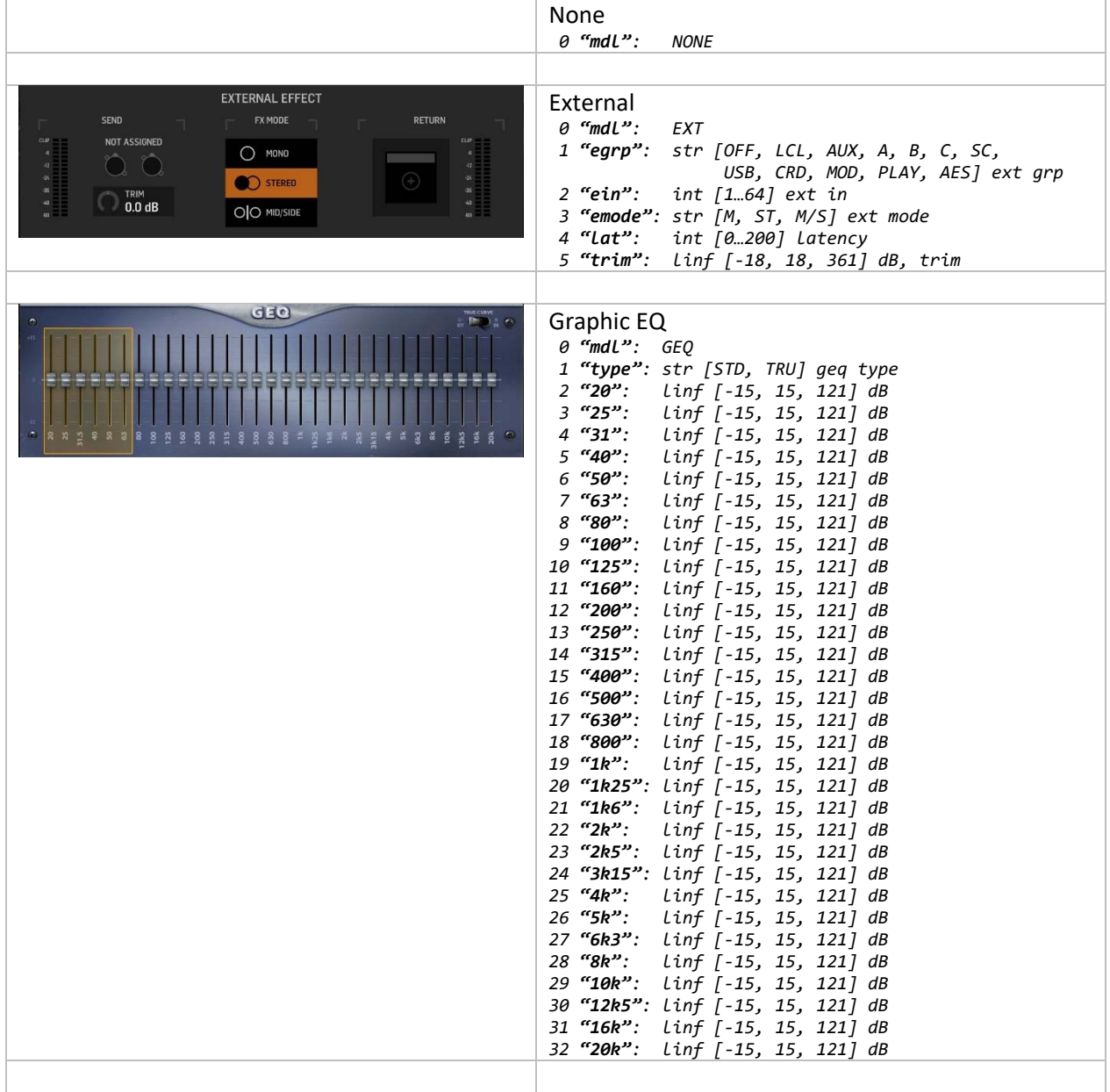

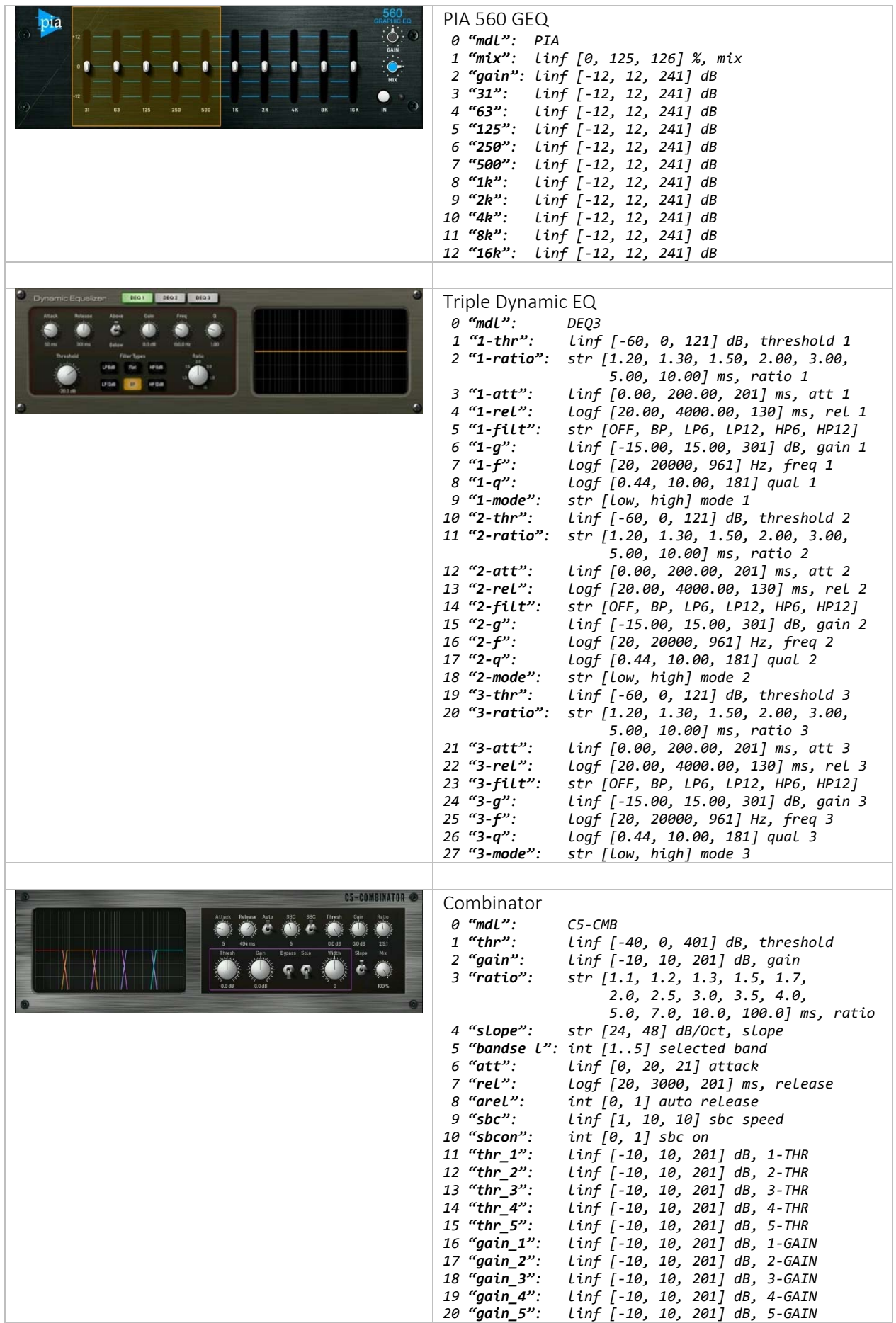

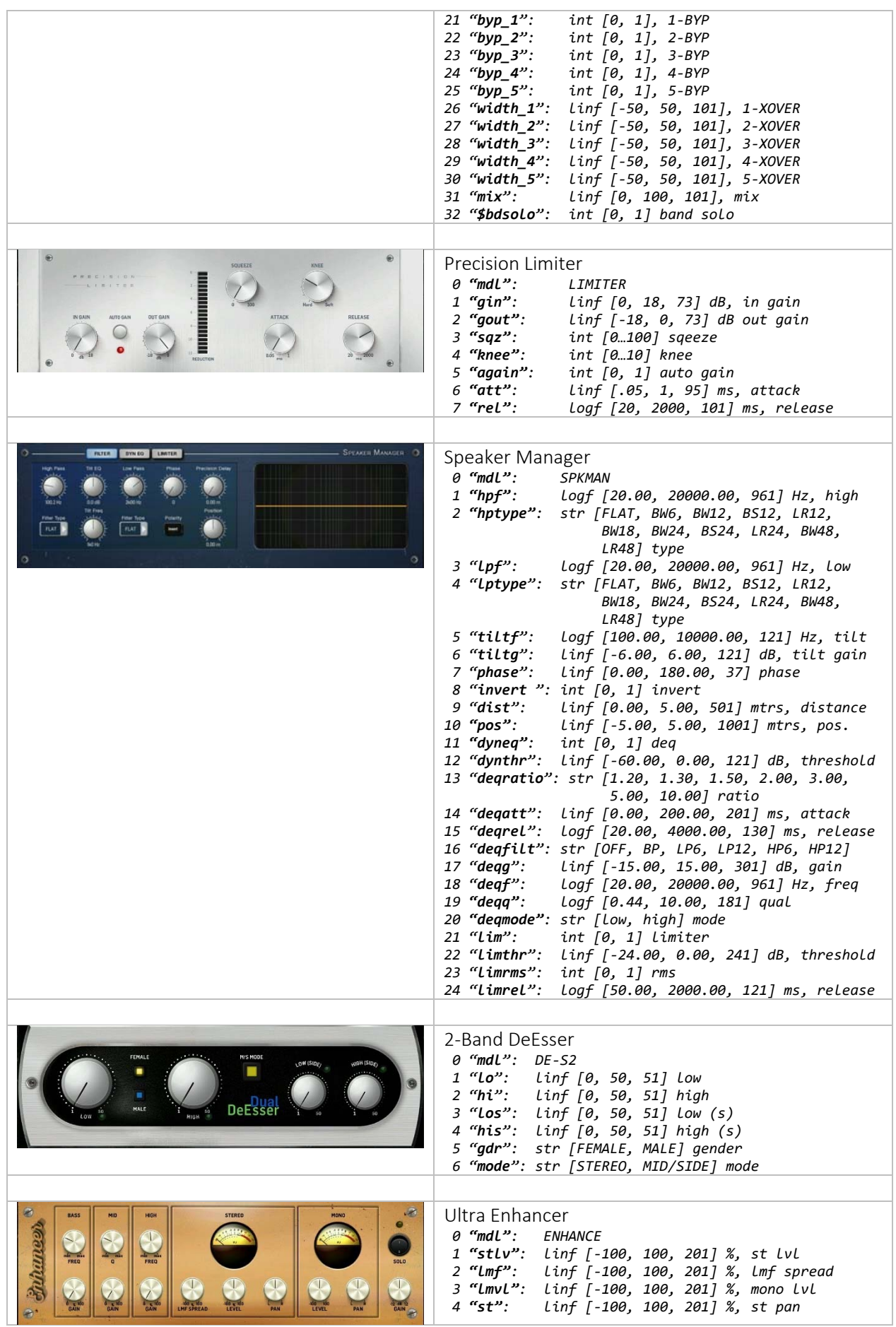

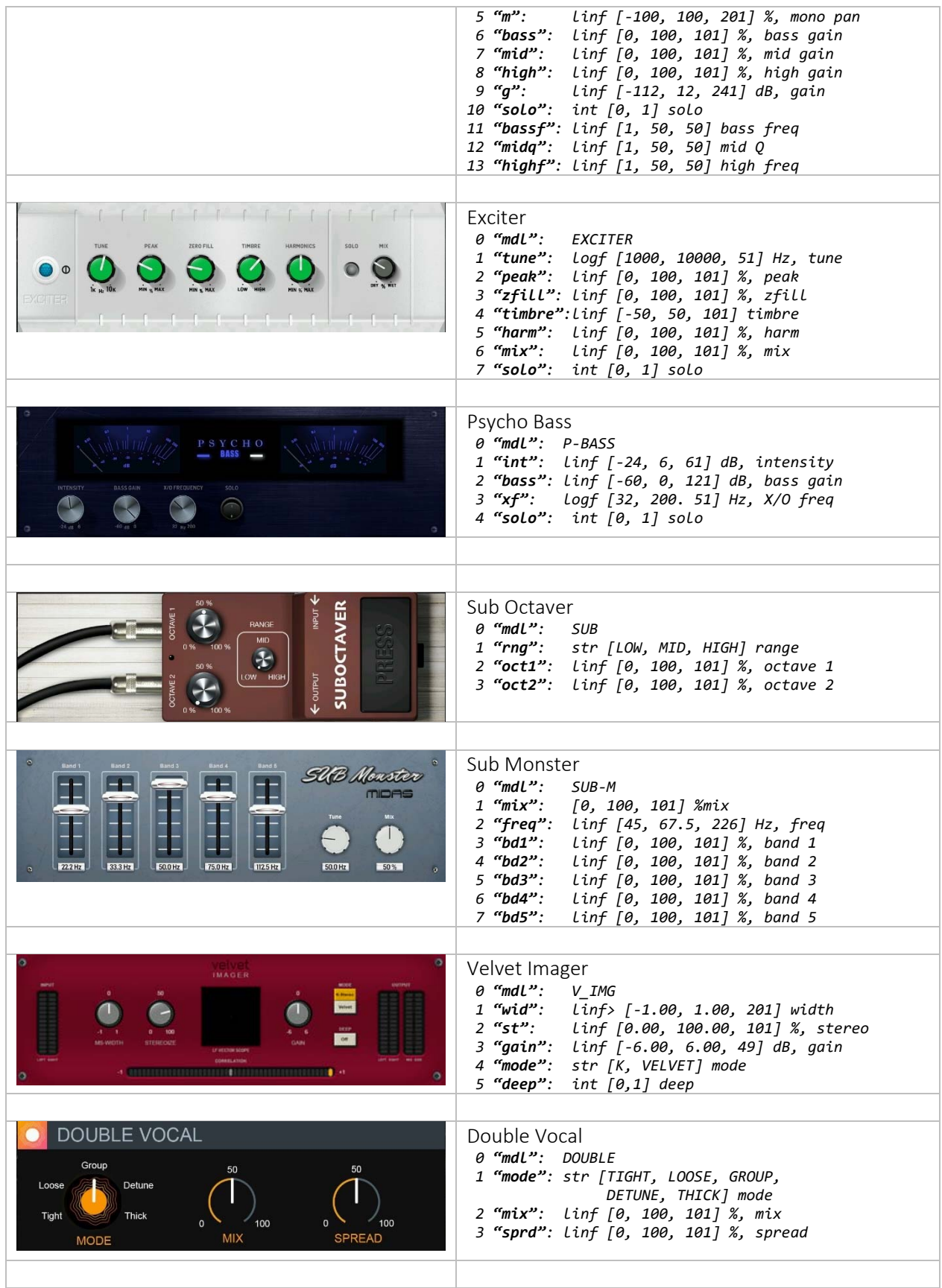

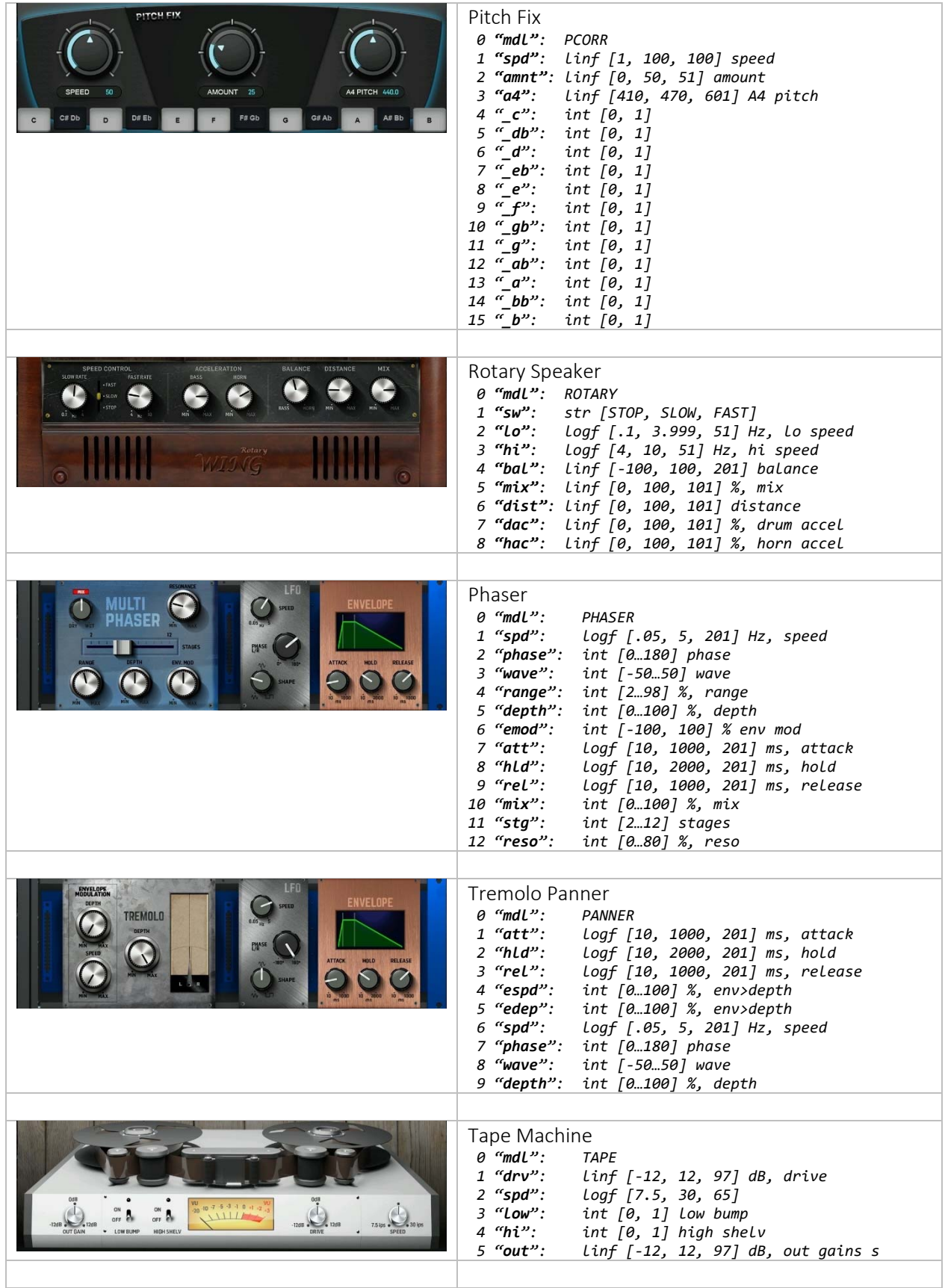

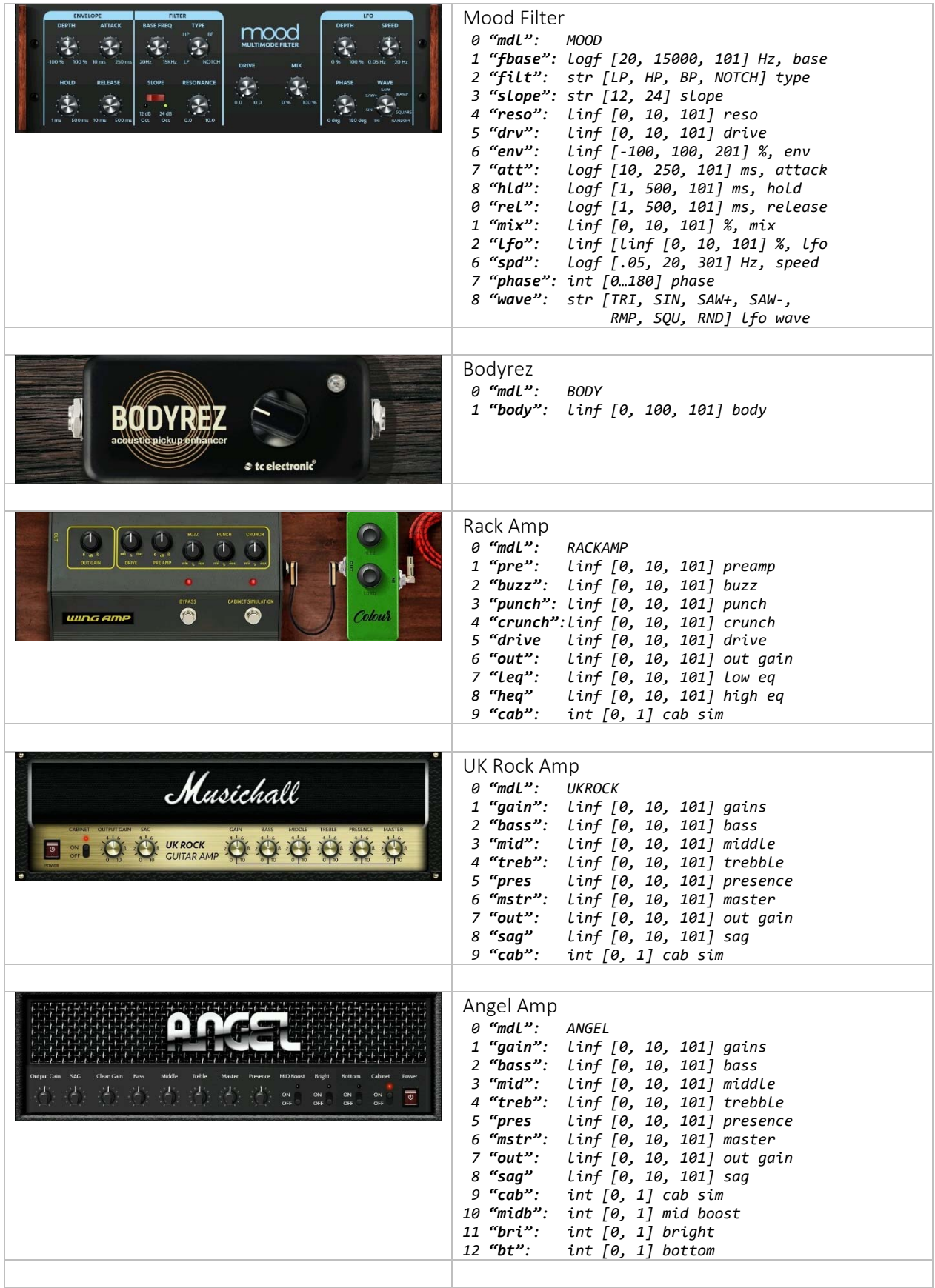

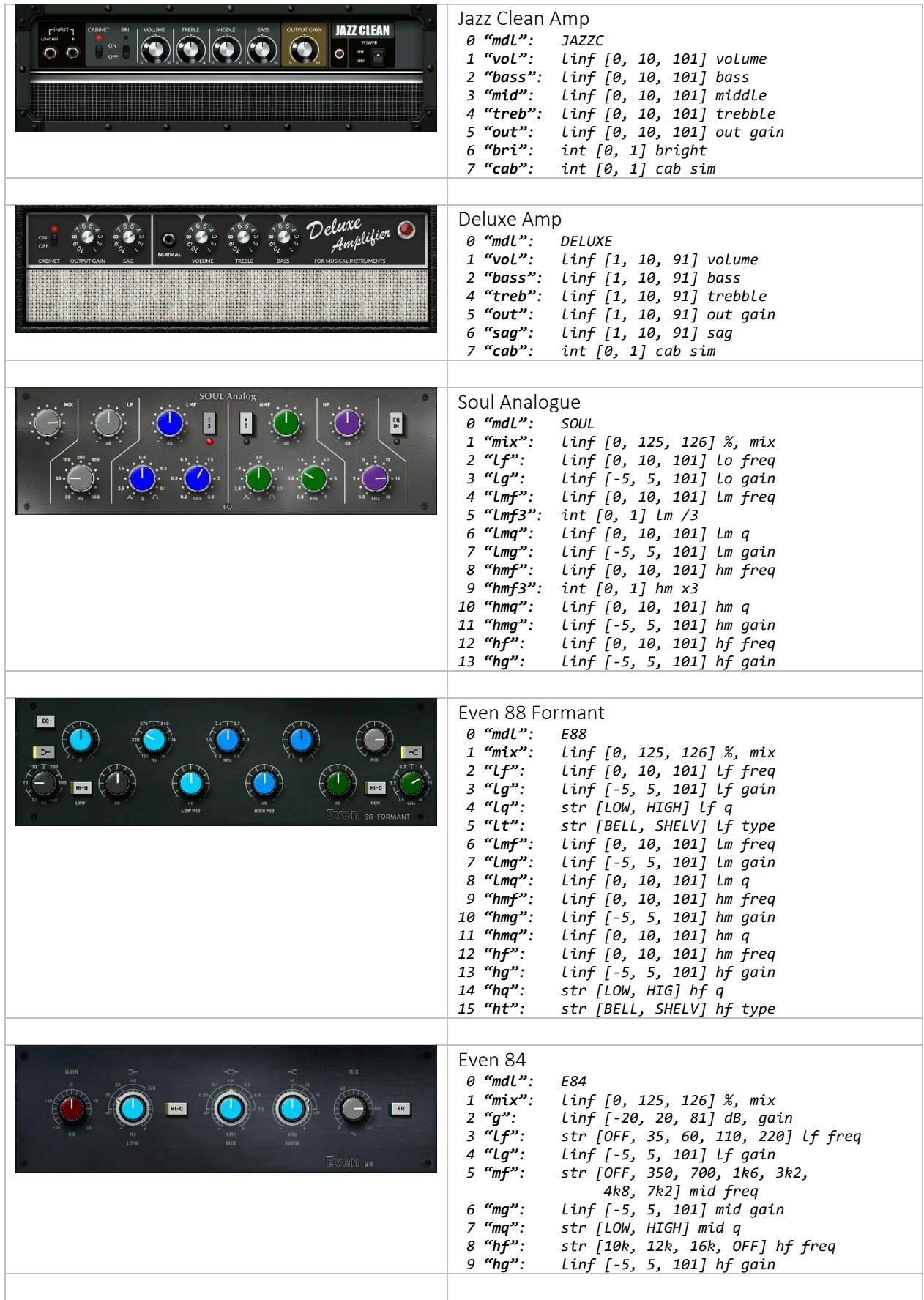

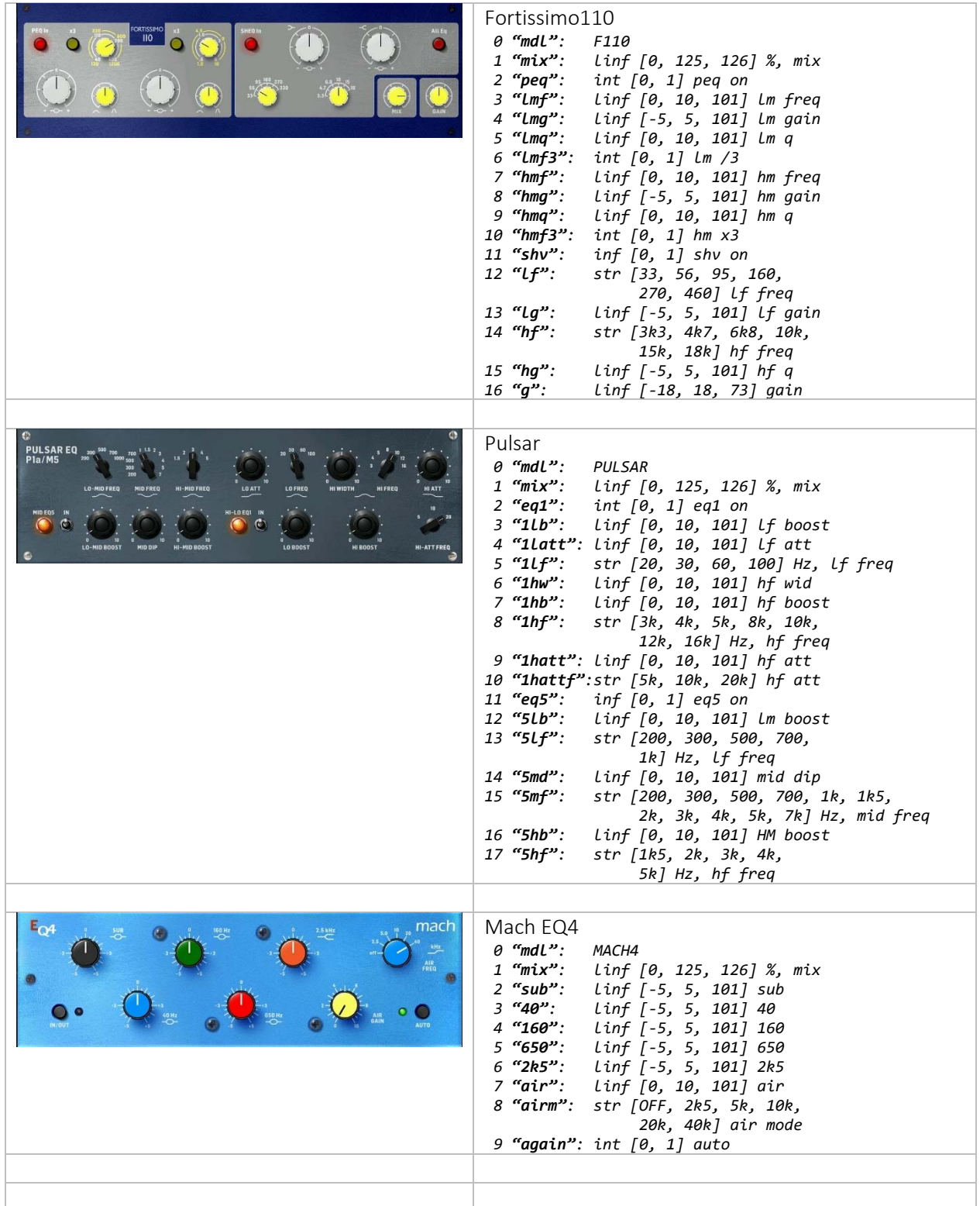

### Premium effects

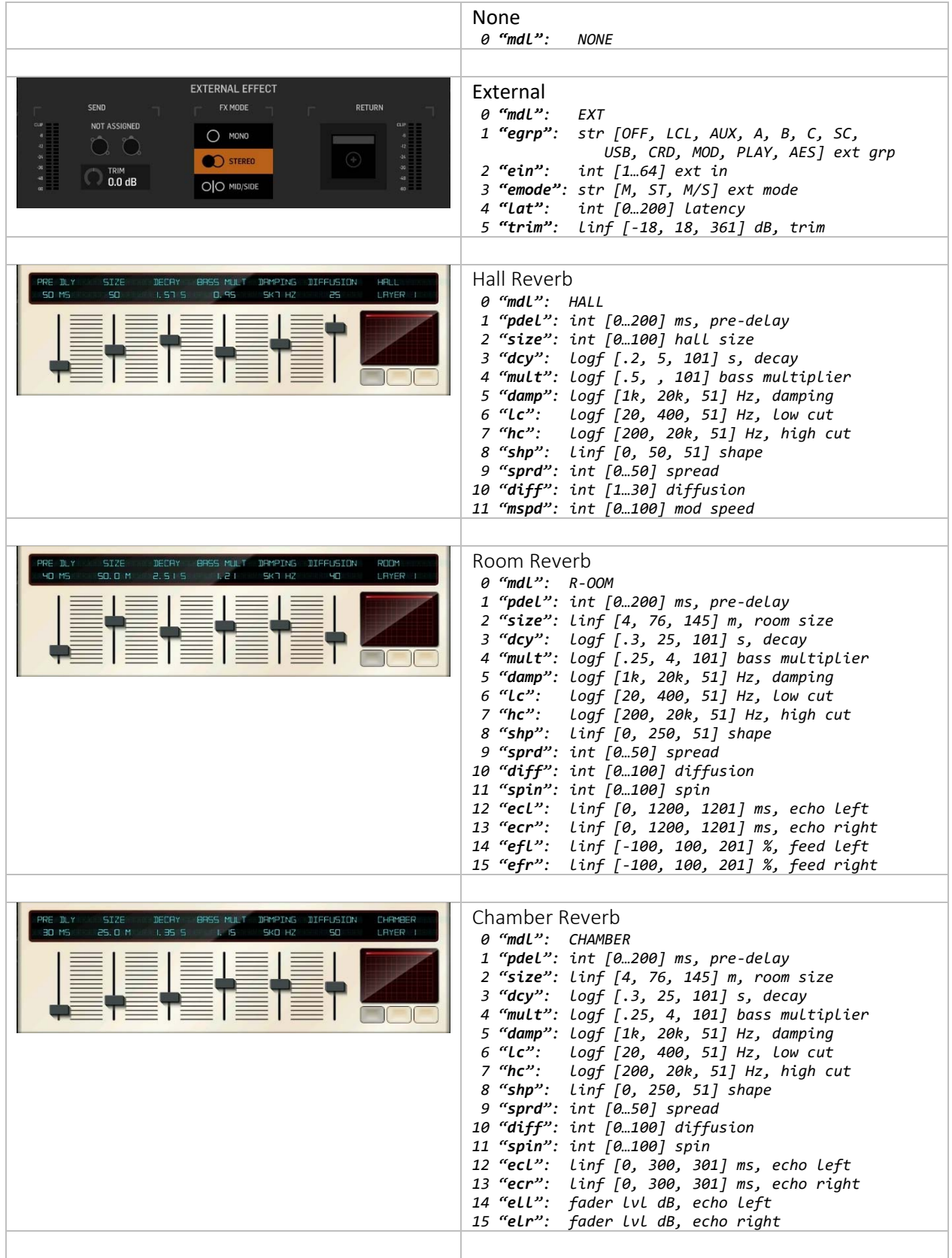

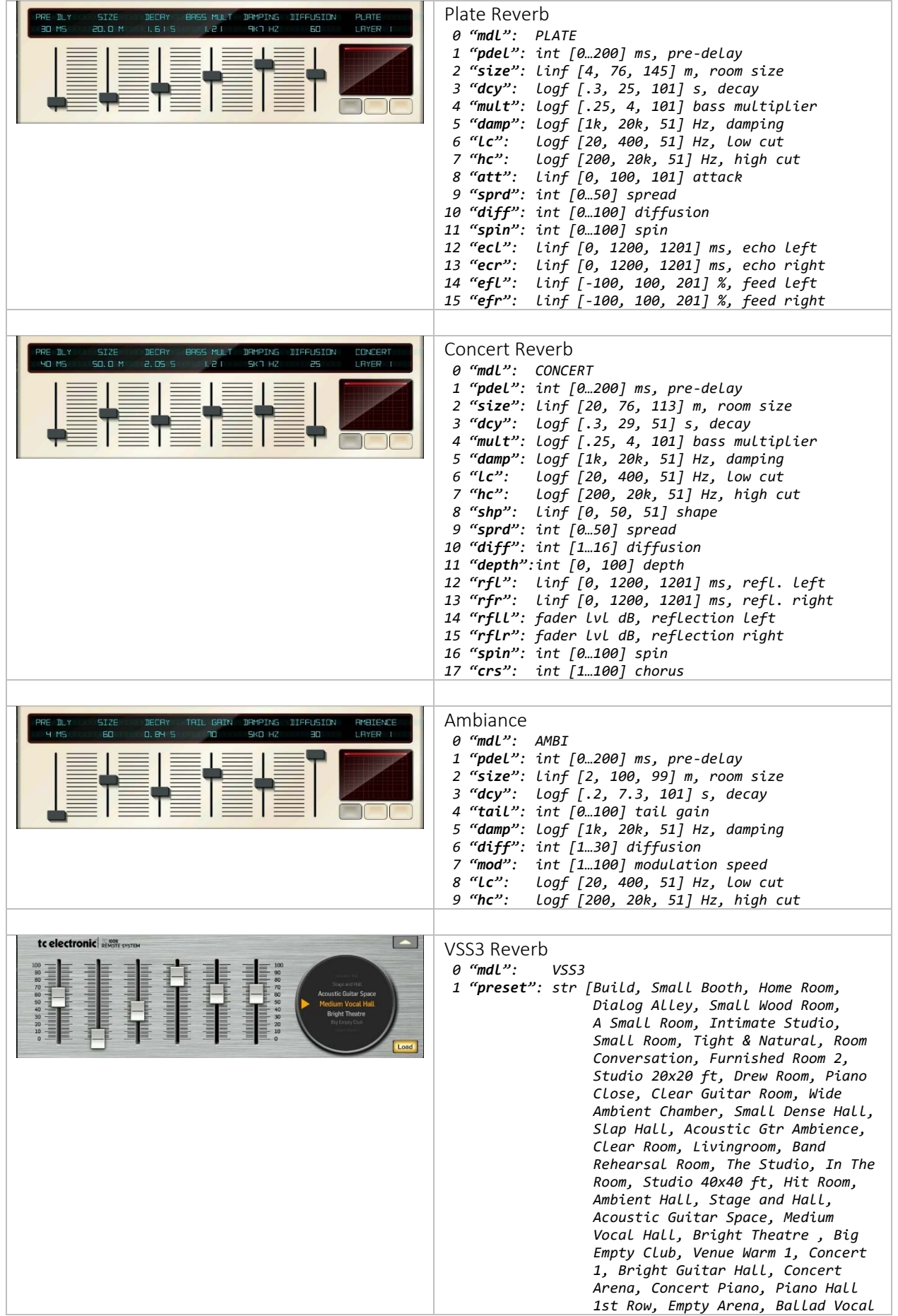

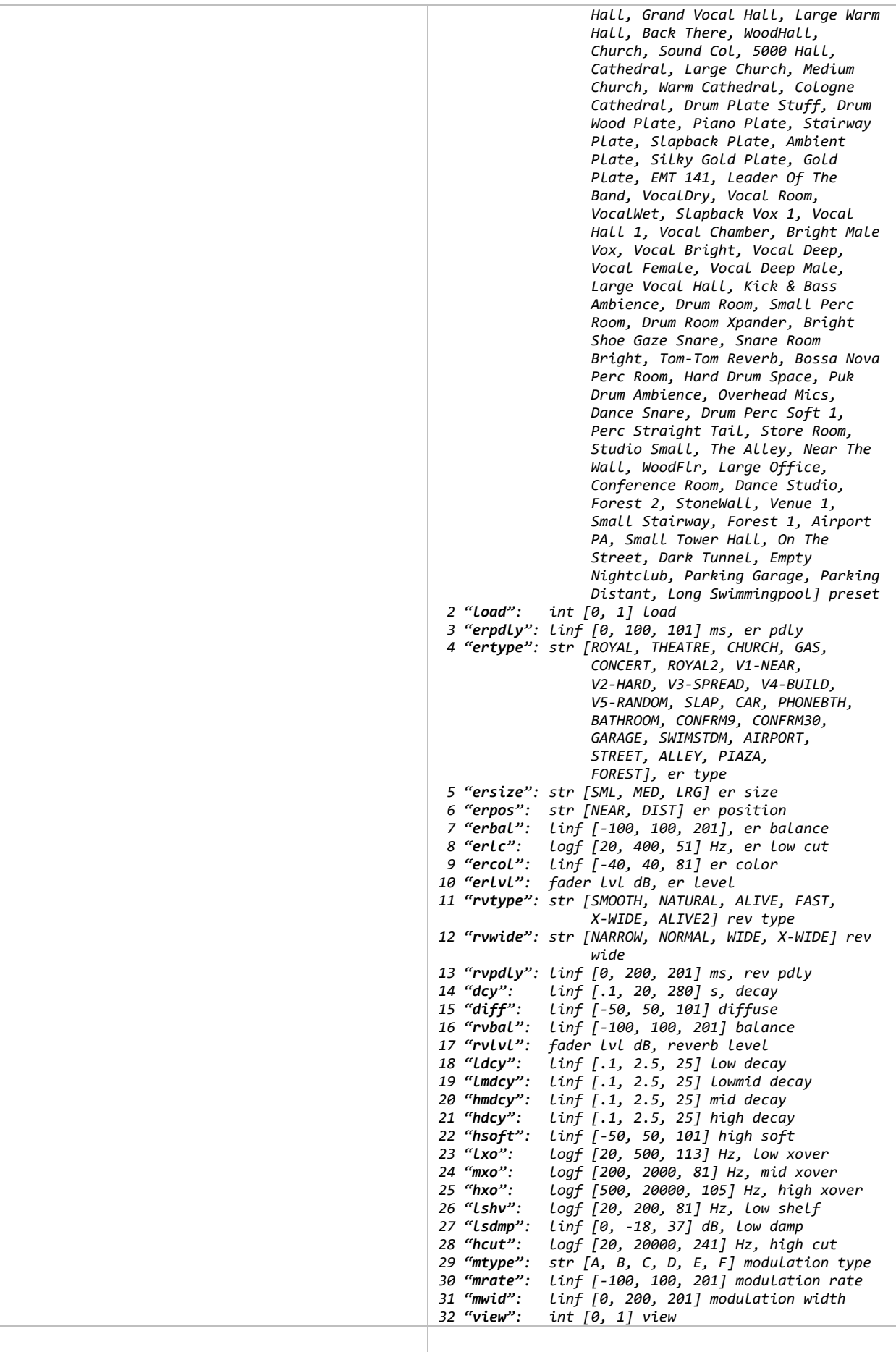

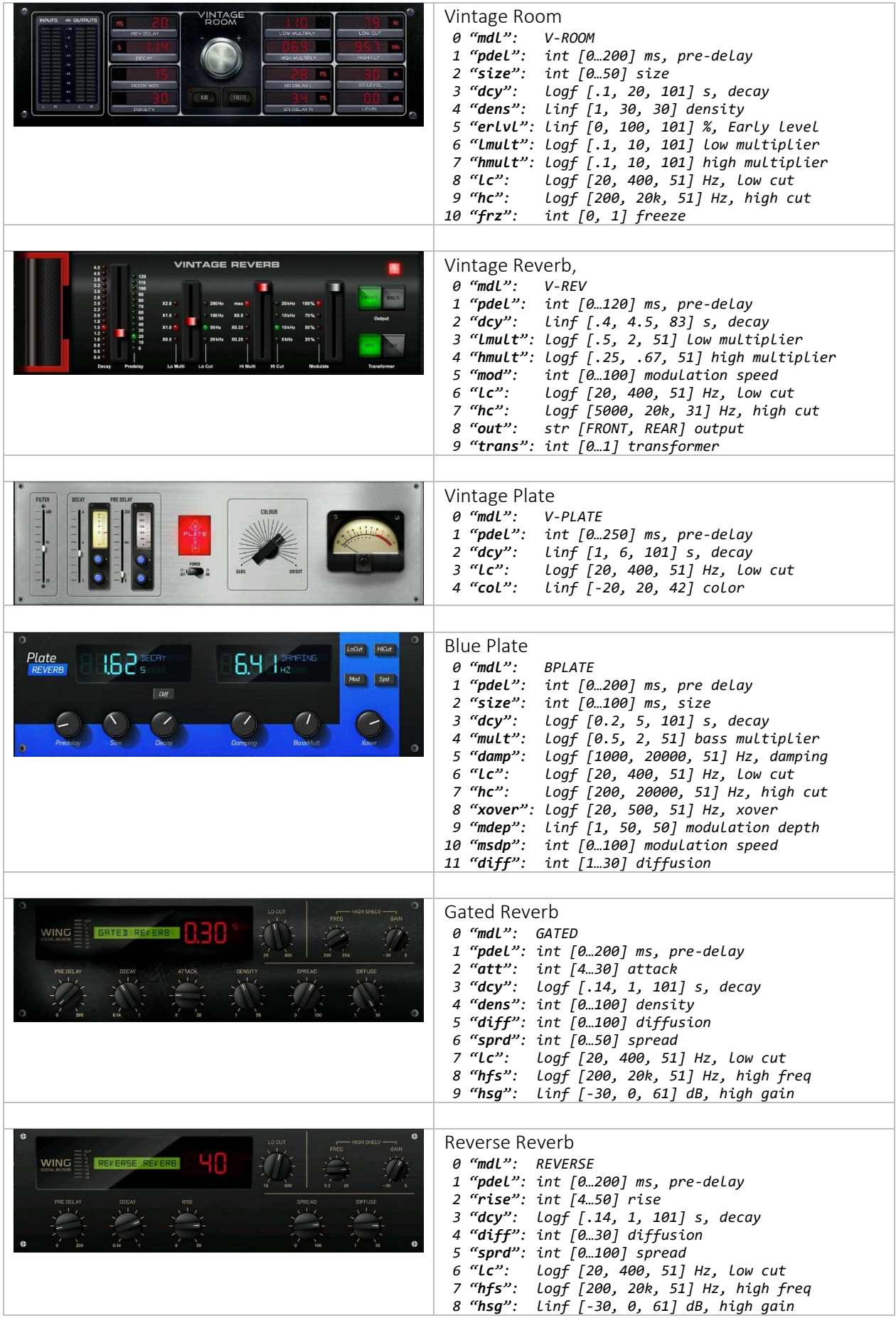

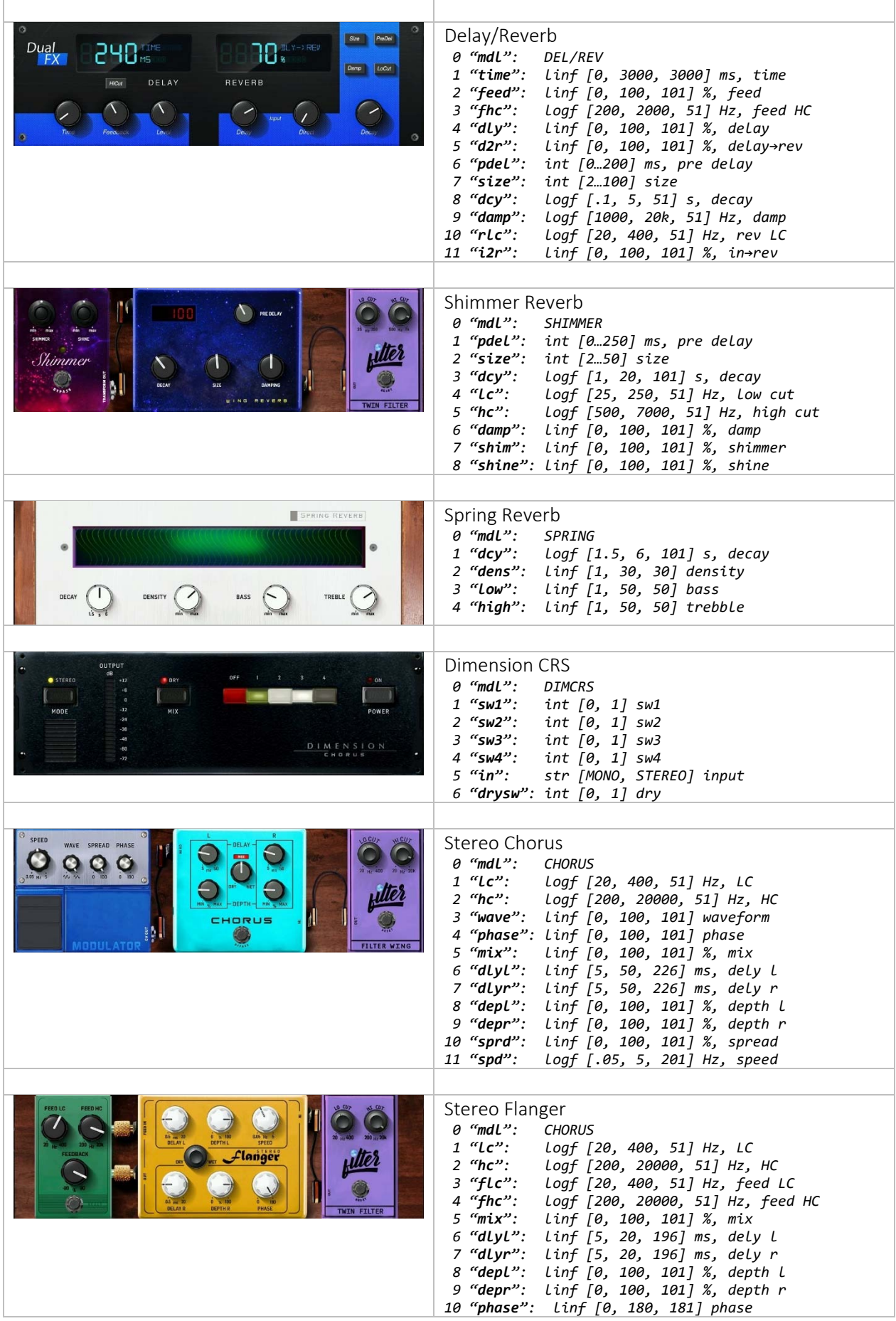

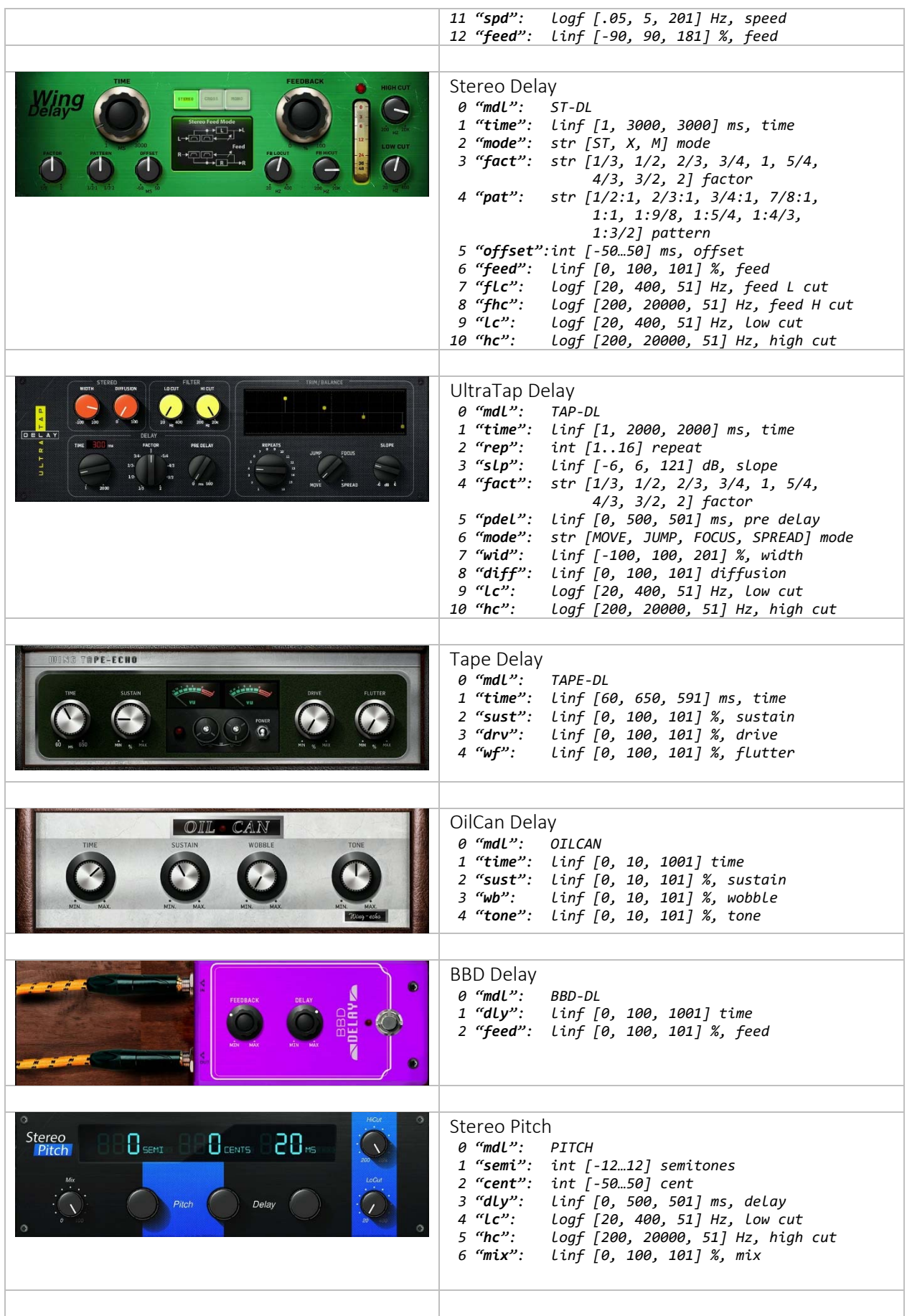

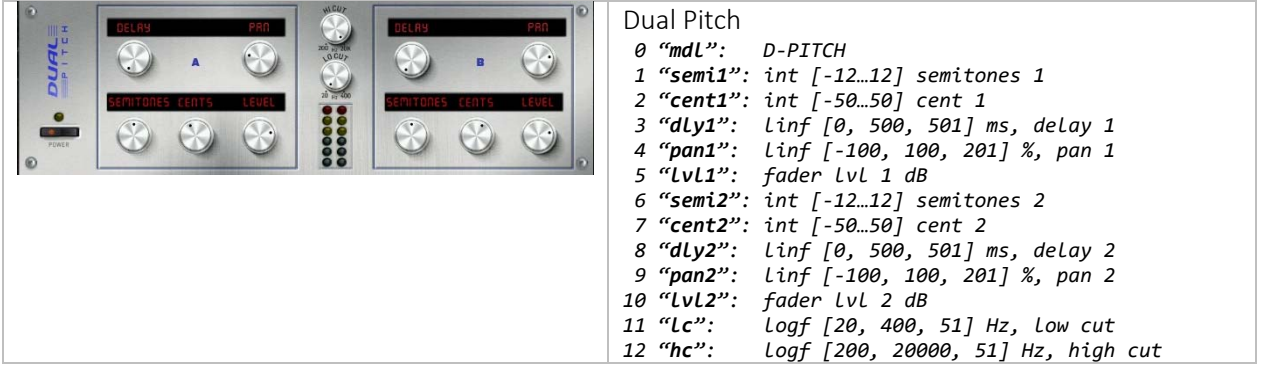

### Channel effects

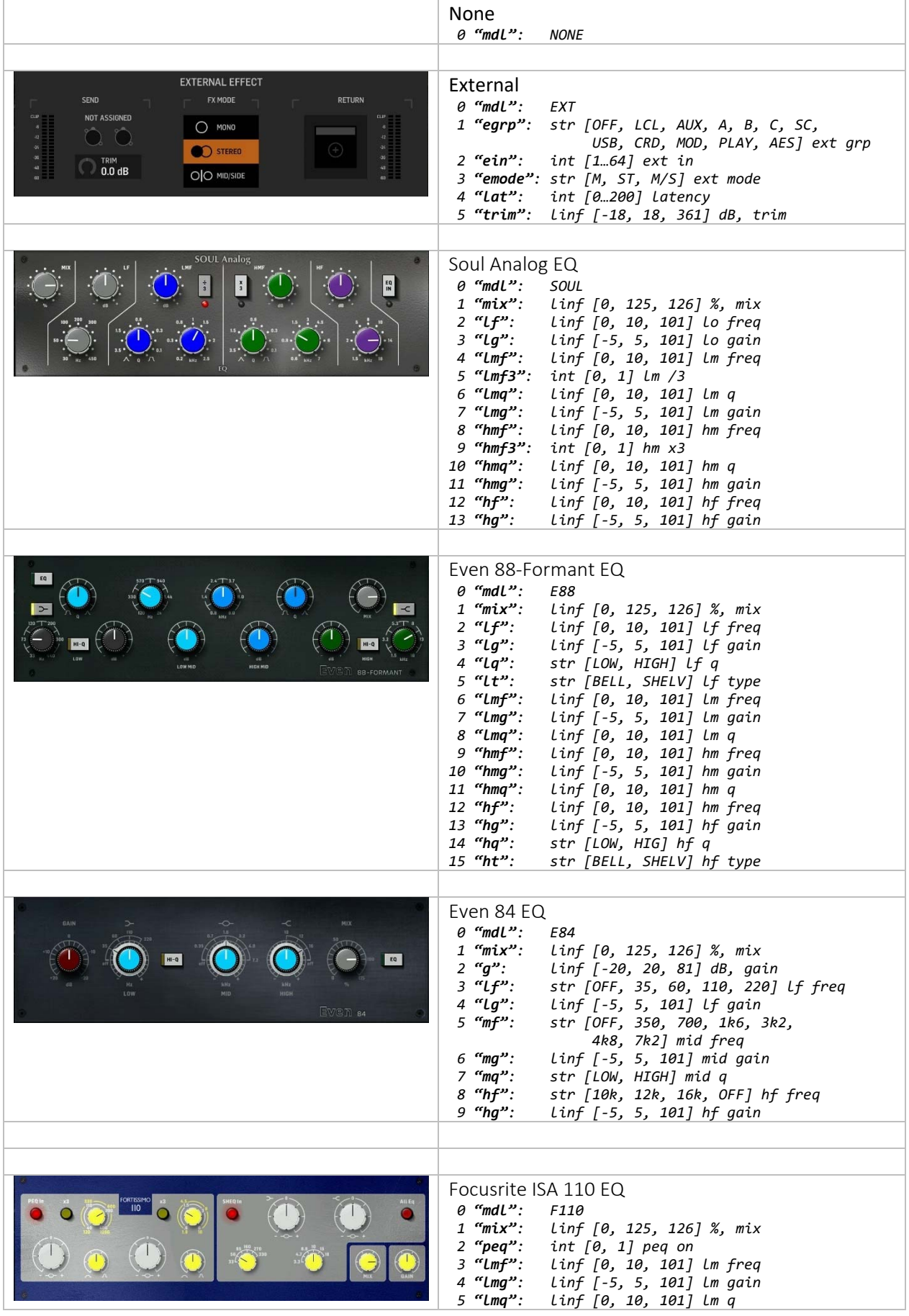

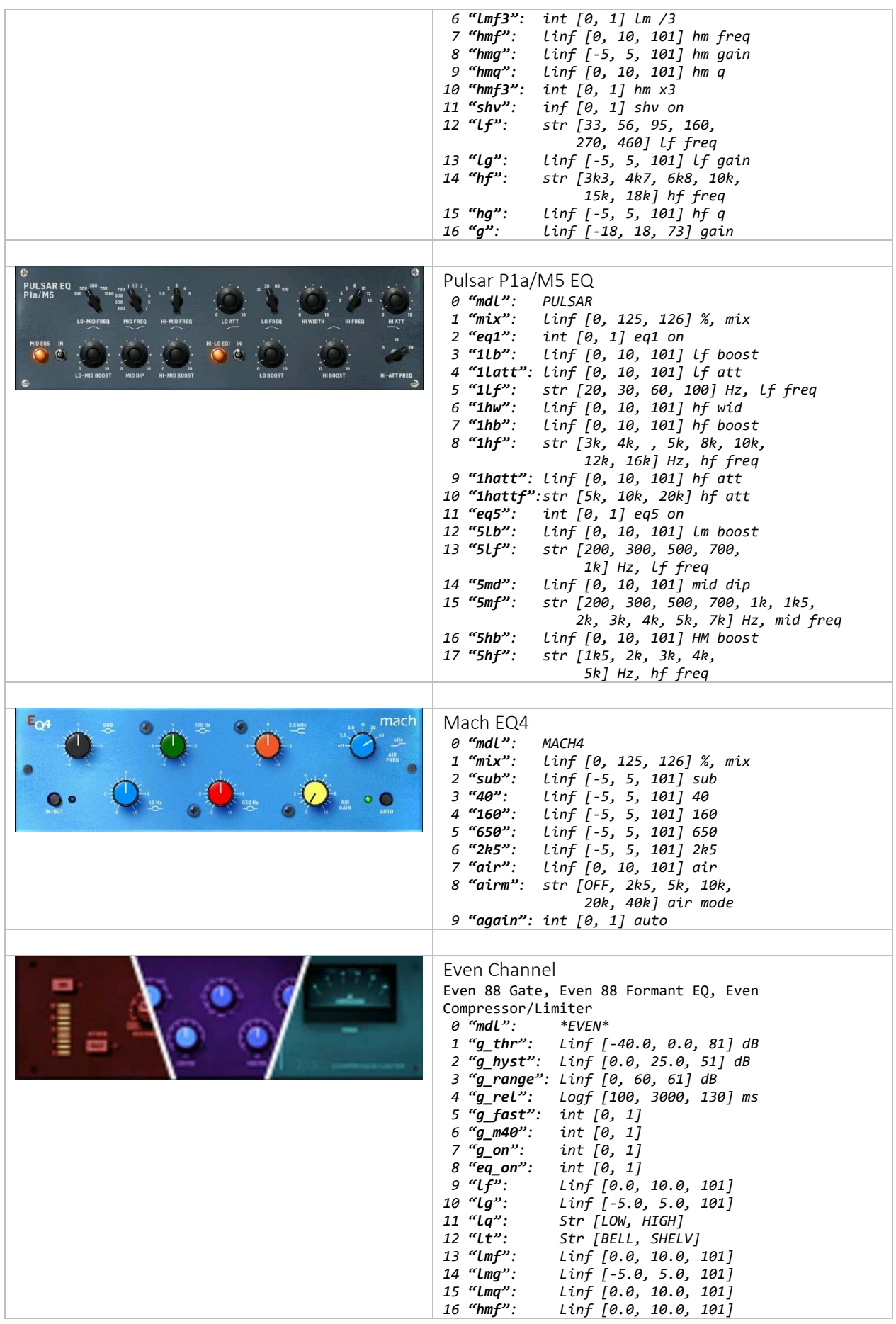

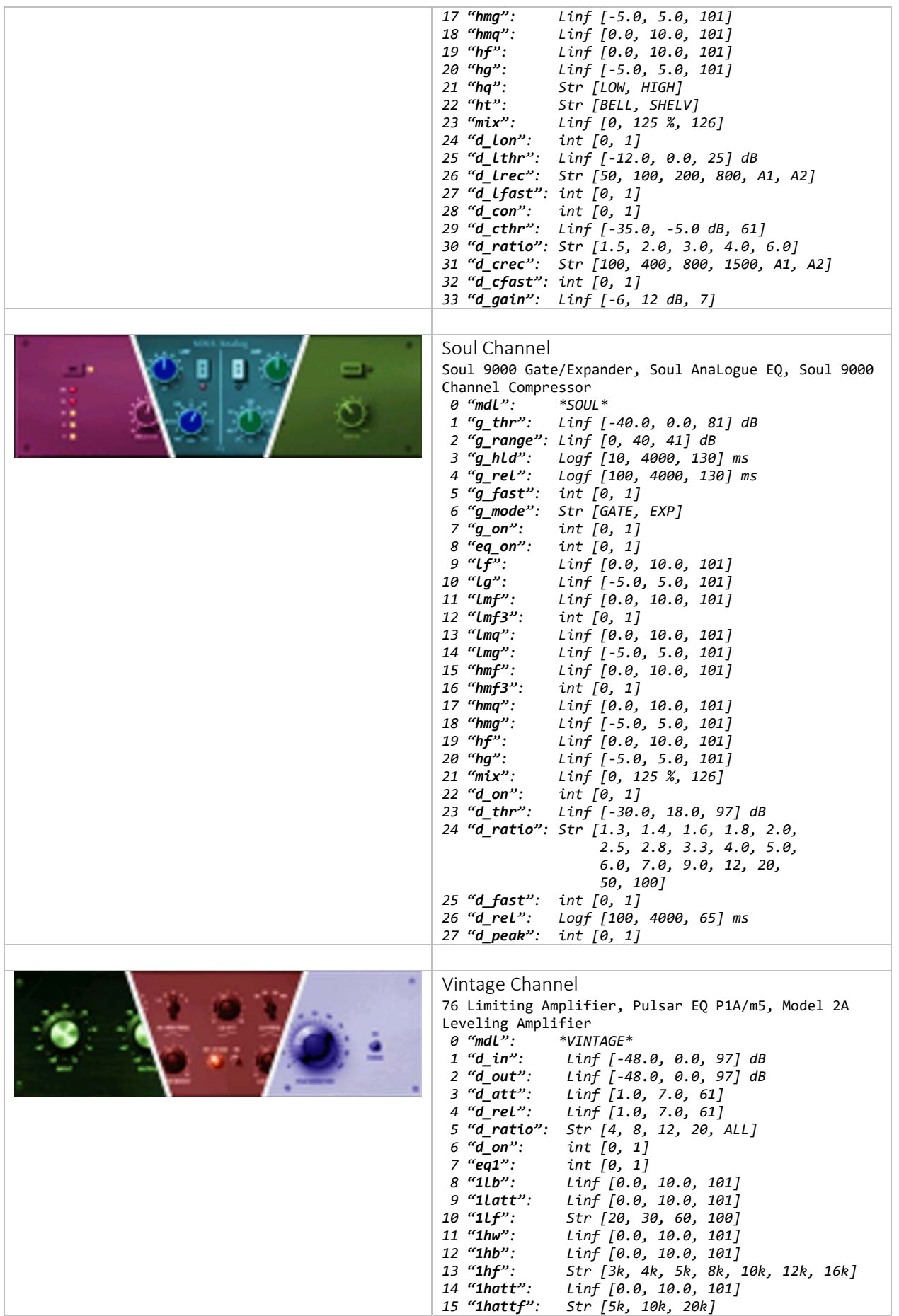

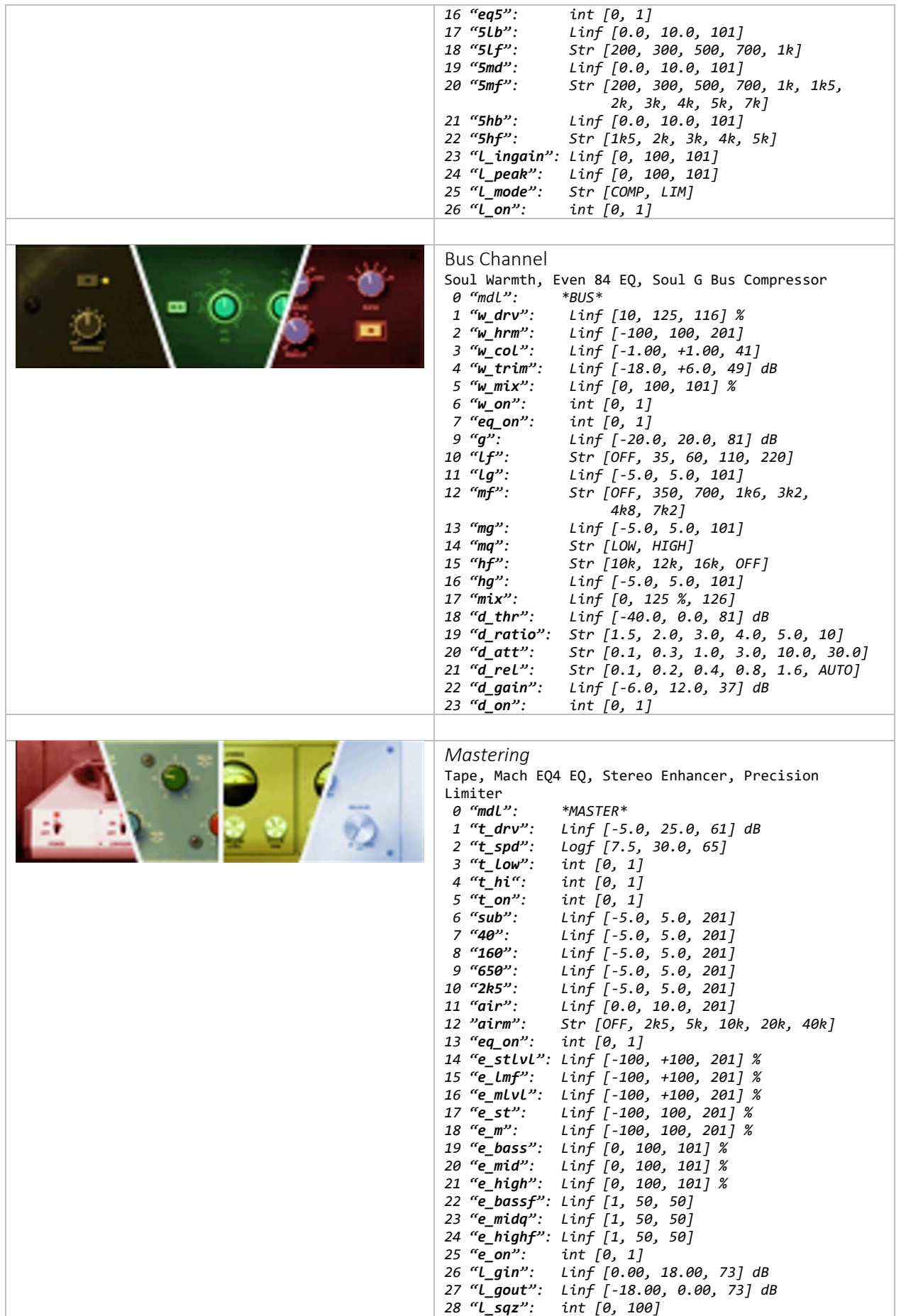

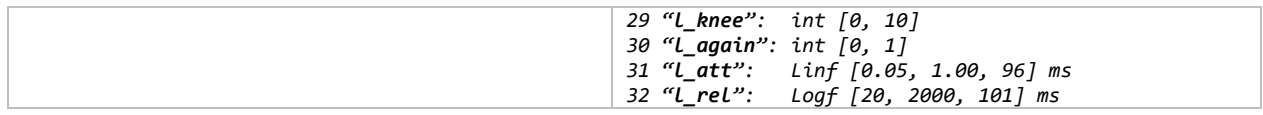

# Plugins

## Filter plugins

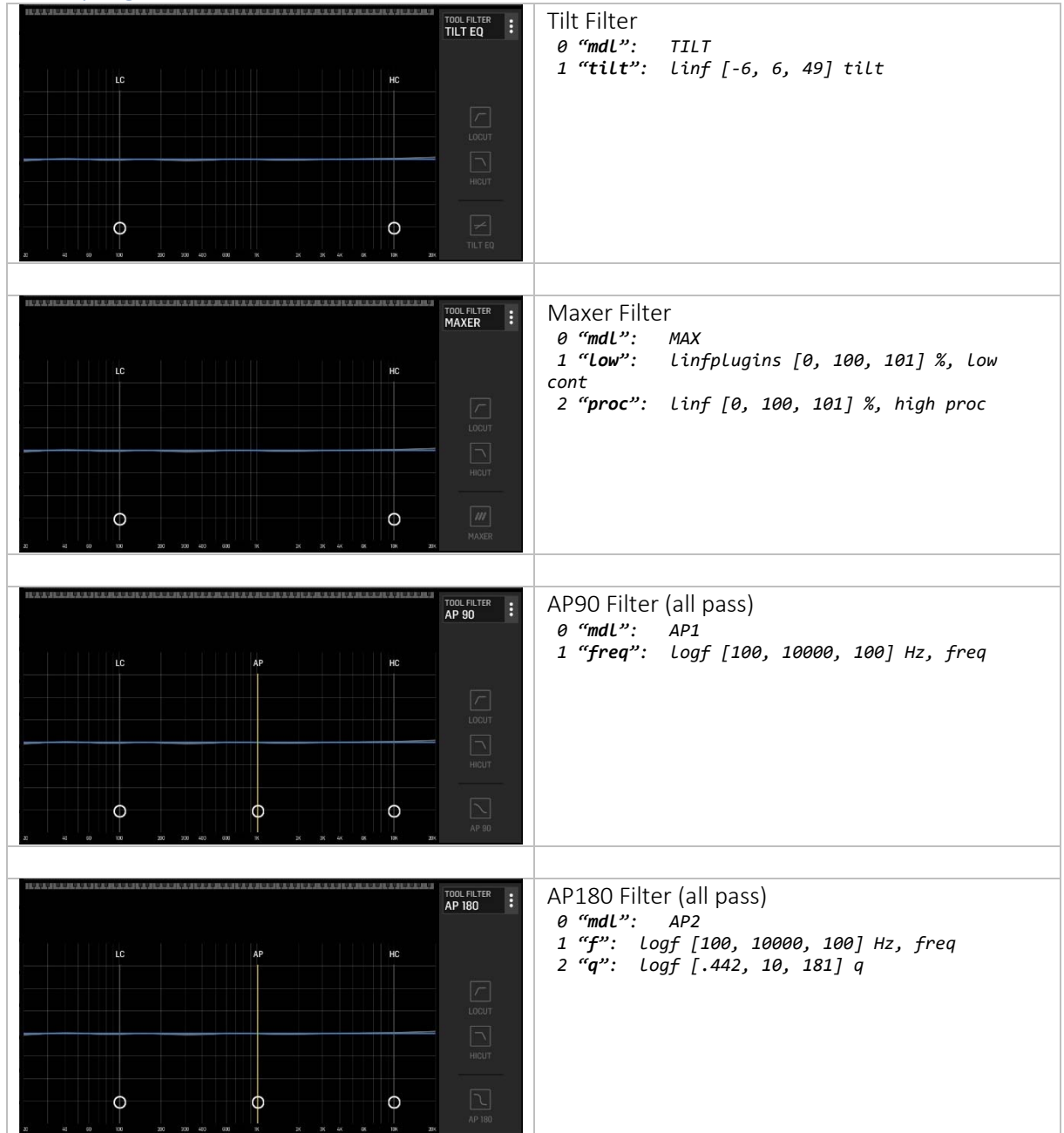

## Gate plugins

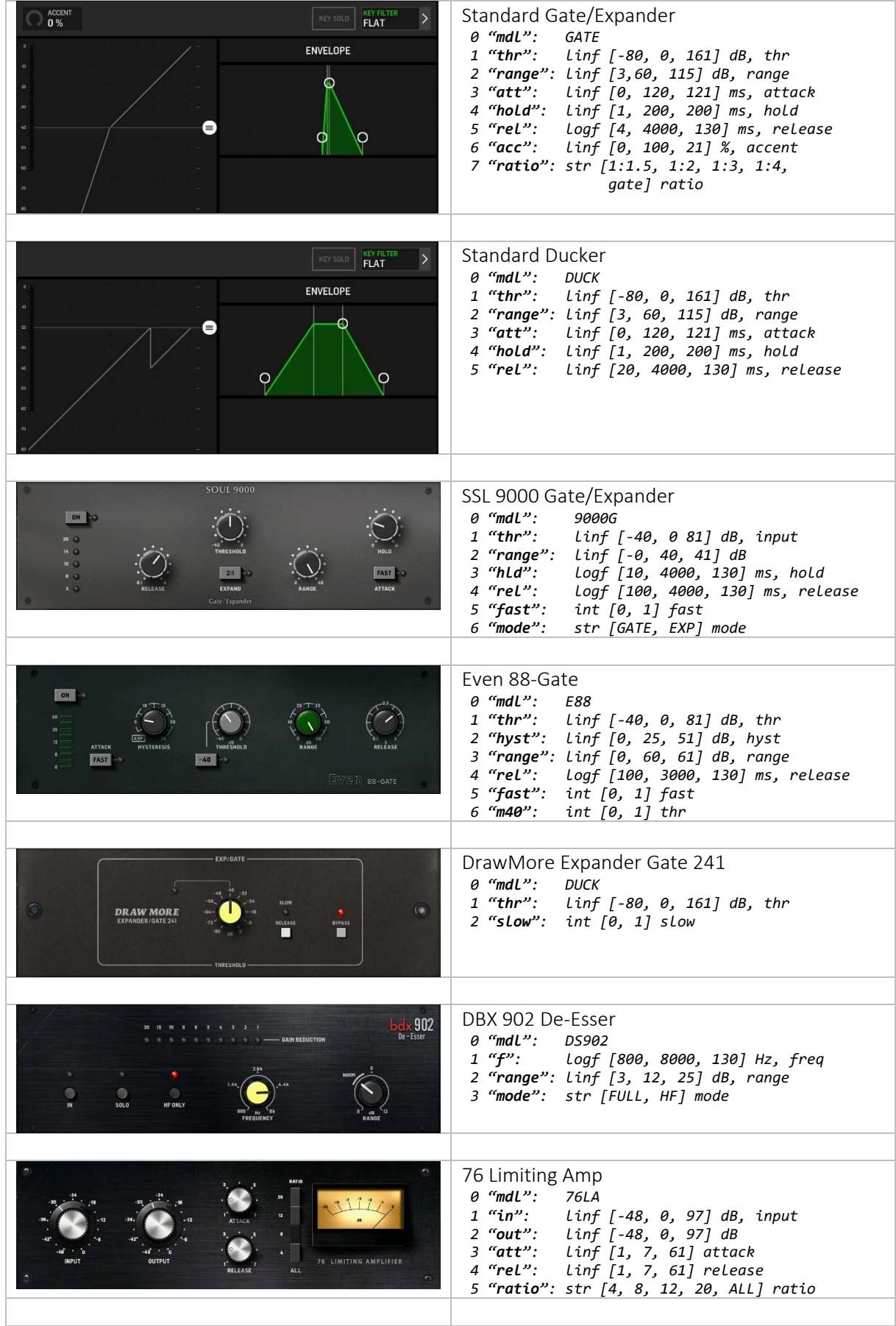

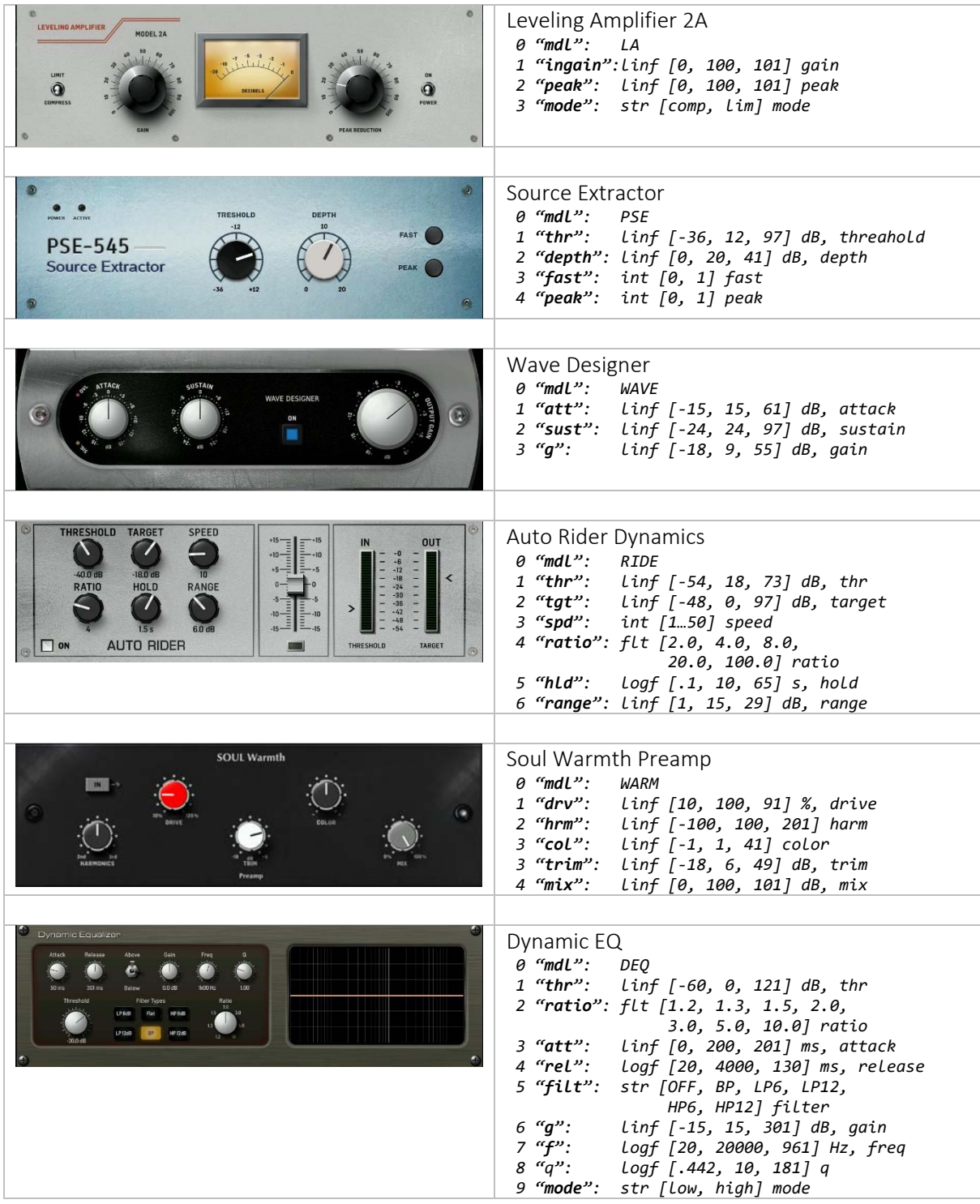

#### EQ plugins

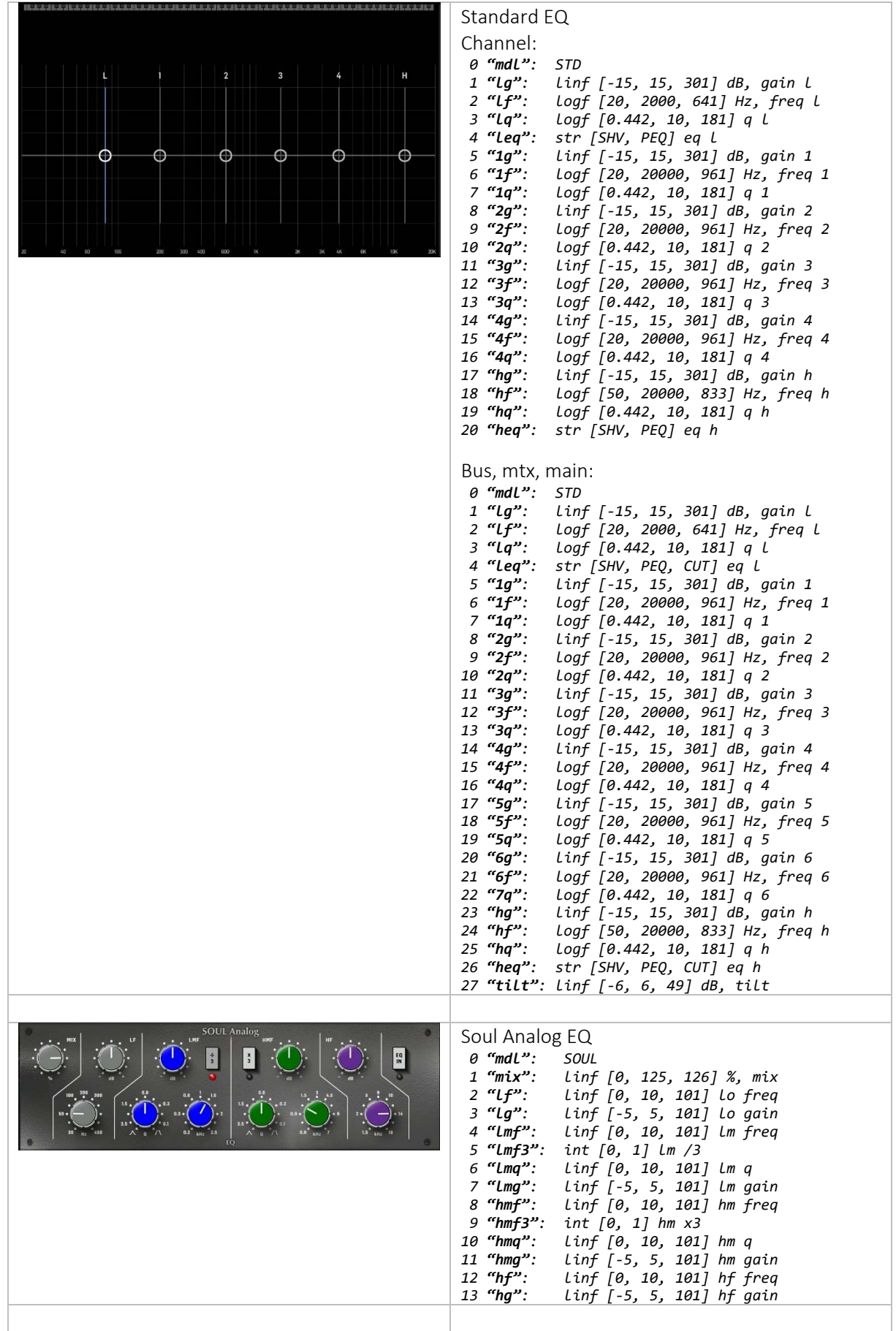

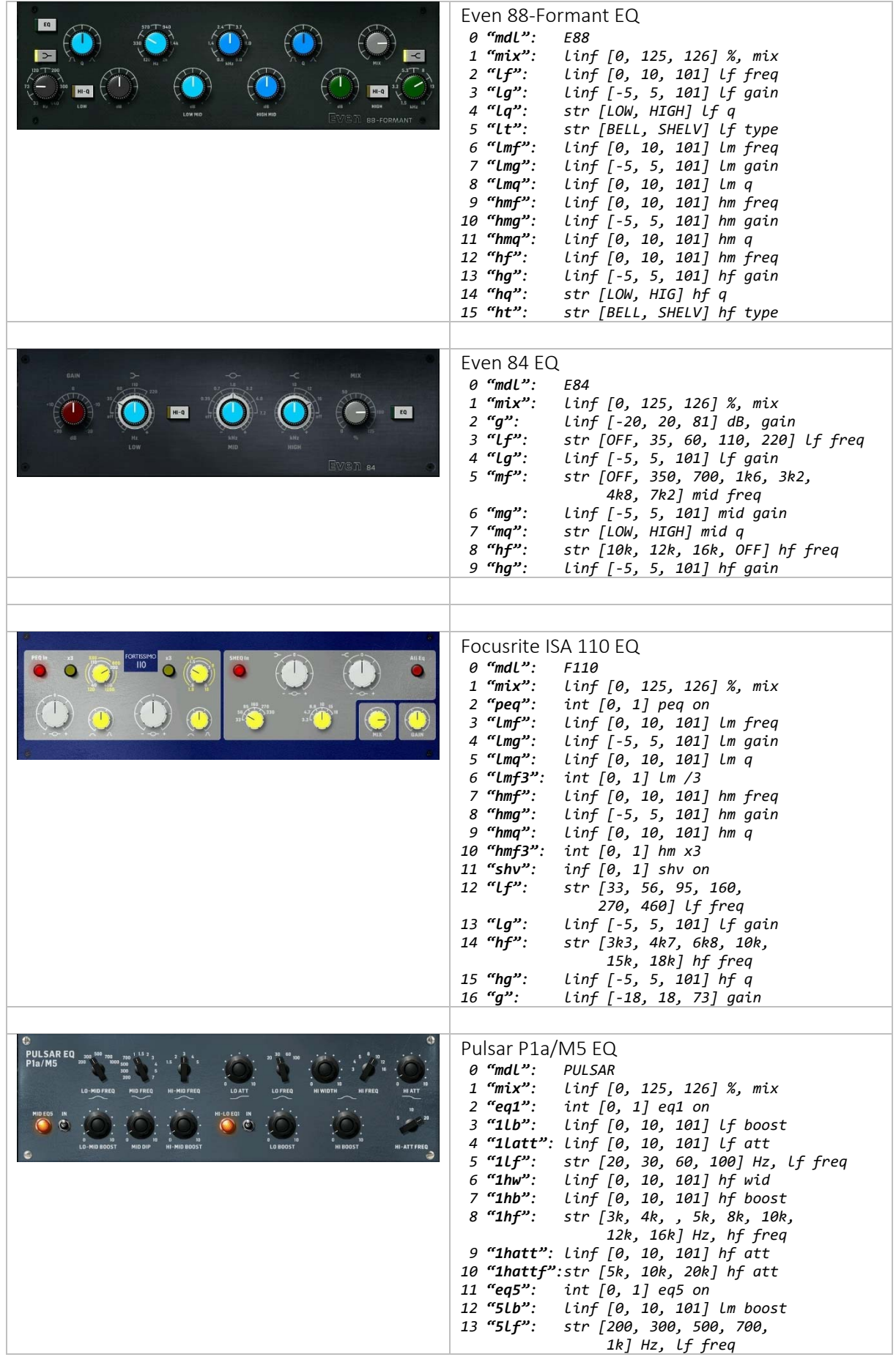

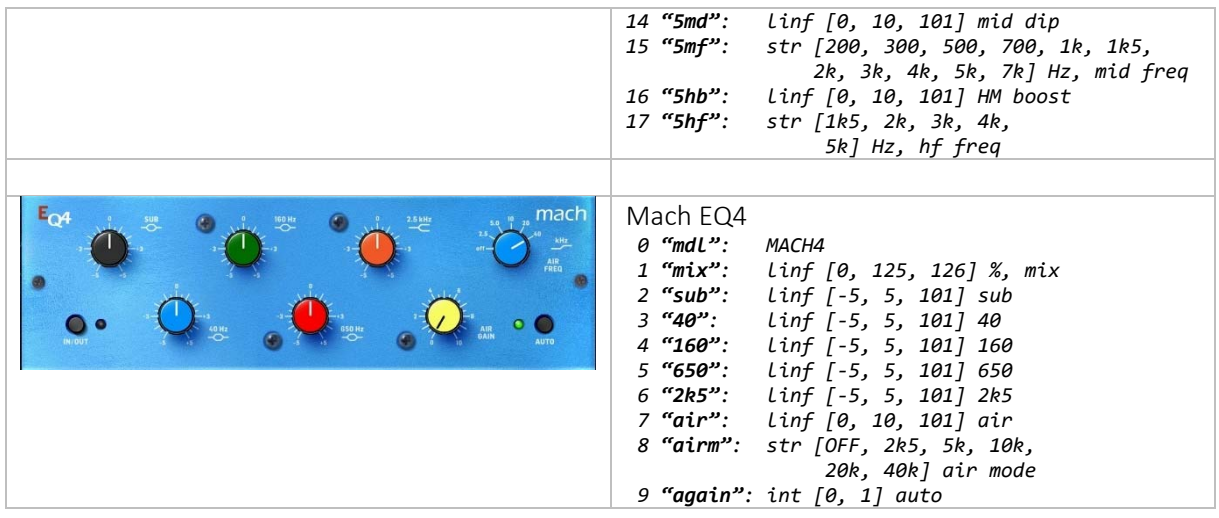

#### Compressor plugins

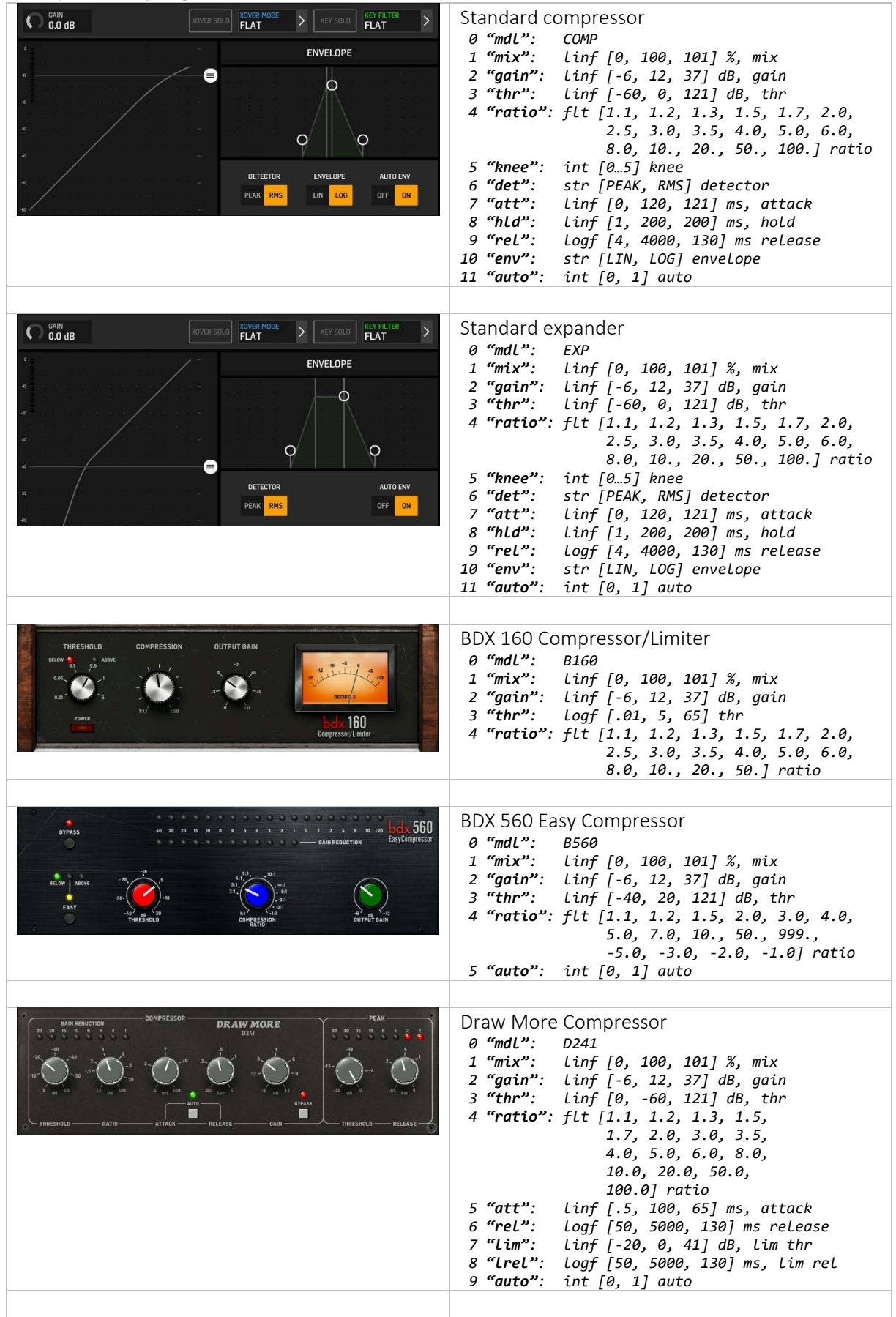

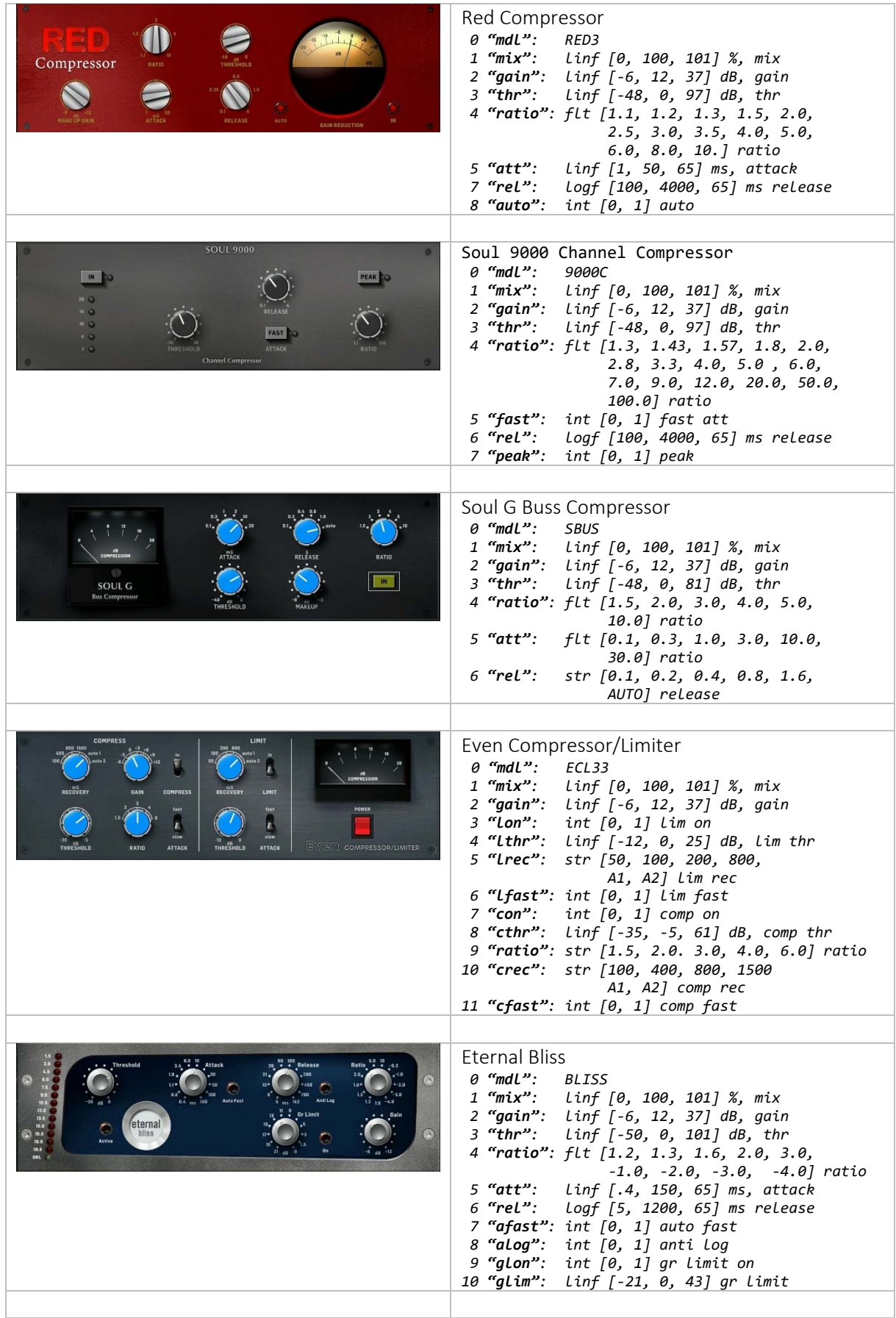

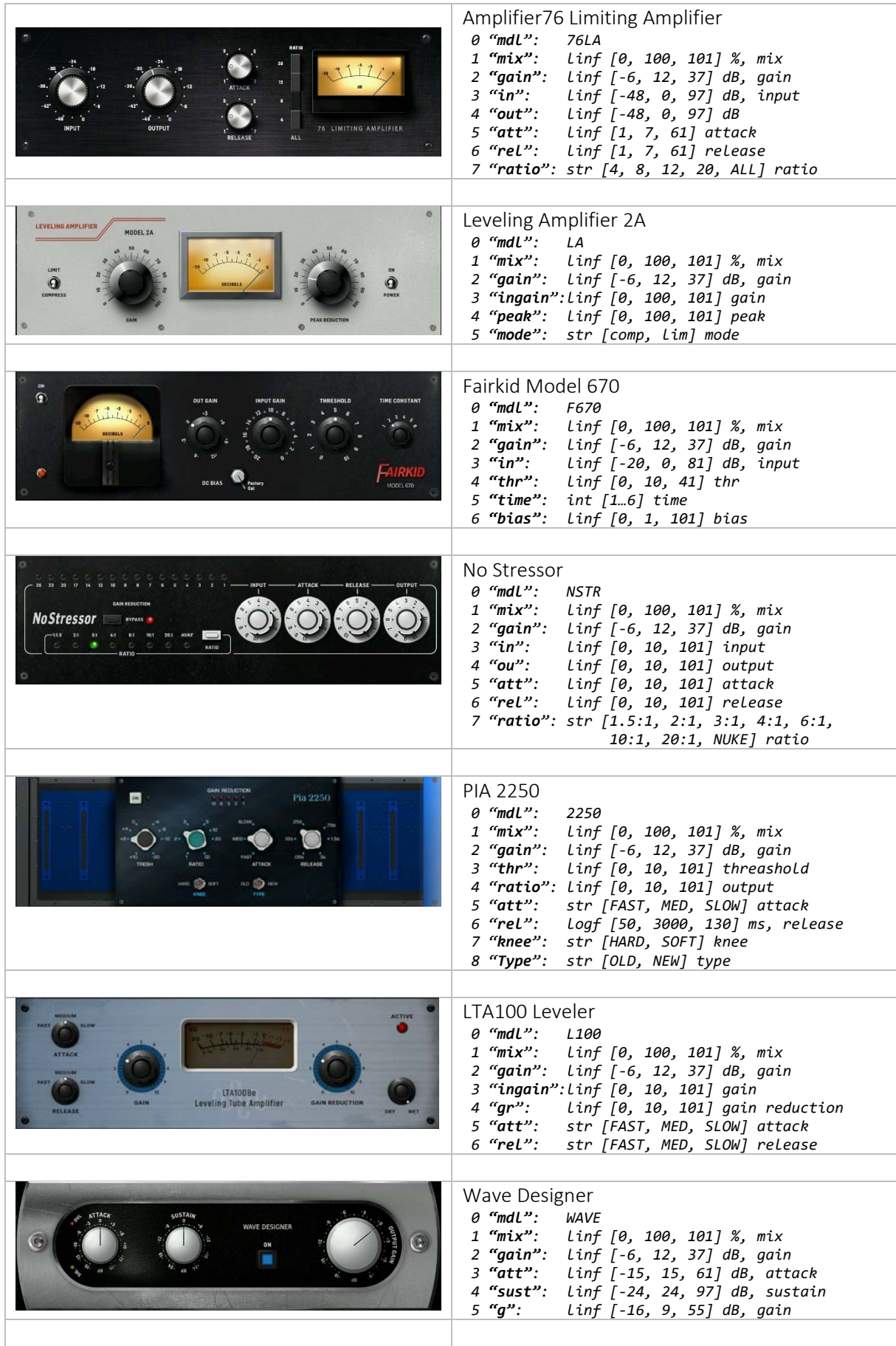

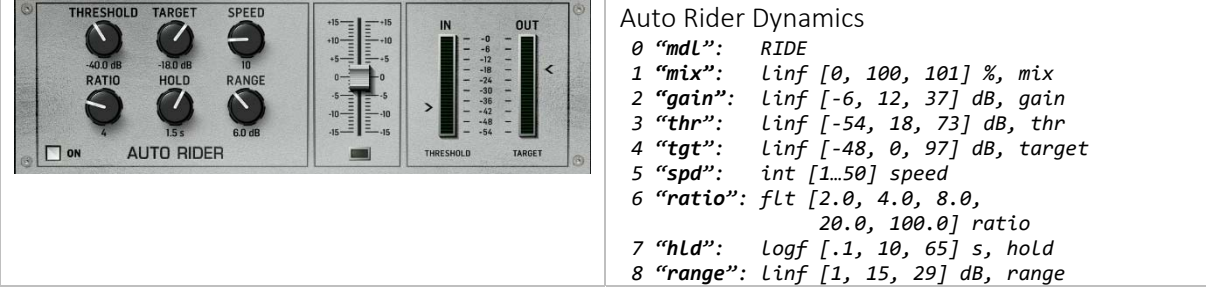

# Appendix: WING Icons

The table below gives the list of icons available with WING. Icon number ranges are listed to the right of the icons.

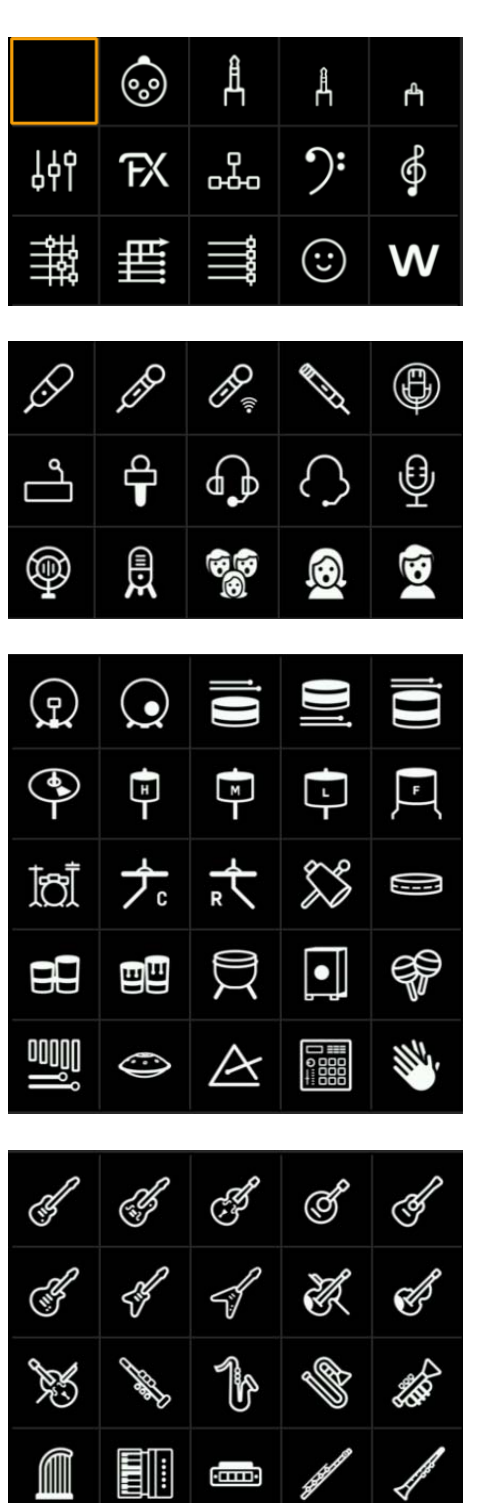

General: [0…14]

Vocals and Mics: [100…114]

Drums and Percussions: [200…224]

Strings and Winds: [300…319]

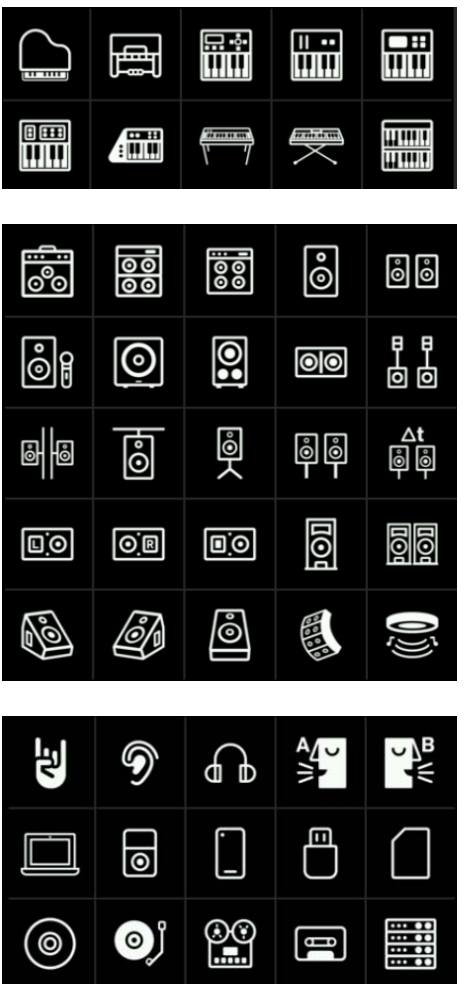

Keys: [400…409]

Speakers: [500…524]

Specials: [600…614]

# Appendix: WING Colors

WING colors are used in several areas such as channel strip color, scribble color, etc. The known colors are shown below and indexed as values 1 to 12:

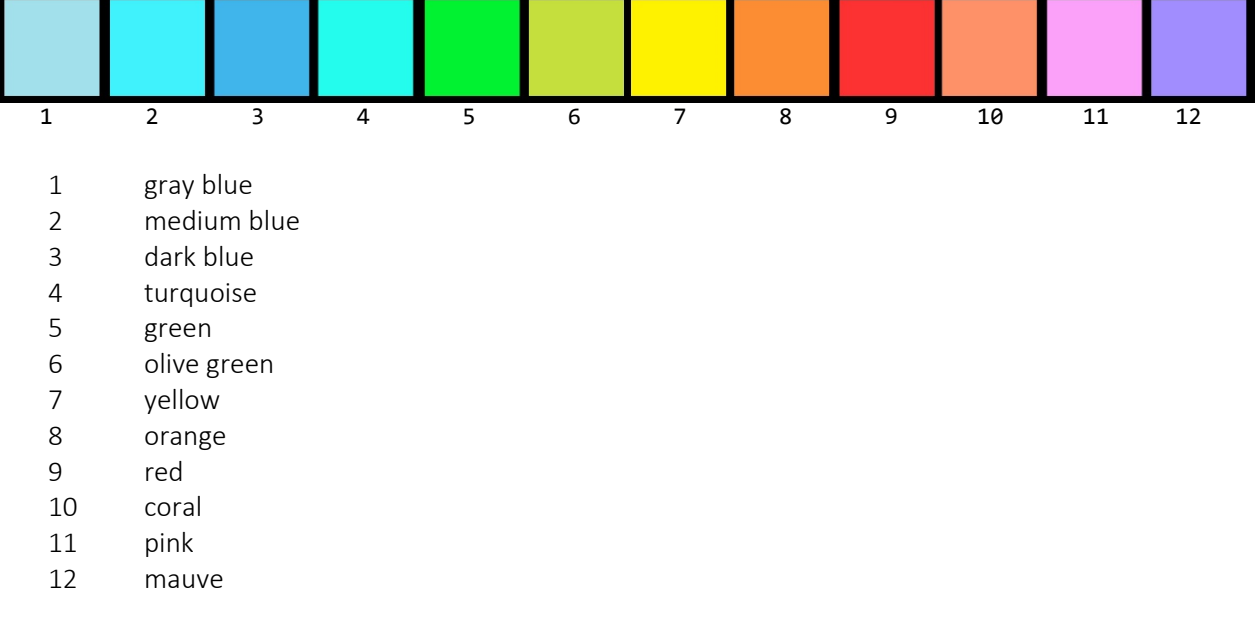

## Appendix: WING GPIOs:

The WING digital mixing console is offering 4 GPIOs (General Purpose Input/Output) which can be very useful in the studio or live situations. This paragraph shows how to use them in different modes. Let's look at what GPIOs can offer.

At the rear of the console, two TRS jack sockets provide connections to 4 GPIOS. Each of the TRS sockets is depicted below. Lug L3 is common to the 2 GPIOs supported by each socket. Lugs L1 and L2 are respectively used for GPIO 1 or A, 2 or B or 3 or C, 4 or D, depending on the socket used.

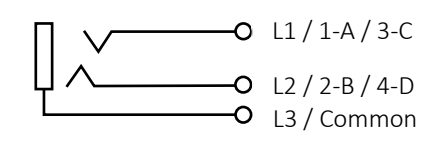

WING GPIO 'mode' settings can be any of the following: TGLNO, TGLNC, INNO, INNC, OUTNO, OUTNC. These are represented by OSC patterns /\$ctl/gpio/1..4/mode, and correspond to:

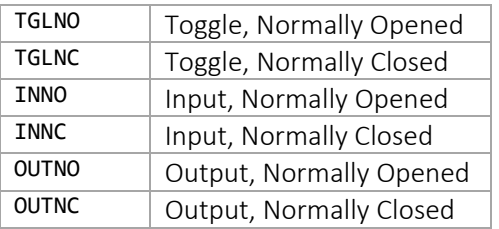

WING GPIO 'state' values can be 0 for open/OFF (light off), or 1 for close/ON (light on). These correspond to OSC patterns /\$ctl/gpio/1..4/gpstate.

Electrical connections:

- INNO / INNC: The console provides approx. 5V between A/B/C/D and Common. The application of a short, dropping voltage to 0V will change the state of the respective GPIO between open and close, depending on the NO/NC mode.
- OUTNO / OUTNC: The console provides approx. 5V between A/B/C/D and Common; The voltage presented by the console goes from near 5V to 0V depending on the state (open or close) and the NO/NC mode of the respective GPIO.
- TGLNO / TGLNC: This is to toggle the internal state of the GPIO. The console provides approx.. 5V between A/B/C/D and Common; changing the state of the respective GPIO does not change the voltage provided by the console.
# Appendix: MCU [DAW BUTTONS] commands list

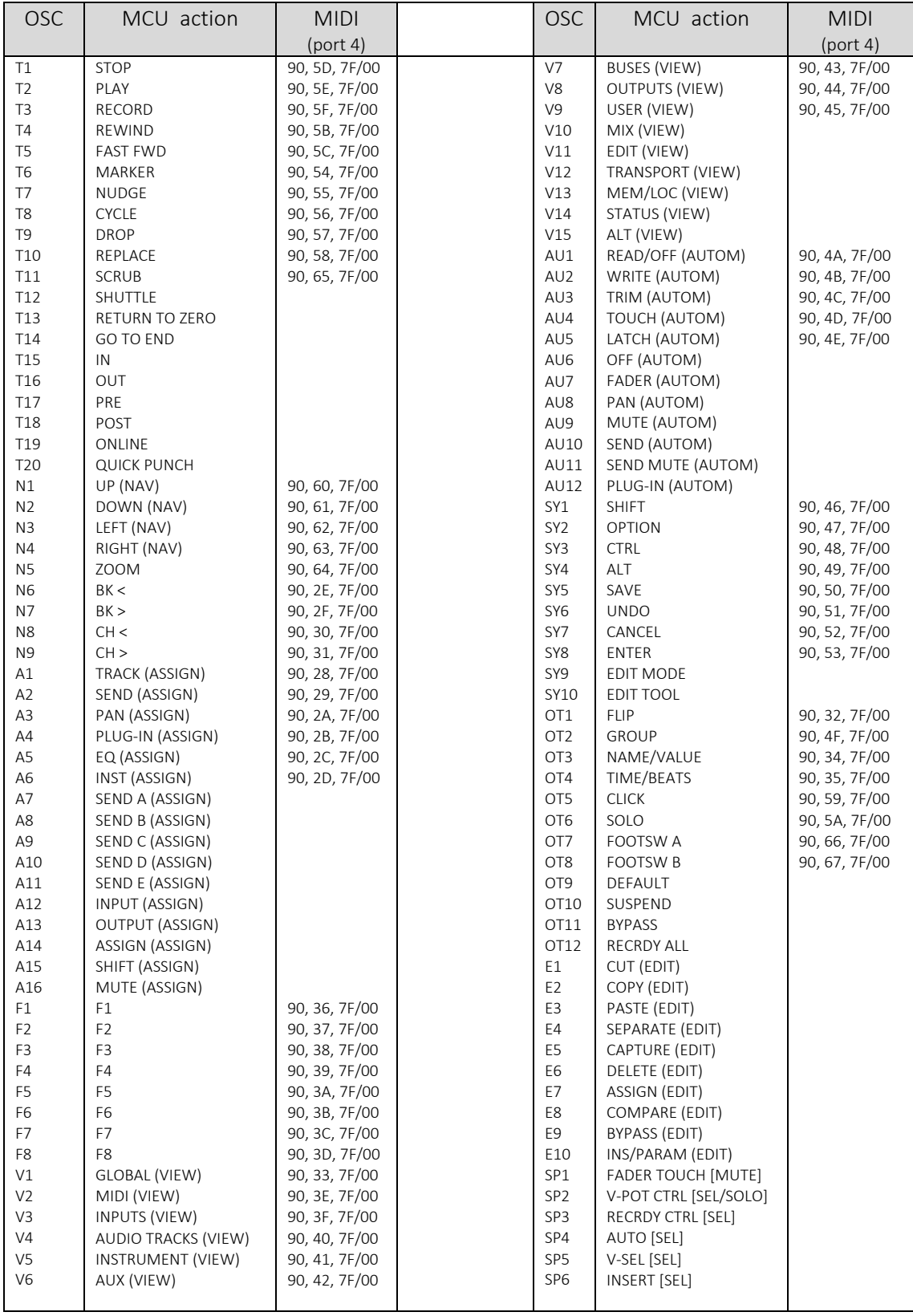

# Appendix: MCU [DAW V‐POTS] commands list

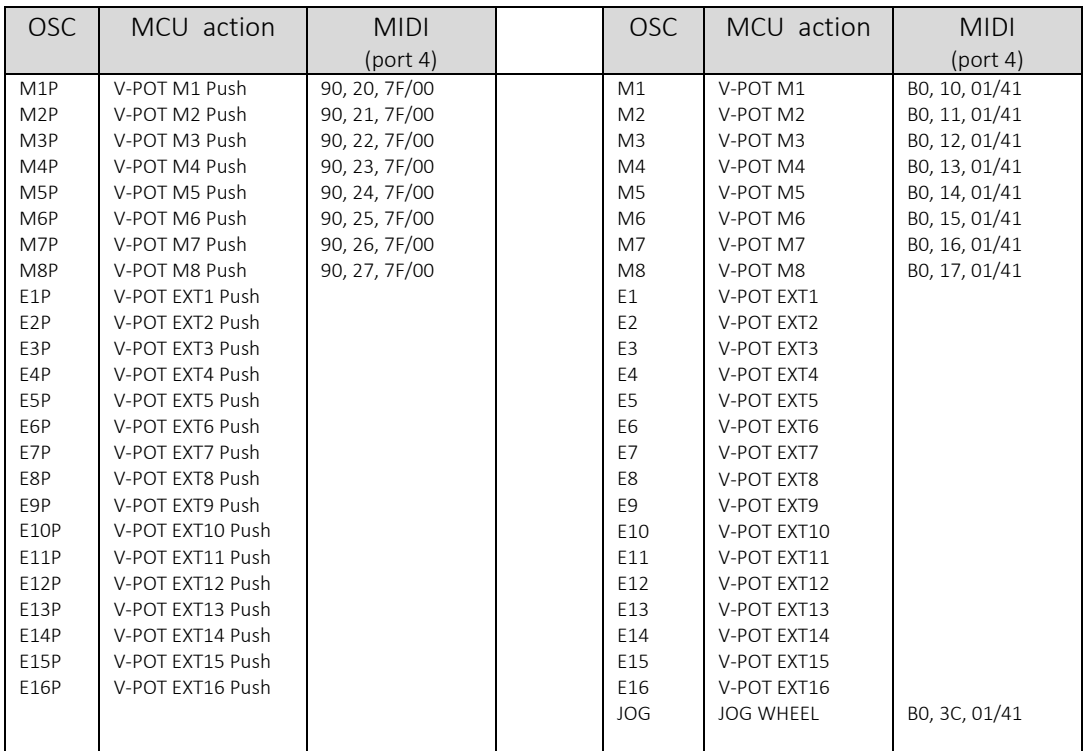

# Appendix: MCU [DAW REMOTE MCU] commands list

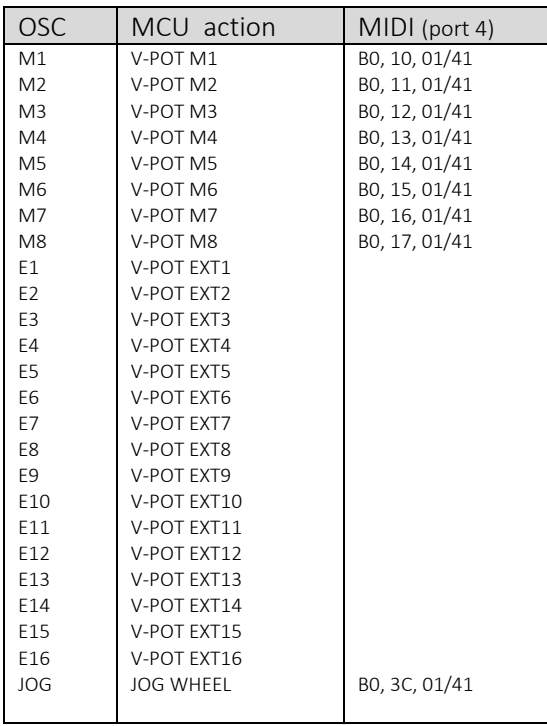

### Appendix: WING Snapshot and JSON Data Structure:

A WING snapshot (also called Snapfile when saved to a file) is organized as a collection of classes, sub-classes and objects regrouping attributes and values in logical groups. These can be represented as a hierarchical tree. A JSON $^{17}$  notation is used to describe and store the hierarchical tree. A complete WING snapfile is close to 460000 bytes and 28800 lines, containing a rather complex

hierarchical list of object identifiers and their associated values.

A WING snapfile does not contain read‐only objects; i.e. there are more elements available than the one saved in a snapfile!

### Global Snapfile

A snapfile is divided in 4 sections: description, scopes, ae\_data and ce\_data, as shown below:

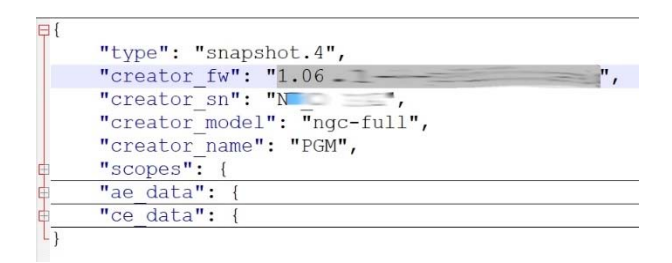

#### Descriptionn

description: This small section contains (as its name suggest) a description for the snapshot, including name, and elements corresponding to the WING that generated the snapshot.

*"type": string, "creator\_fw": string, "creator\_sn": string, "creator\_model": string, "creator\_name": string,*

<sup>17</sup> JavaScript Object Notation: an efficient way to represent structured objects. Also used as a data-interchange format.

#### scopes

scopes: A large set of *Boolean* {*true|false*} values to list what has been saved at snapshot time that can also be used as a reminder of the initial purpose of the snapshot. This set of values is also used at load time to show what console parameter groups will be affected by the recall operation in adjusting what should be loaded when recalling a scene.

The scopes class contains the following objects:

*ch, aux, bus, main, mtx, fx, routin, routout, cfg, area, data*, with:

*"scopes": { "ch": { "1".."40": true }, "aux": { "1".."8": true }, "bus": { "1".."16": true }, "main": { "1".."4": true }, "mtx": { "1".."8": true }, "fx": { "1".."16": true }, "routin": { "1".."13": true }, "routout": { "1".."11": true }, "cfg": { "groups": true, "audio": true, "surface": true, "custom": true }, "area": { "L": true, "C": true, "R": true }, "data": { "1".."9": true }*

Scopes are not elements that can be programmatically changed. They are only set at snapshot time using the console main LCD. As mentioned earlier, they are used at save time to notify what was targeted for update, and at restore time on the console, to indicate what will be modified as the snapshot is restored to the desk.

#### ae data

*},*

ae\_data stands for "Audio Engine", and regroups a rather large set of attributes and values aimed at registering all main settings of the WING audio engine, such as Routing, Channel EQ settings, FX parameter values, etc., as shown in the figure below:

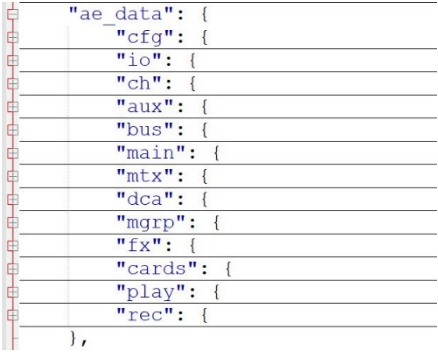

In the next pages, we present the structure, 1 block of parameters at a time. Understanding what parameters are present in each block is a good way to better grasp and understand the vast range of capabilities WING offers. It is also a good way to envision the parameter list one can get and set using **wapi** (described later in this document) as the JSON structure parameters is a key subset of the tokens used by the API for get() and set() functions.

Indeed, all tokens related to the audio engine can be directly coded from the JSON description, for example, the C-like token notation for the JSON cfg.mon.1.pan element is named CFG MON 1 PAN.

We show in the following pages, the contents of the JSON tree structure after a console reset, so default values are listed. In order to reduce the number of pages the JSON structure description would take; the following notation is used:

*"abc": {},*  means that *"abc"* uses the same structure definition as the previous member in the JSON file, and:

*"2"…"n": {},*  means that objects *"2"* to *"n"* use the same structure definition as the previous member in the JSON file.

The ae\_data class contains the following objects: *cfg, io, ch, aux, bus, main, mtx, dca, mgrp, fx, cards, play, rec*, shown in the following pages using the notation conventions above.

```
"ae_data": {
  "cfg": {
  "clkrate": 48000,
  "clksrc": "INT",
  "mainlink": false,
  "dcamgrp": true,
  "muteovr": true,
                  "startmute": false,
  "usbacfg": "48/48",
  "sccfg": "AUTO",
  "mon": {
   "1": {
    "inv": false,
    "pan": 0,
                                "wid": 100,
                                "eq": {
                                      "on": false,
                                      "lsg": 0,
     "lsf": 60.13884,
     "1g": 0,
                                      "1f": 129.8763,
                                      "1q": 1.995882,
                                      "2g": 0,
                                      "2f": 299.2472,
                                      "2q": 1.995882,
                                      "3g": 0,
                                      "3f": 699.4875,
                                      "3q": 1.995882,
```

```
       "4g": 0,
                "4f": 1499.788,
     "4q": 1.995882,
     "5g": 0,
     "5f": 2992.471,
     "5q": 1.995882,
     "6g": 0,
     "6f": 6013.884,
     "6q": 1.995882,
     "hsg": 0,
     "hsf": 11994.42
    },
    "lim": 0,
    "dly": {
     "on": false,
     "m": 0.1
    },
    "dim": 20,
    "pfldim": 12,
    "srclvl": 0,
    "src": "MAIN.1"
   },
         "2": {}
  },
  "solo": {
   "mode": "LIVE",
   "mon": "A",
   "mute": false,
   "chtap": "PFL",
   "bustap": "AFL",
   "maintap": "PFL",
   "mtxtap": "PFL"
  },
  "rta": {
   "rtasrc": 0,
   "rtatap": "IN",
   "rtadecay": "SLOW",
   "rtadet": "PEAK",
   "rtarange": 30,
   "rtagain": 0,
   "rtaauto": false
  },
  "talk": {
   "assign": "OFF",
          "A": {
    "mode": "AUTO",
    "mondim": false,
    "busdim": 0,
    "B1": false,
    "B2": false,
    "B3": false,
    "B4": false,
    "B5": false,
    "B6": false,
    "B7": false,
    "B8": false,
    "B9": false,
    "B10": false,
    "B11": false,
    "B12": false,
    "B13": false,
    "B14": false,
    "B15": false,
    "B16": false,
    "M1": false,
    "M2": false,
    "M3": false,
    "M4": false
   },
         "B": {}
  },
  "osc": {
   "1": {
    "lvl": ‐6,
```

```
      "mode": "SINE",
            "f": 999.992
   },
         "2": {}
  }
  "io": {
  "altsw": false,
  "in": {
   "LCL": {
    "1": {
     "mode": "M",
     "g": 0,
     "vph": false,
     "mute": false,
     "pol": false,
     "col": 1,
     "name": "",
               "icon": 0,
     "tags": ""
    },
    "2".."8": {}
   },
         "AUX": {
    "1": {
     "mode": "M",
               "g": 0,
     "vph": false,
     "mute": false,
     "pol": false,
     "col": 1,
     "name": "",
               "icon": 0,
     "tags": ""
    },
            "2".."8": {}
   },
         "A": {
    "1": {
     "mode": "M",
     "g": 0,
     "vph": false,
     "mute": false,
     "pol": false,
     "col": 1,
     "name": "",
               "icon": 0,
     "tags": ""
    },
            "2".."48": {}
   },
              "B".."C": {}
         "SC": {
    "1": {
     "mode": "M",
     "g": 0,
     "vph": false,
     "mute": false,
     "pol": false,
     "col": 1,
     "name": "",
               "icon": 0,
     "tags": ""
    },
            "2".."32": {}
   },
   "USB": {
    "1": {
                      "mode": "ST",
     "g": 0,
     "vph": false,
     "mute": false,
     "pol": false,
     "col": 8,
```
 *},*

```
       "name": "USB 1/2",
     "icon": 605,
              "tags": ""
    },
    "2".."48": {}
   },
         "CRD": {
    "1": {
     "mode": "M",
     "g": 0,
     "vph": false,
     "mute": false,
     "pol": false,
     "col": 1,
     "name": "",
              "icon": 0,
     "tags": ""
    },
    "2".."64": {}
   },
         "MOD": {
    "1": {
     "mode": "M",
              "g": 0,
     "vph": false,
     "mute": false,
     "pol": false,
     "col": 1,
     "name": "",
     "icon": 0,
     "tags": ""
    },
    "2".."64": {}
   },
         "PLAY": {
    "1": {
     "mode": "ST",
     "g": 0,
     "vph": false,
     "mute": false,
     "pol": false,
     "col": 8,
     "name": "2TR",
     "icon": 608,
              "tags": ""
    },
           "2".."24": {}
   },
   "OSC": {
    "1": {
     "mode": "M",
              "mute": false,
     "col": 1,
     "name": "",
              "icon": 0,
     "tags": ""
    },
           "2": {}
   }
  },
  "out": {
   "LCL": {
    "1": {
     "grp": "BUS",
     "in": 1
    },
    "2".."8": {}
   },
         "AUX": {
    "1": {
     "grp": "OFF",
     "in": 1
    },
    "2".."8": {}
```
 *}, "A": { "1": { "grp": "OFF", "in": 1 }, "2".."48": {} }, "B".."C": {}, "SC": { "1": { "grp": "OFF", "in": 1 }, "2".."32": {} }, "USB": { "1": { "grp": "OFF", "in": 1 }, "2".."48": {} }, "CRD": { "1": { "grp": "OFF", "in": 1 }, "2".."64": {} }, "MOD": { "1": { "grp": "OFF", "in": 1 }, "2".."64": {} }, "REC": { "1": { "grp": "OFF", "in": 1 }, "2".."4": {} }, "AES": { "1": { "grp": "OFF", "in": 1 }, "2": {} } }, "user": { "1": { "grp": "OFF", "in": 1, "tap": "PRE", "lr": "L+R" }, "2".."24": {} } }, "ch": { "1": { "in": { "set": { "srcauto": false, "altsrc": false, "inv": false, "trim": 0, "bal": 0, "dly": 0 }, "conn": {*

 *"grp": "LCL", "in": 1, "altgrp": "OFF", "altin": 1 } }, "flt": { "lc": false, "lcf": 100.2375, "hc": false, "hcf": 10018.26, "tf": false, "mdl": "TILT", "tilt": 0 }, "col": 1, "name": "", "icon": 1, "led": true, "mute": false, "fdr": ‐144, "pan": 0, "wid": 100, "solosafe": false, "mon": "A", "proc": "GEDI", "ptap": "4", "peq": { "on": false, "1g": 0, "1f": 99.68543, "1q": 1.995882, "2g": 0, "2f": 999.2505, "2q": 1.995882, "3g": 0, "3f": 10016.53, "3q": 1.995882 }, "gate": { "on": false, "mdl": "GATE", "thr": ‐40, "range": 40, "att": 10, "hld": 10, "rel": 199.4043, "acc": 0, "ratio": "1:3" }, "gatesc": { "type": "OFF", "f": 1002.374, "q": 1.995882, "src": "SELF", "tap": "IN" }, "eq": { "on": false, "mdl": "STD", "mix": 100, "lg": 0, "lf": 80.19642, "lq": 1.995882, "leq": "SHV", "1g": 0, "1f": 200, "1q": 1.995882, "2g": 0, "2f": 601.3884, "2q": 1.995882, "3g": 0, "3f": 1499.788, "3q": 1.995882,*

 *"4g": 0, "4f": 3990.524, "4q": 1.995882, "hg": 0, "hf": 11994.42, "hq": 1.995882, "heq": "SHV" }, "dyn": { "on": false, "mdl": "COMP", "mix": 100, "gain": 0, "thr": ‐10, "ratio": 3, "knee": 3, "det": "RMS", "att": 50, "hld": 20, "rel": 152.5652, "env": "LOG", "auto": true }, "dynxo": { "depth": 6, "type": "OFF", "f": 1002.374 }, "dynsc": { "type": "OFF", "f": 1002.374, "q": 1.995882, "src": "SELF", "tap": "IN" }, "preins": { "on": false, "ins": "NONE" }, "main": { "1": { "on": true, "lvl": 0 }, "2".."4": {} }, "send": { "1": { "on": false, "lvl": ‐144, "pon": false, "ind": false, "mode": "PRE", "plink": false, "pan": 0, "wid": 100 }, "2".."16": {} }, "postins": { "on": false, "mode": "FX", "ins": "NONE", "w": 0 }, "tags": "" }, "2".."40": {} }, "aux": { "1": { "in": { "set": { "srcauto": false,*

 *"altsrc": false, "inv": false, "trim": 0, "bal": 0 }, "conn": { "grp": "USB", "in": 1, "altgrp": "OFF", "altin": 1 } }, "col": 8, "name": "USB", "icon": 605, "led": true, "mute": false, "fdr": ‐144, "pan": 0, "wid": 100, "solosafe": false, "mon": "A", "eq": { "on": false, "mix": 100, "lg": 0, "lf": 80.19642, "lq": 1.995882, "leq": "SHV", "1g": 0, "1f": 399.0524, "1q": 1.995882, "2g": 0, "2f": 2499.799, "2q": 1.995882, "hg": 0, "hf": 11994.42, "hq": 1.995882, "heq": "SHV" }, "preins": { "on": false, "ins": "NONE" }, "main": { "1": { "on": true, "lvl": 0 }, "2".."4": {} }, "send": { "1": { "on": false, "lvl": ‐144, "pon": false, "ind": false, "mode": "PRE", "plink": false, "pan": 0, "wid": 100 }, "2".."16": {} },* },<br>*"tags":* ""<br>*},*<br>"2".."8": {}  *}, "2".."8": {} }, "bus": { "1": { "in": { "set": { "inv": false, "trim": 0,*

 *"bal": 0 } }, "col": 1, "name": "", "icon": 0, "led": false, "busmono": false, "mute": false, "fdr": ‐144, "pan": 0, "wid": 100, "mon": "A", "busmode": "PRE", "eq": { "on": false, "mdl": "STD", "mix": 100, "lg": 0, "lf": 60.13884, "lq": 1.995882, "leq": "SHV", "1g": 0, "1f": 129.8763, "1q": 1.995882, "2g": 0, "2f": 299.2472, "2q": 1.995882, "3g": 0, "3f": 699.4875, "3q": 1.995882, "4g": 0, "4f": 1499.788, "4q": 1.995882, "5g": 0, "5f": 2992.471, "5q": 1.995882, "6g": 0, "6f": 6013.884, "6q": 1.995882, "hg": 0, "hf": 11994.42, "hq": 0.99797, "heq": "SHV", "tilt": 0 }, "dyn": { "on": false, "mdl": "COMP", "mix": 100, "gain": 0, "thr": ‐10, "ratio": 3, "knee": 3, "det": "RMS", "att": 50, "hld": 20, "rel": 152.5652, "env": "LOG", "auto": true }, "dynxo": { "depth": 6, "type": "OFF", "f": 1002.374 }, "dynsc": { "type": "OFF", "f": 1002.374, "q": 1.995882, "src": "SELF", "tap": "BUS" }, "preins": {*

```
      "on": false,
              "ins": "NONE"
   },
           "main": {
    "1": {
     "on": false,
     "lvl": 0
    },
    "2".."4": {}
   },
           "send": {
    "1": {
     "on": false,
     lvl": ‐144,
                 "pre": false
    },
    "2".."8": {},
    "MX1": {
     "on": false,
     "lvl": ‐144,
     "pre": false
    },
                    "MX2",,"MX8": {}
   },
           "postins": {
    "on": false,
    "ins": "NONE"
   },
       },<br>"tags": ""<br>},<br>"2".."16": {}
  },
  "2".."16": {}
  },
  "main": {
  "1": {
   "in": {
    "set": {
     "inv": false,
     "trim": 0,
     "bal": 0
    }
   },
   "col": 1,
   "name": "",
   "icon": 509,
   "led": false,
                "busmono": false,
   "mute": false,
   "fdr": ‐144,
           "pan": 0,
   "wid": 100,
           "mon": "A",
           "eq": {
    "on": false,
    "mdl": "STD",
    "mix": 100,
    "lg": 0,
    "lf": 60.13884,
              "lq": 1.995882,
              "leq": "SHV",
    "1g": 0,
    "1f": 129.8763,
              "1q": 1.995882,
              "2g": 0,
    "2f": 299.2472,
              "2q": 1.995882,
    "3g": 0,
    "3f": 699.4875,
    "3q": 1.995882,
    "4g": 0,
    "4f": 1499.788,
    "4q": 1.995882,
    "5g": 0,
    "5f": 2992.471,
    "5q": 1.995882,
```
 *"6g": 0, "6f": 6013.884, "6q": 1.995882, "hg": 0, "hf": 11994.42, "hq": 0.99797, "heq": "SHV", "tilt": 0 }, "dyn": { "on": false, "mdl": "COMP", "mix": 100, "gain": 0, "thr": ‐10, "ratio": 3, "knee": 3, "det": "RMS", "att": 50, "hld": 20, "rel": 152.5652, "env": "LOG", "auto": true }, "dynxo": { "depth": 6, "type": "OFF", "f": 1002.374 }, "dynsc": { "type": "OFF", "f": 1002.374, "q": 1.995882, "src": "SELF", "tap": "BUS" }, "preins": { "on": false, "ins": "NONE" }, "send": { "MX1": { "on": false, "lvl": ‐144, "pre": false }, "MX2".."MX8": {} }, "postins": { "on": false, "ins": "NONE" }, "dly": { "on": false, "m": 0.1 },* },<br>*"tags":* ""<br>*"2".."4":* {}  *}, "2".."4": {} }, "mtx": { "1": { "in": { "set": { "inv": false, "trim": 0, "bal": 0 } }, "dir": { "1": { "on": false, "lvl": ‐144, "inv": false,*

```
       "in": "OFF",
                  "tap": "PRE"
    },
                     "2": {
     "on": false,
     "lvl": ‐144,
     "inv": false,
     "in": "OFF",
     "tap": "PRE"
    }
   },
           "col": 1,
   "name": "",
   "icon": 0,
           "led": false,
                "busmono": false,
   "mute": false,
   "fdr": ‐144,
   "pan": 0,
   "wid": 100,
   "mon": "A",
   "eq": {
    "on": false,
    "mdl": "STD",
    "mix": 100,
    "lg": 0,
    "lf": 60.13884,
               "lq": 1.995882,
               "leq": "SHV",
    "1g": 0,
    "1f": 129.8763,
               "1q": 1.995882,
               "2g": 0,
    "2f": 299.2472,
               "2q": 1.995882,
               "3g": 0,
    "3f": 699.4875,
               "3q": 1.995882,
               "4g": 0,
    "4f": 1499.788,
               "4q": 1.995882,
               "5g": 0,
    "5f": 2992.471,
    "5q": 1.995882,
               "6g": 0,
    "6f": 6013.884,
               "6q": 1.995882,
               "hg": 0,
    "hf": 11994.42,
               "hq": 0.99797,
               "heq": "SHV",
    "tilt": 0
   },
   "dyn": {
    "on": false,
    "mdl": "COMP",
    "mix": 100,
    "gain": 0,
    "thr": ‐10,
    "ratio": 3,
    "knee": 3,
               "det": "RMS",
    "att": 50,
    "hld": 20,
    "rel": 152.5652,
    "env": "LOG",
    "auto": true
   },
           "dynxo": {
    "depth": 6,
    "type": "OFF",
               "f": 1002.374
   },
           "dynsc": {
```
 *"type": "OFF", "f": 1002.374, "q": 1.995882, "src": "SELF", "tap": "BUS" }, "preins": { "on": false, "ins": "NONE" }, "postins": { "on": false, "ins": "NONE" }, "dly": { "on": false, "m": 0.1 }, "tags": "" }, "2".."8": {} }, "dca": { "1": { "name": "DCA.1", "col": 1, "icon": 0, "led": false, "mute": false, "fdr": ‐144, "mon": "A" }, "2".."16": {} }, "mgrp": { "1": { "name": "MGRP.1", "mute": false }, "2".."8": {} }, "fx": { "1": { "mdl": "NONE", "fxmix": 100 }, "2".."16": {} }, "cards": { "wlive": { "autoin": "OFF", "meters": false, "1": { "cfg": { "rectracks": "32", "playmode": "PLAY" } }, "2": {} } }, "play": { "playall": true, "repeat": false }, "rec": { "path": "WINGREC", "resolution": "24", "channels": "2" }*

*},*

#### ce\_data

ce data contains all JSON structure elements representing the "Control Engine" settings for WING. The ce\_data class contains the objects: *cfg, layer, user, gpio, safes*, as shown below:

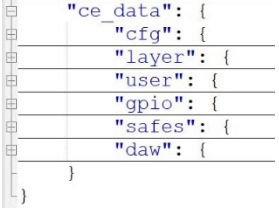

Note that for ease of access and programming using the native interface or OSC remote protocol, the ce\_data JSON tree structure is appended to the ae\_data tree structure.

```
"ce_data": {
  "cfg": {
  "lights": {
   "btns": 25,
                   "leds": 90,
   "meters": 40,
   "rgbleds": 25,
                   "chlcds": 60,
                   "chlcdctr": 50,
                    "chedit": 80,
                   "main": 80,
   "glow": 0,
              "patch": 0,
   "lamp": 0
  },
  "rta": {
   "homedisp": "1/3",
   "homecol": "BL50",
   "hometap": "IN",
              "eqdisp": "1/4",
   "eqcol": "BL75",
   "cheqtap": "PRE",
   "chflttap": "PRE",
   "eqdecay": "MED",
   "eqdet": "PEAK",
              "eqrange": 30,
   "eqgain": 0,
              "eqauto": true
  },
  "mtrsfc": {
   "in": "PRE",
              "bus": "POST",
   "main": "POST",
   "mtx": "POST",
   "dca": "PRE"
  },
  "mtrpage": {
   "in": "PRE",
              "bus": "POST",
   "main": "POST",
   "mtx": "POST",
   "dca": "PRE"
  },
  "mainmtr": "MAIN.1",
  "mainpos": "AUTO",
  "soloexcl": true,
  "selfsolo": true,
  "solofsel": false,
  "sof2solo": false,
  "layerlinkl": false,
  "layerlinkr": false,
  "autoview": false,
  "csctouch": true,
  "autosel_L": false,
  "autosel_C": false,
  "autosel_R": false,
```

```
    "fdrsel": false,
  "fdrres": "AUTO",
  "fdrspd": "MED",
  "soffdr": "L/C",
  "srcdisp": true,
  "lockmtr": false,
  "timefmt": "24H",
  "datefmt": "YMD",
  "filesort": "A‐>Z"
  },
  "layer": {
  "L": {
   "sel": 1,
   "1": {
    "ofs": 0,
    "name": "CH1‐12",
    "1": {
     "type": "CH",
     "i": 1,
     "dst": 1
    },
    "2".."24": {}
   },
   "2": {
    "ofs": 0,
    "name": "CH13‐24",
    "1": {
     "type": "CH",
     "i": 13,
                 "type": "CH",<br>"i": 13,<br>"dst": 1
    },
              "2".."24": {}
   },
   "3": {
    "ofs": 0,
    "name": "CH25‐36",
    "1": {
     "type": "CH",
     "i": 25,
                 "type": "CH",<br>"i": 25,<br>"dst": 1
    },
              "2".."24": {}
   },
           "4": {
    "ofs": 0,
    "name": "CH37‐AUX",
    "1": {
     "type": "CH",
     "i": 37,
                 "dst": 1
    },
                    "2".."24": {}
   },
          "5": {
    "ofs": 0,
    "name": "BUSES",
                    "1": {
                        "type": "BUS",
     "i": 1,
     "dst": 1
    },
                    "2".."24": {}
   },
               "6": {
    "ofs": 0,
    "name": "USER1",
                    "1": {
     "type": "OFF",
     "i": 0,
     "dst": 1
    },
                    "2".."24": {}
   },
          "7": {
```
 *"ofs": 0, "name": "USER2", "1": { "type": "OFF", "i": 0, "dst": 1 }, "2".."24": {} } }, "C": { "sel": 13, "1": { "ofs": 0, "name": "DCA", "1": { "type": "DCA", "i": 1, "dst": 1 }, "2".."16": {} }, "2": { "ofs": 0, "name": "MAIN", "1": { "type": "BUS", "i": 17, "dst": 1 }, "2".."16": {} }, "3": { "ofs": 0, "name": "AUX", "1": { "type": "CH", "i": 41, "dst": 1 }, "2".."16": {} }, "4": { "ofs": 0, "name": "BUSES", "1": { "type": "BUS", "i": 1, "dst": 1 }, "2".."16": {} }, "5": { "ofs": 0, "name": "USER1", "1": { "type": "OFF", "i": 0, "dst": 1 }, "2".."16": {} }, "6": { "ofs": 0, "name": "USER2", "1": { "type": "OFF", "i": 0, "dst": 1 }, "2".."16": {} }, "R": { "sel": 1,*

\n
$$
^{n}2^{n}
$$
: \n  $^{n}2^{n}$ : \n  $^{n}2^{n}$ : \n  $$ 

 *"mode": "USER", "cmode": "HA", "usrmode": "BUS", "tapflash": "ON", "gpio": { "1": { "bu": { "mode": "OFF", "name": "GPIO 1" } }, "2".."4": {} }, "user": { "1": { "bu": { "mode": "OFF", "name": "" }, "bd": { "mode": "OFF", "name": "" } }, "2".."4": {} }, "daw1": { "1": { "bu": { "mode": "DAWBTN", "name": "STOP", "btn": "T1" }, "bd": { "mode": "DAWBTN", "name": "REWIND", "btn": "T4" } }, "2".."4": {} }, "daw2".."daw4": {}, "1": { "1": { "led": false, "col": 1, "enc": { "mode": "OFF", "name": "" }, "bu": { "mode": "OFF", "name": "" }, "bd": { "mode": "OFF", "name": "" } }, "2".."4": {} }, "2".."16": {}, "cuser": { "1": 1, "2": 1, "3": 1 } "gpio": { "1": { "mode": "TGLNO", "gpstate": false }, "2".."4": {}*

 *},*

```
    },
  "safes": {
  "ch": {
   "1": false,
   "2".."40": false
  },
  "aux": {
   "1": false,
   "2".."8": false
  },
  "bus": {
   "1": false,
   "2".."16": false
  },
  "main": {
   "1": false,
            "2".."4": false
  },
  "mtx": {
   "1": false,
   "2.."8": false
  },
  "fx": {
   "1": false,
            "2".."16": false
  },
  "routin": {
   "1": false,
            "2".."13": false
  },
  "routout": {
   "1": false,
            "2".."11": false
  },
  "cfg": {
   "groups": false,
            "audio": false,
   "surface": false,
   "custom": false
  },
  "area": {
   "L": false,
            "C": false,
            "R": false
  },
  "data": {
   "1": false,
            "2".."9": false
  }
  },
  "daw": {
  "on": false,
  "conn": "USB",
  "emul": "MCU",
  "config": "CC",
  "ccup": false,
  "disjog": false,
  "preset": "‐"
  },
  "midi": {
  "enchctl": "OFF",
  "enfxctl": "OFF",
  "encustctl": "OFF",
  "ensysex": "OFF"
  },
  "OSC": {
  "ronly": false
  }
}
```
*}*

### More JSON files

WING desk provides more JSON files. Indeed, JSON format is also used to save/store channel, library, and effect presets. These files are created as you save presets and libraries that help you setup your system faster down the road.